UNIVERSIDADE FEDERAL DE SANTA CATARINA CENTRO TECNOLÓGICO DE JOINVILLE CURSO DE ENGENHARIA AUTOMOTIVA

GUSTAVO MARCHIORI

ANÁLISE ESTRUTURAL UTILIZANDO O MÉTODO DE ELEMENTOS FINITOS DE UM CHASSI PARA VEÍCULOS DE EFICIÊNCIA ENERGÉTICA CONSTRUÍDO COM MATERIAL COMPÓSITO

> Joinville 2017

# GUSTAVO MARCHIORI

# ANÁLISE ESTRUTURAL UTILIZANDO O MÉTODO DE ELEMENTOS FINITOS DE UM CHASSI PARA VEÍCULOS DE EFICIÊNCIA ENERGÉTICA CONSTRUÍDO COM MATERIAL COMPÓSITO

Trabalho de Conclusão de Curso apresentado como requisito parcial para obtenção do título de Engenheiro Automotivo no Curso de Engenharia Automotiva da Universidade Federal de Santa Catarina, Centro Tecnológico de Joinville.

Orientador: Dr. Antônio de Assis Brito Neto

## GUSTAVO MARCHIORI

# ANÁLISE ESTRUTURAL UTILIZANDO O MÉTODO DE ELEMENTOS FINITOS DE UM CHASSI PARA VEÍCULOS DE EFICIÊNCIA ENERGÉTICA CONSTRUÍDO COM MATERIAL COMPÓSITO

Este Trabalho de Conclusão de Curso foi julgado e aprovado pela banca examinadora como requisito parcial para a obtenção do título de Engenheiro Automotivo na Universidade Federal de Santa Catarina, Centro Tecnológico de Joinville

Joinville, 30 de Novembro de 2017.

Comissão Examinadora:

Dr. Antônio de Assis Brito Neto Presidente da Comissão Examinadora

> Me. Vitor Takashi Endo 1º membro

Dr. Gabriel Benedet Dutra 2º membro

# **AGRADECIMENTOS**

Agradeço primeiramente a Deus pelas oportunidades de aprendizado que tive, por ter me guiado no caminho desta conquista e me iluminado nos momentos mais difíceis.

Agradeço a toda minha família em especial a minha mãe Cátia (*in memoriam*) por ter sido a principal incentivadora de meus estudos, ao meu pai Marçal por ter dado todo o apoio necessário e a minha irmã Martina por ter compreendido minhas ausências. Sem minha família nada disso seria possível.

Agradeço também a equipe EFICEM pela oportunidade de fazer parte desse time e por todo o conhecimento que adquiri durante os quase 4 anos que pude colaborar com a equipe.

#### **RESUMO**

O desenvolvimento de carros mais ecológicos tem como um de seus principais requisitos de projeto o baixo consumo de combustível. Para alcançar esse objetivo, tem-se buscado como alternativa ao uso dos materiais metálicos a utilização de materiais compostos, cuja relação resistência/peso é superior a de materiais como aço e o alumínio. Em protótipos de competições de eficiência energética, como a *Shell Eco-marathon*, o empenho em diminuir peso, sem perder as características mecânicas da estrutura do veículo, é fundamental para conseguir bons resultados. Em se tratando de materiais compósitos, definir os materiais de reforço, matriz e núcleo, bem como a configuração de construção do laminado adequada para que o veículo se comporte da maneira desejada e se enquadre no regulamento, é imprescindível para o sucesso do projeto. O presente trabalho apresenta uma análise estrutural de um chassi para um veículo de competição de eficiência energética construído em material compósito com laminação sanduíche e propõe uma configuração de construção otimizada para suportar os esforços que o veículo é submetido durante a competição. Para a realização das análises foi utilizado o método de elementos finitos com o auxílio dos softwares comerciais ANSYS® Composite PrepPost e ANSYS® Mechanical™ Academic Student Release 18.2.

**Palavras-chave:** Protótipo. Material Compósito. Métodos de Elementos Finitos. *Shell Eco-marathon*. ANSYS.

#### **ABSTRACT**

The development of ecological vehicles has as one of its main project requirements the low fuel consumption. In order to achieve this objective, we have sought as an alternative to the use of metallic materials the use of composite materials, whose strength/weight ratio is superior to materials such as steel and aluminum. In energy efficiency competitions like the Shell Eco-marathon, the effort to reduce weight without losing the mechanical characteristics of the vehicle's structure is fundamental to get good results. In case of composite materials, defining the reinforcement materials, matrix and core, as well as the appropriate laminate construction configuration is essential for the project success. This paper presents a structural analysis of a chassis for an energy efficiency competition prototype built in composite material with sandwich lamination and proposes an optimized construction configuration to withstand the stresses the vehicle is subjected to during competition. For the analysis, the finite element method was used with aid of the commercial softwares ANSYS® Composite PrepPost and ANSYS® Mechanical™ Academic Student Release 18.2.

**Keywords:** Prototype. Composite Material. Finite Element Method. Shell Ecomarathon. ANSYS.

# **LISTA DE FIGURAS**

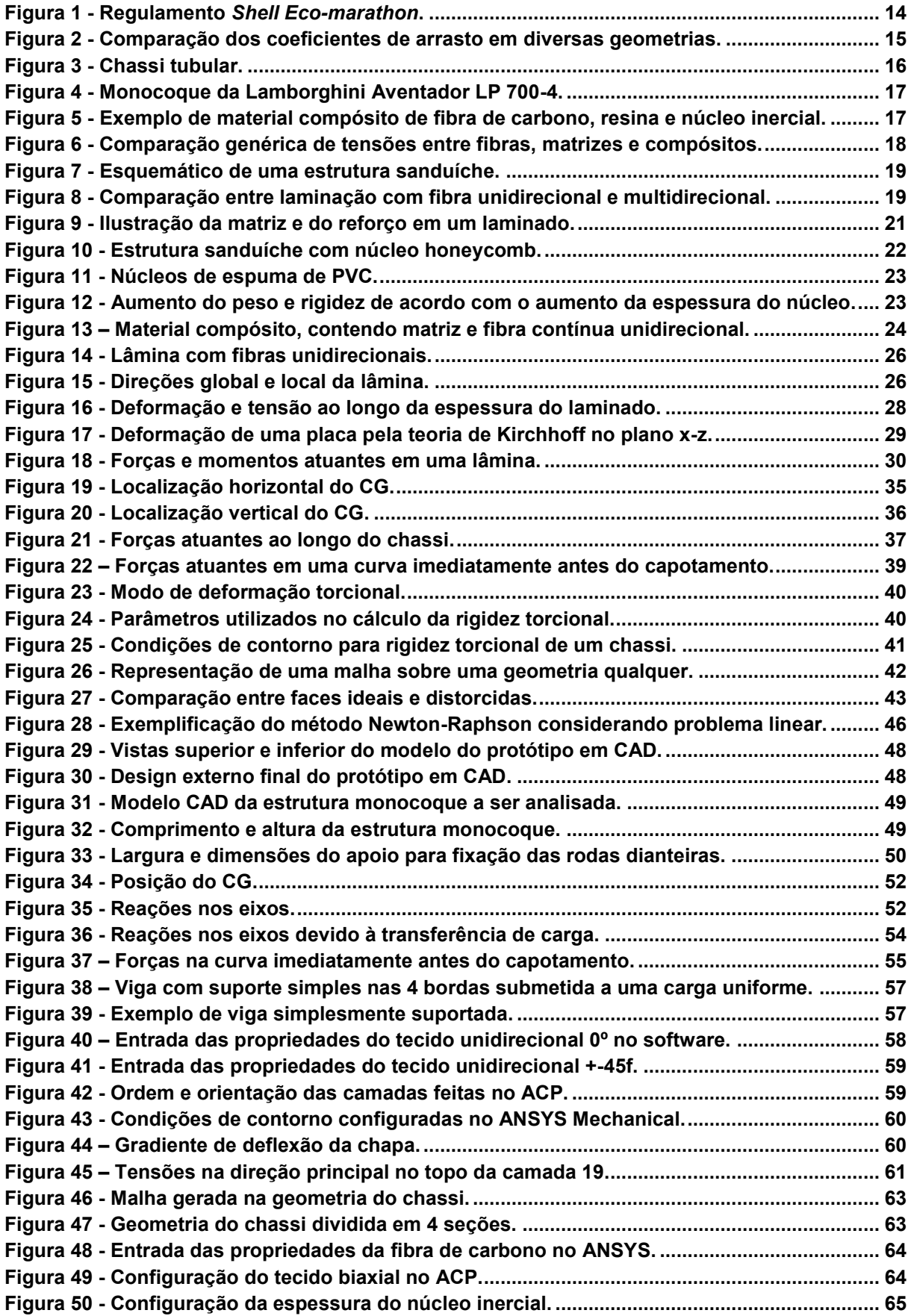

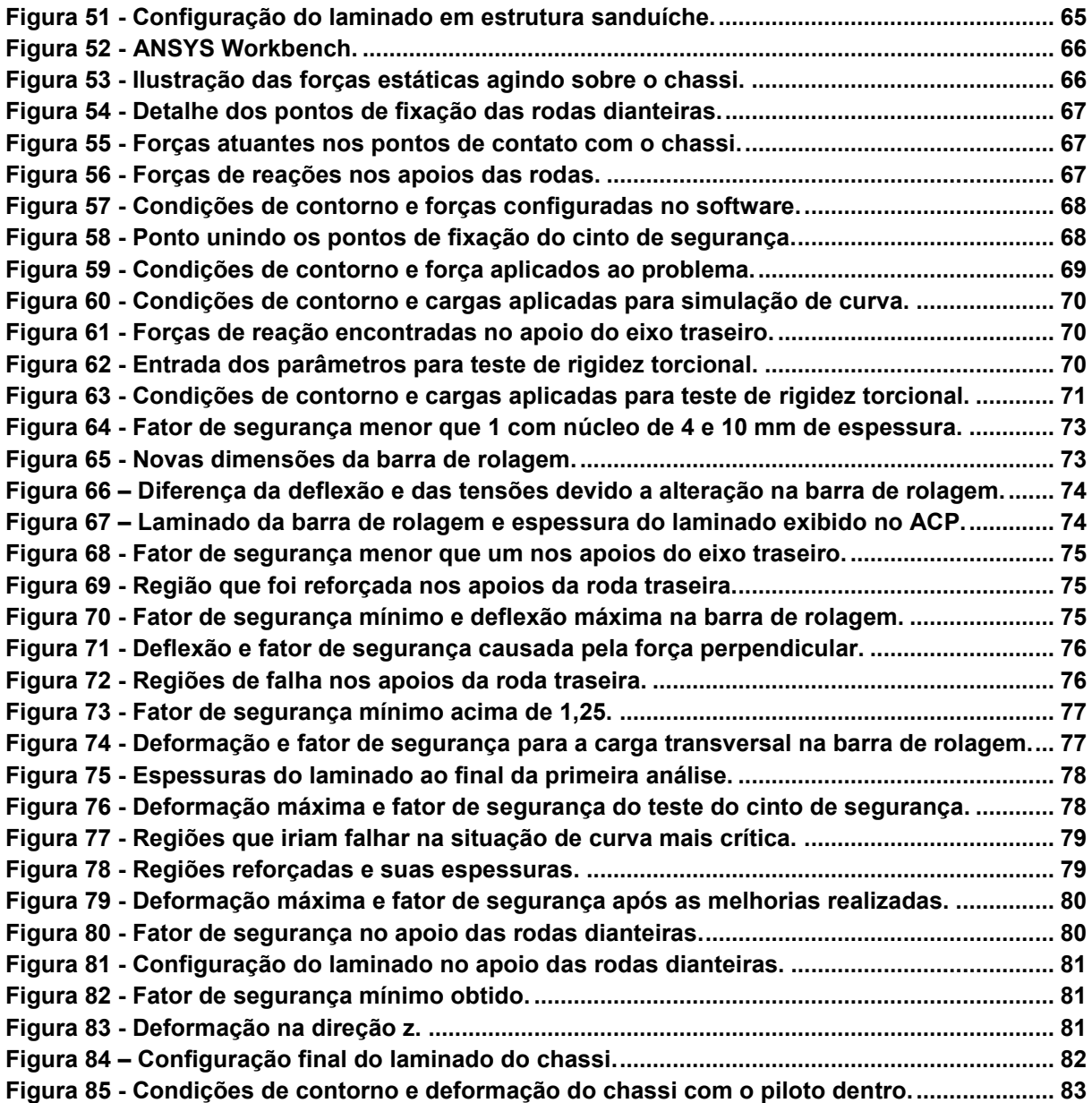

# **LISTA DE TABELAS**

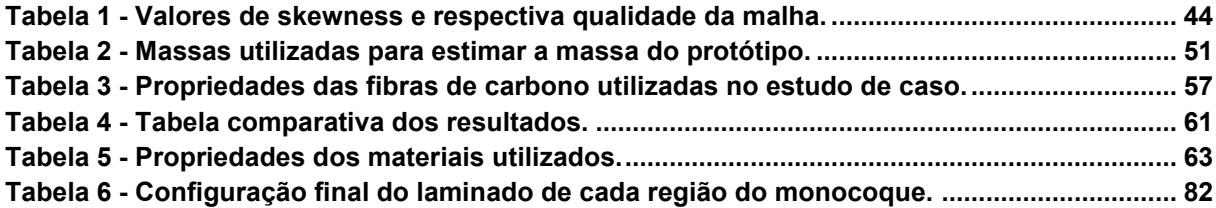

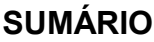

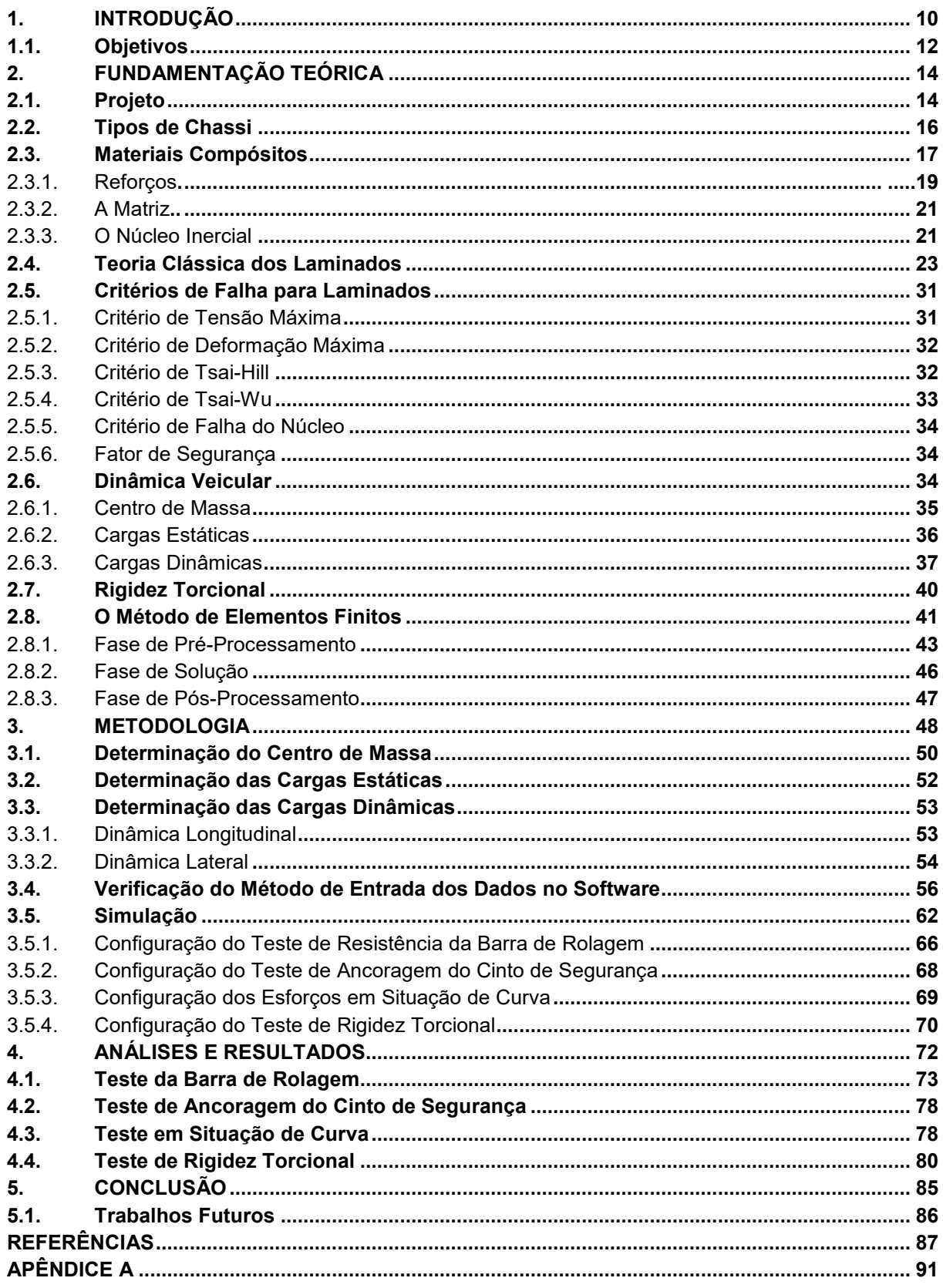

## <span id="page-10-0"></span>**1. INTRODUÇÃO**

Eficiência energética é um tema em pauta na sociedade. Em todos os setores da indústria procura-se desempenhar determinado trabalho com menor gasto de combustível e, consequente, economia de recursos naturais e financeiros, pois a indústria automotiva segue essa mesma tendência, montadoras buscam constantemente alternativas para que seus veículos consumam menos energia e se enquadrem nas regulamentações governamentais de consumo de combustível e controle de emissões (FARIZA, 2014).

As soluções encontradas para obter mais eficiência energética vão desde a utilização de motores elétricos simultaneamente aos de combustão interna, chamados de veículos híbridos, sistema Start-stop, aperfeiçoamento da aerodinâmica, uso de materiais mais leves e resistentes, entre inúmeras outras inovações que tem como objetivo diminuir consumo de energia e emissão de poluentes dos automóveis (BARATA, 2014).

Como incentivo à busca por melhorias que possam ajudar no ganho energético, surgiu em 1939 a *Shell Eco-marathon*. Nesta competição, ganha quem percorre a maior distância com a mesma quantidade de combustível no tanque (SHELL, 2016a).

No formato atual da competição, onde participam equipes de 3 continentes, formadas por estudantes de engenharia, os protótipos são divididos em 6 categorias: motor elétrico, à gasolina, etanol, diesel, células de hidrogênio e combustível líquido feito a partir do gás natural (SHELL, 2016a). Cada protótipo deve percorrer um número fixo de voltas a uma velocidade média mínima definida pelas regras da competição. O vencedor de cada categoria é aquele que conseguir percorrer o total de voltas consumindo menos combustível. Além do prêmio principal de veículo mais eficiente, existem prêmios complementares, como inovação, design, marketing e segurança. Incentivando, desta forma, os estudantes a debaterem sobre futuras medidas e aplicações que poderão ser utilizadas na indústria para melhorar a sustentabilidade dos veículos.

Em 2011, com a intenção de participar desse evento, professores e alunos da Universidade Federal de Santa Catarina (UFSC) criaram a equipe de eficiência energética (EFICEM) do Centro Tecnológico de Joinville (CTJ). Atualmente a equipe conta com aproximadamente 30 integrantes e já desenvolveu 6 protótipos, foi ganhadora de prêmios de projeto em duas edições da competição brasileira e em 2015 participou pela primeira vez da *Shell Eco-marathon Americas,* em Detroit nos Estados Unidos. Em 2016, novamente na competição americana, o protótipo movido à energia elétrica terminou em quinto lugar geral na categoria Motor Elétrico e sendo a melhor equipe da América Latina. Em 2017, com melhorias realizadas no projeto, o veículo movido à eletricidade da equipe EFICEM percorreu 283 km com 1 kWh consumido, conseguindo assim chegar ao terceiro lugar geral na categoria Motor Elétrico e sendo novamente a melhor equipe da América Latina. Nos três anos consecutivos a equipe teve o protótipo mais leve de toda a competição. Em novembro de 2017 a equipe EFICEM sagrou-se campeã da competição *Shell Eco-marathon Brazil*, sediada na cidade do Rio de Janeiro, também na categoria Motor Elétrico percorrendo 363 km/kWh (EFICEM, 2017; SHELL, 2017a; SHELL, 2017b).

Estes resultados foram obtidos devido à busca constante por aperfeiçoamento nos métodos e tecnologias aplicadas pela equipe. Ano após ano a evolução é nítida dentro de cada departamento da equipe, cujo pensamento recorrente é o desenvolvimento de veículos mais eficientes. O departamento *Carenagem* tem grande importância nessa trajetória, pois é o principal responsável pela aerodinâmica, estrutura e redução do peso dos veículos.

Almejando mais conquistas, o 7º protótipo está sendo projetado e terá uma estrutura monocoque que desempenha a função de chassi estrutural e carenagem em uma única peça construída em fibra de carbono. A técnica de laminação de materiais compósitos possui muitas variantes na sua construção, como espessura do núcleo inercial, número de camadas e direção das fibras (GIBSON, 2012). Este trabalho tem como objetivo analisar o comportamento estrutural desse chassi quando aplicados esforços em situações de pista, utilizando como ferramenta de análise o método de elementos finitos (MEF). A simulação irá permitir analisar o comportamento do monocoque, podendo, se necessário, reforçar a estrutura em regiões mais solicitadas, variando localmente a espessura do núcleo inercial e o número de camadas de tecido de fibra de carbono, no intuito de aperfeiçoar o chassi e definir qual é a melhor configuração do laminado para suportar as cargas que atuam no veículo em situação de pista e também que se enquadre no regulamento sem sobredimensionar o projeto para evitar ganho de peso e desperdício de material.

A configuração do laminado em material compósito será feita no software ANSYS® Composite PrepPost (ACP) e a análise do comportamento estrutural será realizada utilizando o software ANSYS® Mechanical Student Release 18.2, os dois programas são integrados em uma mesma plataforma denominada ANSYS® Workbench™ (ANSYS, 2017). Com os resultados será possível chegar a uma configuração de construção dimensionada para atender os requisitos de projeto.

#### <span id="page-12-0"></span>**1.1. Objetivos**

#### **Objetivo Geral**

Utilizar o método de elementos finitos, com auxílio do software ANSYS, para analisar o comportamento estrutural do monocoque do protótipo da equipe EFICEM do CTJ da UFSC construído em material compósito com laminação sanduíche. O objetivo é analisar o comportamento da estrutura e realizar ajustes no laminado, quando necessário, variando localmente a espessura do núcleo inercial e a quantidade de camadas de tecido de fibra de carbono nas regiões mais solicitadas, adequando a estrutura para suportar os esforços envolvidos.

#### **Objetivos específicos**

- a) Modelar o chassi do protótipo de eficiência energética em CAD;
- b) Calcular as forças aplicadas à estrutura monocoque em situações de pista utilizando conceitos de dinâmica veicular;
- c) Validar a metodologia de entrada de dados e das condições de contorno no software comercial de elemento finitos ANSYS através da simulação de um estudo de caso que tenha a sua solução analítica já conhecida;
- d) Determinar a configuração inicial do laminado e simular os esforços sobre a estrutura do monocoque no ANSYS;
- e) Realizar alterações na geometria do chassi e na configuração do laminado, alterando localmente a quantidade de camadas de tecido de

fibra de carbono, angulação das fibras e a espessura do núcleo inercial, nas regiões que as análises revelarem ser mais solicitadas;

f) Definir uma configuração de construção do laminado que seja dimensionada para os esforços que o veículo é submetido em competição para que a estrutura não falhe e também para que não haja um sobredimensionamento e consequente aumento de peso e desperdício de material.

## <span id="page-14-1"></span>**2. FUNDAMENTAÇÃO TEÓRICA**

Este capítulo tem o intuito de apresentar os conceitos teóricos utilizados no desenvolvimento deste projeto. São descritos e referenciados os principais itens que fundamentaram a elaboração e desenvolvimento do trabalho para a obtenção dos resultados, seguindo as linhas de estudo em projeto de protótipos de eficiência energética, materiais compósitos, dinâmica veicular e método de elementos finitos.

#### <span id="page-14-2"></span>**2.1. Projeto**

O regulamento da competição *Shell Eco-marathon* estipula algumas normas e dimensões mínimas e máximas do veículo como distância entre eixos, distância entre as rodas dianteiras (bitola), altura, comprimento, peso total entre outros como mostra a [Figura 1.](#page-14-0)

<span id="page-14-0"></span>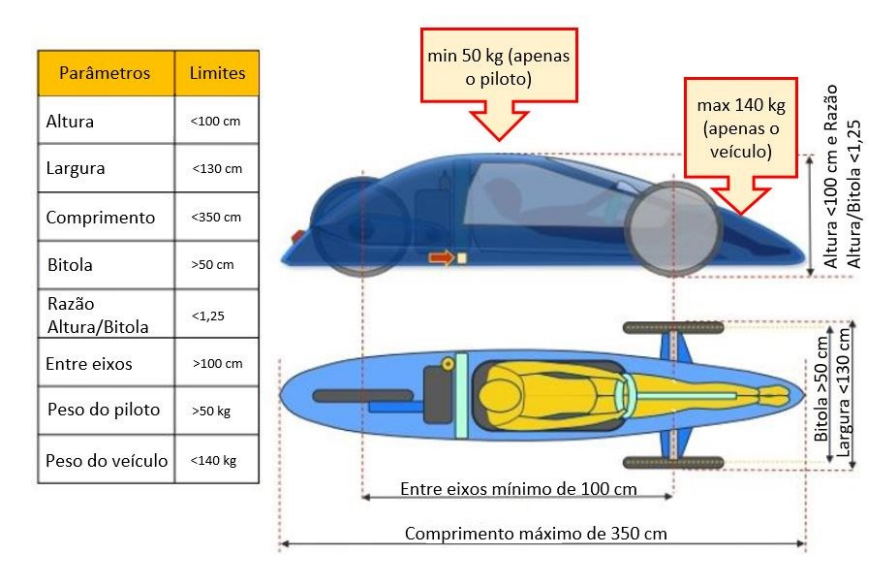

Figura 1 - Regulamento *Shell Eco-marathon*.

Fonte: Adaptado de Omer (2015, p. 31).

Excetuando-se a obrigatoriedade do veículo ter no mínimo três rodas tocando o chão, ser totalmente fechado, ter uma barra de rolagem e um corta-fogo para a proteção do piloto, não existe nenhuma outra exigência quanto ao formato ou configuração do veículo (SHELL, 2016b).

Normalmente o número de rodas fica entre 3 e 4, mas partindo do princípio de que a competição é de eficiência energética, existem alguns fatores que explicam que a configuração com 4 rodas não é muito adequada para esse tipo de competição. Com quatro rodas a resistência ao movimento será maior, pois uma roda extra aumenta o peso e a resistência ao rolamento, uma vez que terá mais um pneu em contato com o solo. E em uma curva, a diferença de velocidade entre a roda interna e a roda externa resultará em escorregamento do pneu e consequente perda de energia (SANTIN et al., 2007; GILLESPIE, 1992).

Segundo Santin et al. (2007), a configuração com 3 rodas, sendo duas na frente e uma atrás (2+1), é a mais utilizada por vários fatores. Os principais são a aerodinâmica do design resultante, a visibilidade frontal e lateral do piloto, estabilidade e a resistência ao capotamento.

O fato de a configuração das rodas ser 2+1, facilita para que o protótipo tenha um design em formato parecido com uma gota, que segundo Benson (2015), é um dos formatos mais aerodinâmicos que existe. A [Figura 2](#page-15-0) exibe uma comparação dos  $coeficientes$  de arrasto  $(C<sub>d</sub>)$  de diversas geometrias.

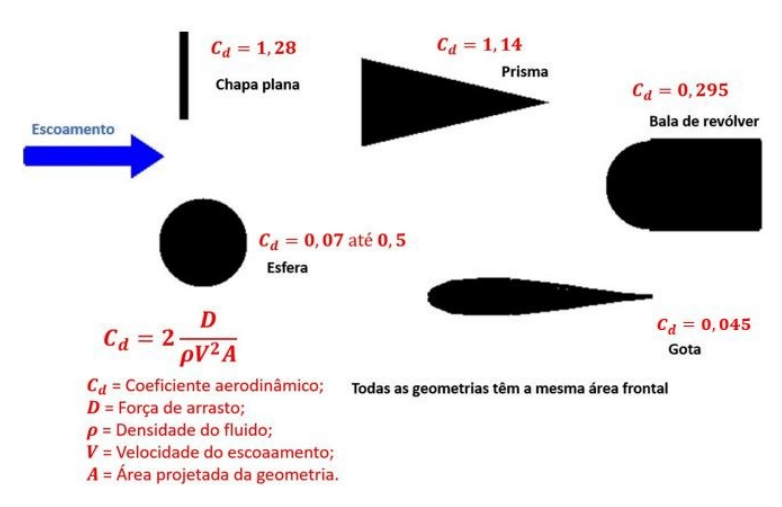

<span id="page-15-0"></span>Figura 2 - Comparação dos coeficientes de arrasto em diversas geometrias.

Fonte: Adaptado de Benson (2015, p. 1).

O coeficiente de arrasto tem grande influência na força de arrasto que age sobre a geometria. Pela [Figura 2,](#page-15-0) o formato de gota é o mais indicado, pois possui um  $C<sub>d</sub>$  de apenas 0,045. Obviamente, o protótipo não irá chegar ao mesmo valor de  $C<sub>d</sub>$  da gota ideal devido a influência das rodas, emendas na carenagem, entre outros fatores, mas é possível desenhar a geometria em um formato que tende a se aproximar do formato de gota (BENSON, 2015).

#### <span id="page-16-1"></span>**2.2. Tipos de Chassi**

Nas competições de eficiência energética, as equipes têm autonomia para decidir qual tipo de chassi irão utilizar em seus protótipos. Neste trabalho falaremos dos dois tipos mais comuns, o *Space Frame* e o monocoque.

O chassi tipo *Space Frame*, ou chassi tubular, usualmente é construído com tubos metálicos unidos uns aos outros formando vários triângulos [\(Figura 3\)](#page-16-0). Esses tubos sofrem majoritariamente esforços de tração e compressão (OMER, 2015).

<span id="page-16-0"></span>A geometria de um chassi tem relação direta com o comportamento estrutural, conforto, estabilidade, aceleração do veículo dentre outros fatores. Boa rigidez torcional colabora para um melhor desempenho nas curvas, mas um chassi tubular para oferecer rigidez, precisa empregar tubos de maior sessão o que aumenta sua massa (SOUZA, 2015).

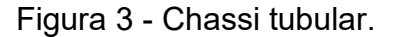

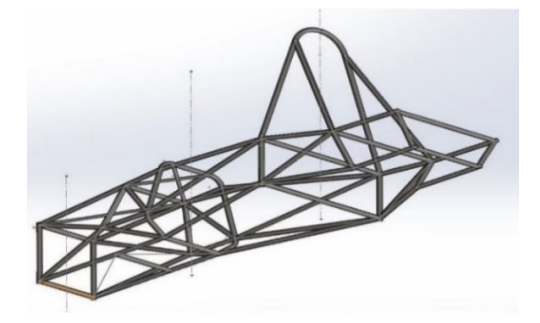

Fonte: Omer (2015, p. 6).

Em competições onde o baixo consumo de combustível não é o primeiro objetivo, é possível utilizar tubos com maiores espessuras para garantir a funcionalidade do chassi. Mas em uma competição de eficiência energética o peso do veículo é um fator que tem influência direta no consumo de combustível e o chassi tubular pode se tornar uma estrutura difícil de se conseguir aliar leveza e rigidez (OMER, 2015).

Um chassi do tipo monocoque é basicamente uma estrutura que faz a função de chassi e carenagem ao mesmo tempo. O suporte estrutural principal é fornecido pelo monocoque e, portanto, absorve todos os esforços que agem sobre a estrutura. Monocoques foram usados primeiramente em aviões na década de 1930. Em 1960, carros de corrida começaram a utilizar chassi monocoque que tinham formato cilíndrico para melhorar a rigidez torcional do veículo (EURENIUS et al., 2013; OMER,

<span id="page-17-0"></span>2015). A [Figura 4](#page-17-0) ilustra um exemplo de monocoque construído em polímero reforçado com fibra de carbono.

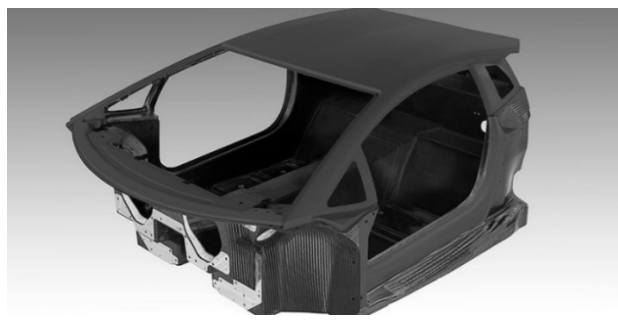

Figura 4 - Monocoque da Lamborghini Aventador LP 700-4.

Fonte: Tsirogiannis (2015, p. 59).

Monocoques de fibra de carbono são os mais utilizados em aplicações de alto desempenho. São frequentemente usados pelas equipes vencedoras de competições de eficiência energética como a *Shell Eco-marathon*. Isso se deve ao fato de que o chassi laminado em fibra de carbono tem boa relação de rigidez e peso. Entretanto, boa parte das equipes ainda não utiliza essa tecnologia devido ao seu elevado custo e a complexidade de desenvolvimento e construção (OMER, 2015).

## <span id="page-17-2"></span>**2.3. Materiais Compósitos**

Segundo Kaw (2006), um material compósito pode ser definido como uma estrutura constituída de dois ou mais componentes que são combinados em nível macroscópico e não são solúveis entre si. Um componente é denominado de fase de reforço e o outro de matriz. O material da fase de reforço pode ser na forma de fibras, partículas ou flocos. A matriz geralmente é de material contínuo. Dois exemplos de sistemas compósitos são o concreto reforçado com aço e resina epóxi reforçada com fibra de carbono. A [Figura 5](#page-17-1) ilustra uma placa em material compósito.

<span id="page-17-1"></span>Figura 5 - Exemplo de material compósito de fibra de carbono, resina e núcleo inercial.

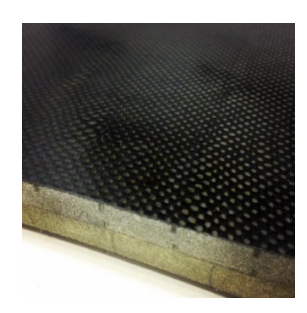

Fonte: Autor (2017).

Conforme Gibson (2012), os compósitos são utilizados porque possuem propriedades desejáveis que não podem ser alcançadas por qualquer um dos componentes constituintes quando atuando isoladamente. A resina epóxi, por exemplo, não possui tanta resistência à tração, mas tem boa tenacidade, ao contrário da fibra de carbono que suporta altas tensões de tração mas tem pouca deformação plástica.

Um componente em forma de fibra permite obter a máxima resistência a tração e leveza, mas existem também desvantagens em se usar fibras. Fibras sozinhas não conseguem suportar cargas compressivas longitudinais e suas propriedades mecânicas transversais geralmente não são tão boas quanto as suas propriedades longitudinais, por isso são usadas como material estrutural quando mantidas em conjunto com um material aglutinante ou matriz. A matriz serve também para proteger as fibras de danos e ação de agentes externos. (GIBSON, 2012). A [Figura 6](#page-18-0) ilustra genericamente as tensões de escoamento e a deformação do reforço e da matriz.

<span id="page-18-0"></span>Figura 6 - Comparação genérica de tensões entre fibras, matrizes e compósitos.

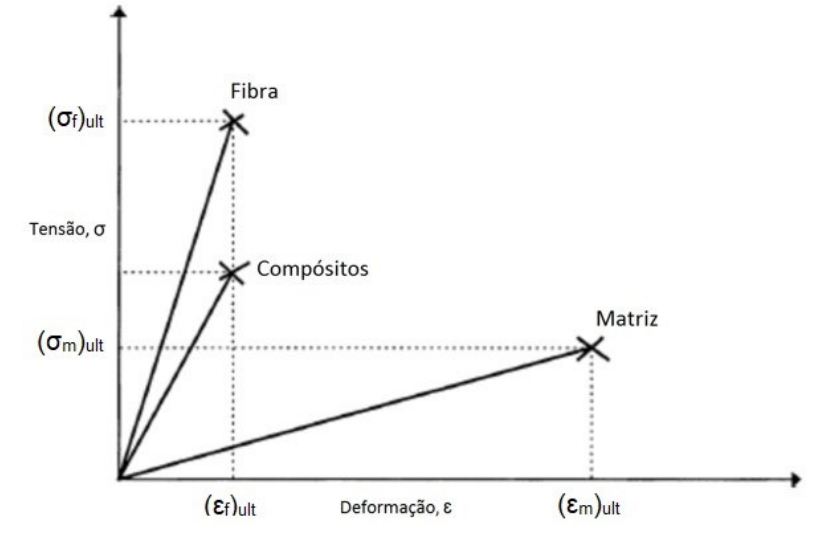

Fonte: Adaptado de Pereira (2013, p. 9).

Outra configuração usada em materiais compósitos é a estrutura denominada sanduíche. Segundo Gibson (2012), essa estrutura consiste em lâminas de revestimento compósito de alta resistência e matriz, ligadas a um leve núcleo inercial como ilustrado na [Figura 7.](#page-19-0)

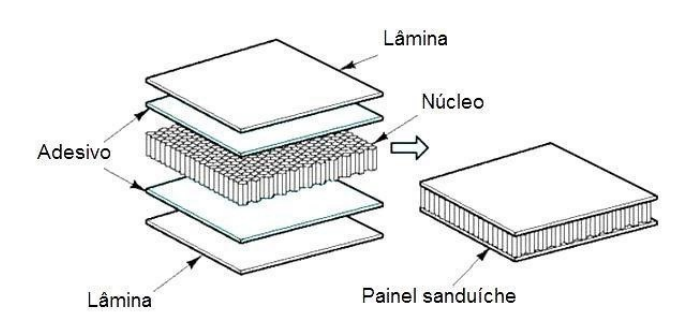

<span id="page-19-0"></span>Figura 7 - Esquemático de uma estrutura sanduíche.

Fonte: Almeida (2009, p.7).

Essa estrutura possui uma relação de resistência-peso extremamente alta. A flexibilidade de projeto oferecido por esta e outras configurações de compósitos, é obviamente, bastante atrativa (GIBSON, 2012).

#### <span id="page-19-2"></span>2.3.1. Reforços

Conforme Pereira (2013), o reforço é o componente descontínuo do material compósito e é mais resistente do que a matriz na maioria das vezes. O mesmo pode ser formado por partículas, filamentos emaranhados comumente chamados de manta e no caso de assumir a forma de fibras, permite que o material tenha alta resistência na direção longitudinal das fibras.

Compósitos reforçados de fibras são geralmente anisotrópicos, devido à disposição das fibras, exceto em casos de alguns laminados multidirecionais ou de fibras aleatórias, denominados *quasi-isotrópicos* como ilustra a [Figura 8.](#page-19-1) Exemplos de fibras incluem as de carbono, de vidro e de aramida (PEREIRA, 2013).

<span id="page-19-1"></span>Figura 8 - Comparação entre laminação com fibra unidirecional e multidirecional.

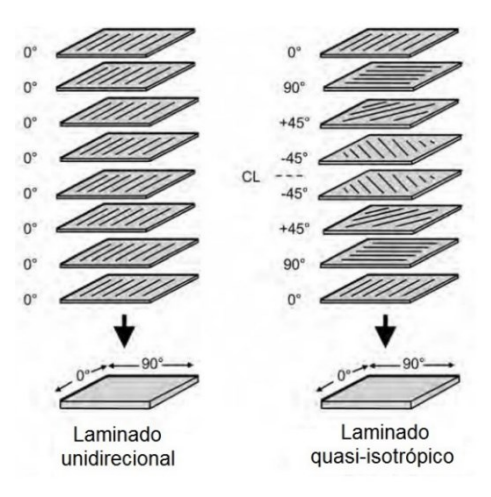

Fonte: Adaptado de Campbell (2010, p. 7).

A orientação das fibras influencia na resistência direcional do material laminado. Laminação unidirecional tem alta resistência, mas apenas longitudinalmente na direção em que as fibras estão posicionadas, enquanto a laminação com as fibras dispostas em várias direções tem menor resistência nominal quando comparada com a unidirecional, entretanto resiste melhor a esforços longitudinais e transversais. Para laminados simétricos a notação, por exemplo, do laminado [0°/90°/90°/0°] é [0°/90°]s, com o sub índice "S" indicando simetria, mas se um laminado tem múltiplas lâminas com a mesma angulação em sequência, como [0º/0º/0º/90º/90º], sub índices com o número de lâminas são usados para indicar a quantidade de lâminas, então ficaria [0º3/90º2]. Se sequências de lâminas são repetidas, então essas sequências podem ser agrupadas com um sub índice indicando a quantidade de repetição do laminado como [0º/45º/90º/0º/45º/90º] sendo equivalente a [0º/45º/90º]2. Quando uma camada separa um laminado simétrico, uma barra sobre a lâmina central é usada para determinar essa divisão, por exemplo  $[0^{\circ}/45^{\circ}/90^{\circ}/45^{\circ}/0^{\circ}]$  pode ser descrito como  $[0^{\circ}/45^{\circ}/\sqrt{90^{\circ}}]$ s. Laminados que são  $[+45^{\circ}/45^{\circ}/45^{\circ}]$ 45º] podem ser representados por [±45º]. Se tratando de um tecido biaxial, apenas a direção principal precisa ser escrita subentendendo-se que a outra direção é orientada a 90º em relação a direção principal, por exemplo, usa-se a notação [0ºf] para um tecido [0º/90º] orientado a 0º e [+45ºf] para tecidos [+45º/-45º] com angulação de 45º em relação a referência com o sub índice "f" indicando que se trata de um tecido biaxial. É interessante destacar que podem existir variações destas notações dependendo da literatura utilizada (JONES, 1999; KEDWARD; WHITNEY, 1990; QUARTUS ENGGINEERING, 2017; PEREIRA, 2013).

Segundo Campbell (2010), fibras de carbono e de grafite são as fibras mais empregadas em estruturas de materiais compósitos de alta performance. Podem ser produzidas com uma ampla gama de propriedades. Geralmente possuem alta resistência à tração e à compressão, alto módulo de elasticidade, apresentam excelentes propriedades de fadiga e não corroem.

Embora os termos sejam usados como se fossem o mesmo material, fibras de grafite são submetidas a tratamento térmico acima de 1650º C, seus átomos têm ordem tridimensional e possui mais de 99% de carbono. Fibras de carbono tem de 93% a 95% de grafite e são tratados a uma temperatura menor (CAMPBELL, 2010).

### <span id="page-21-1"></span>2.3.2. A Matriz

Conforme Gibson (2012), a matriz mantém as fibras unidas em uma unidade estrutural e oferece proteção contra danos externos, além de transferir e distribuir as cargas aplicadas para as fibras e, em muitas situações, contribui com algumas propriedades necessárias como ductilidade, dureza ou isolamento elétrico [\(Figura 9\)](#page-21-0).

<span id="page-21-0"></span>Figura 9 - Ilustração da matriz e do reforço em um laminado.

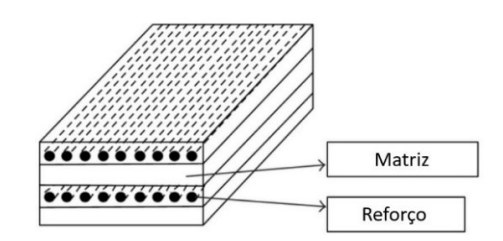

Fonte: Adaptado de Bavan e Kumar (2012, p. 4).

A fibra e o material da matriz devem também ser quimicamente compatíveis, para que não aconteçam reações químicas indesejáveis. Tais reações tendem a ser um problema geralmente em situações de alta temperatura. A temperatura de serviço é frequentemente a principal consideração feita na hora de selecionar o material da matriz. Os polímeros são inquestionavelmente os materiais mais utilizados como matriz em compósitos modernos (GIBSON, 2012).

Dentre os polímeros, o mais comum é a resina epóxi. As principais razões para que a resina epóxi seja o polímero mais usado em matrizes são a alta resistência e a baixa viscosidade, que permite boa impregnação nas fibras e previne desalinhamento das fibras durante o processo de fabricação. Além disso, possui baixa volatilidade durante a cura e baixa taxa de encolhimento, o que reduz a tendência de gerar tensão de cisalhamento na ligação entre a matriz e o reforço (KAW, 2006).

<span id="page-21-2"></span>2.3.3. O Núcleo Inercial

Segundo Ashby (2011), uma estrutura sanduíche consiste em um núcleo envolvido por lâminas nas faces superior e inferior. Como as lâminas suportam a maioria da carga aplicada, elas precisam ser firmes e fortes, além de resistir a qualquer situação que possam ser expostas em seu ambiente operacional.

O núcleo geralmente possui o maior volume entre os componentes da estrutura sanduíche. Precisa ser forte o suficiente para resistir a compressão e suportar as tensões de cisalhamento geradas quando a estrutura é submetida aos esforços de serviço, além de ser leve (ASHBY, 2011). O parâmetro mais relevante para a performance do núcleo e, consequentemente, para toda a estrutura sanduíche é o tipo de núcleo a ser usado. Os tipos mais comuns são *honeycomb* e espuma (SAVAGE, 2008).

<span id="page-22-0"></span>O núcleo de *honeycomb,* mostrado na [Figura 10,](#page-22-0) é uma estrutura hexagonal de padrão simétrico que possui propriedades de compressão e de cisalhamento relativamente elevadas, combinadas com baixa densidade.

Figura 10 - Estrutura sanduíche com núcleo honeycomb.

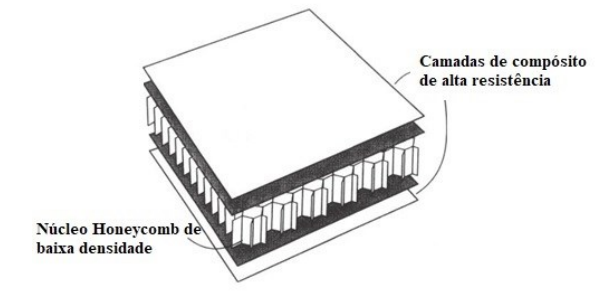

Fonte: Adaptado de Gibson (2012, p. 7).

O tamanho das células hexagonais pode ser variado, alterando assim as propriedades estruturais do componente. Geralmente, células grandes tem um custo mais acessível, mas podem resultar numa superfície externa com pequenas covas se as lâminas da estrutura sanduíche forem finas. Como todo núcleo, o *honeycomb* precisa ser forte o suficiente para evitar falhas por compressão nas faces, rígido o suficiente para evitar deflexão excessiva, ser espesso o suficiente e ter um alto módulo de cisalhamento (EURENIUS et al., 2013).

Espumas são estruturas celulares híbridas constituídas de um sólido e um gás. O sólido provê a maioria das propriedades mecânicas, enquanto o gás é responsável por proporcionar as propriedades relativas a condução térmica, constante dielétrica, potencial de ruptura e compressibilidade. Uma propriedade que tem um grande impacto no comportamento do núcleo de espuma é a densidade. A densidade é medida pela quantidade do volume total que é ocupado pelas paredes celulares. O tipo mais comum de espuma usado em núcleo inercial para compósitos estruturais são as espumas de policloreto de polivinila (PVC) mostradas na [Figura 11](#page-23-0) (ASHBY, 2011).

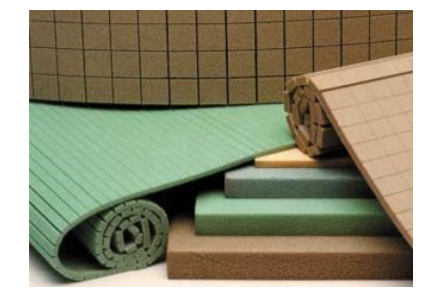

<span id="page-23-0"></span>Figura 11 - Núcleos de espuma de PVC.

Fonte: DIAB (2012, p. 11).

Segundo Savage (2008), outro parâmetro de grande importância é a espessura do núcleo. O fato da espessura do núcleo estar diretamente relacionada à rigidez, resistência e peso da estrutura sanduíche, mostra como é importante encontrar uma configuração ideal da estrutura sanduíche para otimizar o comportamento estrutural do componente a ser projetado. O gráfico da [Figura 12](#page-23-1) ilustra o quanto a rigidez e a resistência do núcleo podem ser melhoradas ao custo de um pequeno ganho de peso.

<span id="page-23-1"></span>Figura 12 - Aumento do peso e rigidez de acordo com o aumento da espessura do

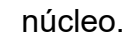

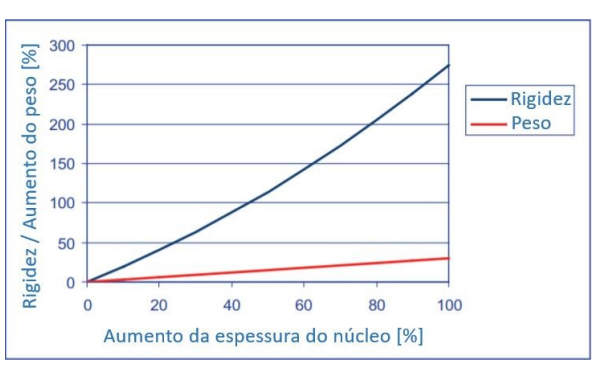

Fonte: Adaptado de DIAB. (2012, p. 9).

Pode-se perceber que quando a espessura do núcleo é aumentada em 100%, a rigidez aumenta em quase 300%, enquanto o peso aumenta em torno de apenas 30%.

## <span id="page-23-2"></span>**2.4. Teoria Clássica dos Laminados**

A Teoria Clássica dos Laminados (TCL) fornece informações úteis sobre o comportamento mecânico de uma estrutura compósita. São desenvolvidas relações para encontrar parâmetros em termos de deformação, tensão, entre outros (ANSYS, 2013; KAW, 2006).

Par isso, são admitidas as hipóteses:

- a. As camadas são perfeitamente ligadas;
- b. As propriedades do material de cada camada são constantes através da espessura;
- c. Comportamento de tensão-deformação é elasticamente linear;
- d. As linhas originalmente retas e normais com o plano médio permanecem retas e normais na extensão e na flexão;
- e. O laminado é fino e é carregado apenas no seu plano;
- f. As deformações no plano e a curvatura são pequenas em comparação com todas as outras dimensões do laminado;
- g. Não ocorre escorregamento entre as camadas.

Estes requisitos são cumpridos em um laminado relativamente fino ou de espessura moderada, onde a espessura é pequena em comparação com o comprimento e a largura (ANSYS, 2013).

Segundo Kaw (2006), uma lâmina de material compósito, contendo reforço de fibra unidirecional, como ilustrada na [Figura 13,](#page-24-0) representa um caso de ortotropia, onde há dois planos de simetria de propriedades no material havendo, necessariamente, simetria em relação ao terceiro plano.

<span id="page-24-0"></span>Figura 13 – Material compósito, contendo matriz e fibra contínua unidirecional.

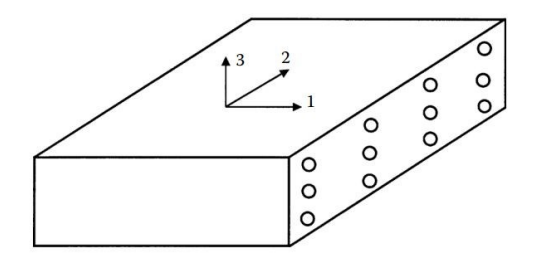

Fonte: KAW (2006, p. 85).

Para um material que seja ortotrópico, considera-se que o problema tenha 9 coeficientes elásticos diferentes na matriz de rigidez  $[C]$  e o sistema de matrizes que representam as relações constitutivas entre tensão e deformação é:

$$
\begin{pmatrix}\n\sigma_1 \\
\sigma_2 \\
\sigma_3 \\
\tau_{23} \\
\tau_{31} \\
\tau_{12}\n\end{pmatrix} =\n\begin{pmatrix}\nC_{11} & C_{12} & C_{13} & 0 & 0 & 0 \\
C_{21} & C_{22} & C_{23} & 0 & 0 & 0 \\
C_{31} & C_{32} & C_{33} & 0 & 0 & 0 \\
0 & 0 & 0 & C_{44} & 0 & 0 \\
0 & 0 & 0 & 0 & C_{55} & 0 \\
0 & 0 & 0 & 0 & 0 & C_{66}\n\end{pmatrix}\n\begin{pmatrix}\n\varepsilon_1 \\
\varepsilon_2 \\
\varepsilon_3 \\
\varepsilon_3 \\
\gamma_{31} \\
\gamma_{12}\n\end{pmatrix}
$$
\n(2.4.1)

Sendo que:

 $\sigma_1$ ,  $\sigma_2$  e  $\sigma_3$  são as tensões normais nas direções 1,2 e 3 respectivamente [Pa];  $\tau_{23}, \tau_{31}$  e  $\tau_{12}$  são as tensões de cisalhamento nos planos 2-3, 3-1 e 1-2 [Pa];  $\varepsilon_1$ ,  $\varepsilon_2$  e  $\varepsilon_3$  são as deformações nas direções 1, 2 e 3 e  $\gamma_{23}$ ,  $\gamma_{31}$  e  $\gamma_{12}$  são as deformações nos planos 2-3, 3-1 e 1-2 respectivamente [m/m].

Onde os coeficientes elásticos são:

$$
C_{11} = \frac{1 - v_{23}v_{32}}{E_2E_3\Delta} \tag{2.4.2}
$$

$$
C_{12} = C_{21} = \frac{v_{21} - v_{23}v_{31}}{E_2 E_3 \Delta} \tag{2.4.3}
$$

$$
C_{22} = \frac{1 - v_{13}v_{31}}{E_1E_3\Delta} \tag{2.4.4}
$$

$$
C_{13} = C_{31} = \frac{V_{31} - V_{21}V_{32}}{E_2 E_3 \Delta} \tag{2.4.5}
$$

$$
C_{32} = C_{23} = \frac{V_{32} - V_{12}V_{31}}{E_1E_3\Delta} \tag{2.4.6}
$$

$$
C_{33} = \frac{1 - v_{12}v_{21}}{E_1E_2\Delta} \tag{2.4.7}
$$

$$
C_{44} = G_{23} \tag{2.4.8}
$$

$$
C_{55} = G_{31} \tag{2.4.9}
$$

$$
C_{66} = G_{12} \tag{2.4.10}
$$

Com:

$$
\Delta = \frac{1 - v_{12}v_{21} - v_{23}v_{32} - v_{13}v_{31} - 2v_{21}v_{32}v_{13}}{E_1E_2E_3}
$$
(2.4.11)

 $E_1, E_2$  e  $E_3$  são os módulos de elasticidade do material nas direções 1, 2 e 3 respectivamente [Pa].

 $G_{12}$ ,  $G_{23}$  e  $G_{31}$  são os módulos de cisalhamento do material nos planos 1-2, 2-3 e 3-1 respectivamente [Pa].

ѵ são os coeficientes de Poisson nos respectivos planos representados pelos sub índices.

Conforme Kaw (2006), para a relação tensão-deformação para materiais ortotrópicos no estado plano de tensão, para uma lâmina reforçada com fibras unidirecionais cujos os planos de simetria são paralelos e perpendiculares à direção das fibras [\(Figura 14\)](#page-26-0), pode se admitir as hipóteses de que:

$$
\sigma_3 = \tau_{23} = \tau_{31} = 0 \tag{2.4.12}
$$

<span id="page-26-0"></span>Figura 14 - Lâmina com fibras unidirecionais.

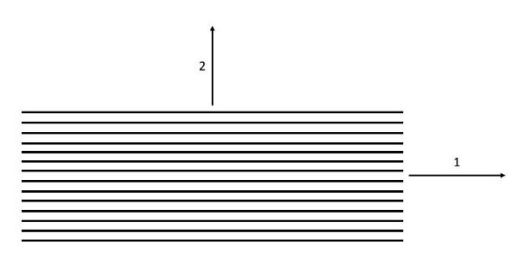

Fonte: Autor (2017).

Desse modo, a matriz de rigidez  $[C]$  é reduzida para a matriz  $[Q]$  e o sistema que representa a relação constitutiva para uma lâmina bidimensional de material compósito é:

$$
\begin{Bmatrix} \sigma_1 \\ \sigma_2 \\ \tau_{12} \end{Bmatrix} = \begin{bmatrix} Q_{11} & Q_{12} & 0 \\ Q_{21} & Q_{22} & 0 \\ 0 & 0 & Q_{66} \end{bmatrix} \begin{Bmatrix} \varepsilon_1 \\ \varepsilon_2 \\ \gamma_{12} \end{Bmatrix}
$$
 (2.4.13)

Onde os elementos da matriz reduzida são definidos como:

$$
Q_{11} = \frac{E_1}{1 - v_{21}v_{12}} \tag{2.4.14}
$$

$$
Q_{12} = Q_{21} = \frac{v_{12}E_2}{1 - v_{21}v_{12}} \tag{2.4.15}
$$

$$
Q_{22} = \frac{E_2}{1 - v_{21}v_{12}}\tag{2.4.16}
$$

$$
Q_{66} = G_{12} \tag{2.4.17}
$$

Como as propriedades mecânicas das lâminas são fornecidas geralmente nas direções 1-2 e em um laminado podem ter lâminas dispostas em diferentes angulações, define-se um sistema global de coordenadas x-y, com as lâminas formando um ângulo  $\theta$  com as direções principais 1-2 [\(Figura 15\)](#page-26-1), pois é interessante conhecer as propriedades de cada lâmina no sistema global a fim de conhecer as propriedades mecânicas do laminado.

<span id="page-26-1"></span>Figura 15 - Direções global e local da lâmina.

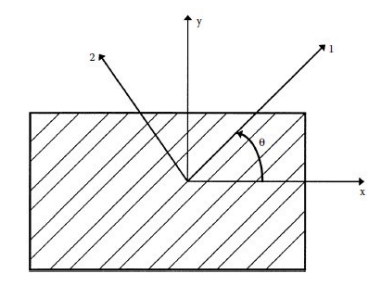

Fonte: Kaw (2006, p. 110).

Para fazer a transformação das coordenadas locais de cada fibra para uma coordenada global, faz-se uso de uma matriz de transformação  $[T]$  (GIBSON, 2012).

$$
\begin{Bmatrix} \sigma_1 \\ \sigma_2 \\ \tau_{12} \end{Bmatrix} = [T] \begin{Bmatrix} \sigma_x \\ \sigma_y \\ \tau_{xy} \end{Bmatrix}
$$
 (2.4.18)

Podendo a mesma ser escrita para as componentes de deformação:

$$
\begin{Bmatrix} \varepsilon_1 \\ \varepsilon_2 \\ \gamma_{12} \end{Bmatrix} = [T] \begin{Bmatrix} \varepsilon_x \\ \varepsilon_y \\ \gamma_{xy} \end{Bmatrix}
$$

Onde:

$$
[T] = \begin{bmatrix} c^2 & s^2 & 2sc \\ s^2 & c^2 & -2sc \\ -sc & sc & c^2 - s^2 \end{bmatrix}
$$
, sendo  $c = \cos \theta$  e  $s = \sin \theta$  (2.4.19)

 $\sigma_x$  é a tensão normal na direção x [Pa];

 $\sigma_{\rm y}$  é a tensão normal na direção y [Pa];

 $\tau_{xy}$  é a tensão de cisalhamento no plano x-y [Pa].

 $\varepsilon_x$ ,  $\varepsilon_y$  e  $\gamma_{xy}$  são as deformações nas direções x, y e no plano x-y respectivamente [m/m];

Reescrevendo equação 2.5.18 temos:

$$
\begin{Bmatrix} \sigma_x \\ \sigma_y \\ \tau_{xy} \end{Bmatrix} = [T]^{-1} \begin{Bmatrix} \sigma_1 \\ \sigma_2 \\ \tau_{12} \end{Bmatrix}
$$
 (2.4.20)

Onde:

$$
[T]^{-1} = \begin{bmatrix} c^2 & s^2 & -2sc \\ s^2 & c^2 & 2sc \\ sc & -sc & c^2 - s^2 \end{bmatrix}
$$
, sendo  $c = \cos \theta$  e  $s = \sin \theta$  (2.4.21)

Dessa maneira, a relação tensão-deformação em x-y permite-se ser manipulada de modo que:

$$
\begin{Bmatrix} \sigma_x \\ \sigma_y \\ \tau_{xy} \end{Bmatrix} = [T]^{-1}[Q] \begin{Bmatrix} \varepsilon_x \\ \varepsilon_y \\ \gamma_{xy} \end{Bmatrix}
$$
 (2.4.22)

A matriz  $[\overline{Q}]$  que é similar a matriz de rigidez  $[Q]$ , será definida em termos das deformações para obter-se as tensões nas lâminas quando definidas arbitrariamente para um sistema global.

$$
\begin{Bmatrix}\n\sigma_x \\
\sigma_y \\
\tau_{xy}\n\end{Bmatrix} = \begin{bmatrix}\n\overline{Q}_{11} & \overline{Q}_{12} & \overline{Q}_{16} \\
\overline{Q}_{21} & \overline{Q}_{22} & \overline{Q}_{26} \\
\overline{Q}_{61} & \overline{Q}_{62} & \overline{Q}_{66}\n\end{bmatrix} \begin{Bmatrix}\n\varepsilon_x \\
\varepsilon_y \\
\gamma_{xy}\n\end{Bmatrix}
$$
\n(2.4.23)

Onde:

$$
\bar{Q}_{11} = U_1 + U_2 \cos 2\theta + U_3 \cos 4\theta \tag{2.4.24}
$$

$$
\overline{Q}_{12} = \overline{Q}_{21} = U_4 - U_3 \cos 4\theta \tag{2.4.25}
$$

$$
\bar{Q}_{22} = U_1 - U_2 \cos 2\theta + U_3 \cos 4\theta \tag{2.4.26}
$$

$$
\bar{Q}_{16} = \bar{Q}_{61} = \frac{U_2}{2}\sin 2\theta + U_3\sin 4\theta
$$
 (2.4.27)

$$
\bar{Q}_{26} = \bar{Q}_{62} = \frac{U_2}{2}\sin 2\theta - U_3\sin 4\theta
$$
 (2.4.28)

$$
\bar{Q}_{66} = \frac{1}{2}(U_1 - U_4) - U_3 \cos 4\theta \tag{2.4.29}
$$

Com:

$$
U_1 = \frac{1}{8}(3Q_{11} + 3Q_{22} + 2Q_{12} + 4Q_{66})
$$
 (2.4.30)

$$
U_2 = \frac{1}{2}(Q_{11} - Q_{22})
$$
 (2.4.31)

$$
U_3 = \frac{1}{8}(Q_{11} + Q_{22} - 2Q_{12} - 4Q_{66})
$$
 (2.4.32)

$$
U_4 = \frac{1}{8}(Q_{11} + Q_{22} + 6Q_{12} - 4Q_{66})
$$
 (2.4.33)

Da equação 2.4.23, as deformações variam linearmente através da espessura de cada lâmina. As tensões, no entanto, podem saltar de valor de lâmina para lâmina, porque a matriz de rigidez reduzida muda de camada para camada, pois depende das propriedades mecânicas de cada lâmina e da orientação das mesmas [\(Figura 16\)](#page-28-0) (KAW, 2006).

#### <span id="page-28-0"></span>Figura 16 - Deformação e tensão ao longo da espessura do laminado.

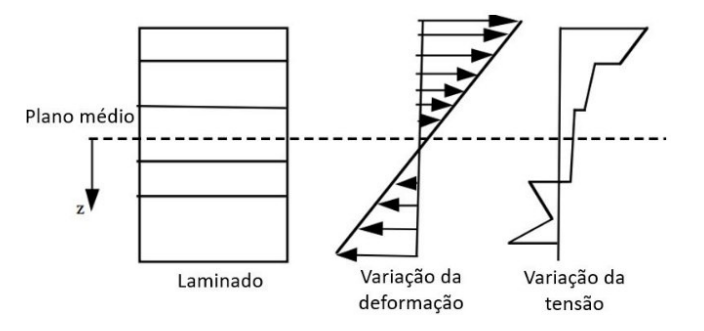

Fonte: Adaptado de Kaw (2006, p. 325).

Considere agora uma vista lateral de uma placa no sistema de coordenadas cartesiano x-z como mostrado na [Figura 17.](#page-29-0) A origem está no plano médio da placa. Segundo Reddy (2004), a TCL para placas é uma adaptação para compósitos laminados da teoria de placas de Kirchhoff que, por sua vez, é uma extensão da teoria de vigas de Euler-Bernoulli, em que considera-se que a linha do plano médio da placa da [Figura 17](#page-29-0) originalmente reta e perpendicular à superfície média da placa permaneça nessa mesma situação após a placa sofrer deformação mantendo o mesmo comprimento e continuando perpendicular ao ponto médio.

<span id="page-29-0"></span>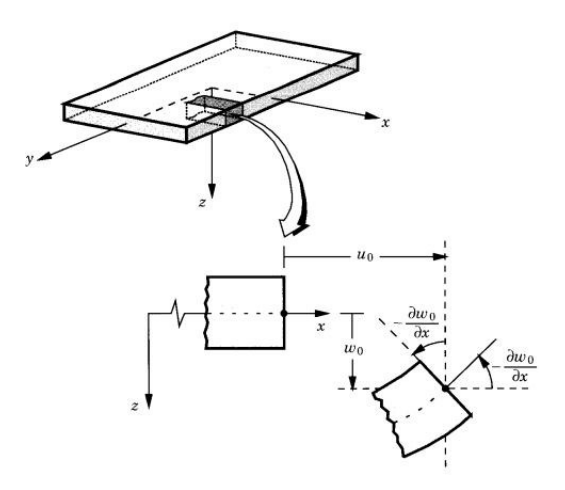

Fonte: Reddy (2004, p. 115).

Assumindo que  $u_0$ ,  $v_0$  e  $w_0$  são os deslocamentos no plano médio e  $u$ ,  $v$  e  $w$ os deslocamentos em qualquer ponto nas direções x, y e z respectivamente. Por Kaw (2006), os deslocamentos então podem ser escritos como:

$$
u = u_0 - z \frac{\partial w_0}{\partial x} \tag{2.4.34}
$$

$$
v = y_0 - z \frac{\partial w_0}{\partial y} \tag{2.4.35}
$$

Definindo-se as deformações no plano médio:

$$
\varepsilon_x^0 = \frac{\partial u_0}{\partial x} \tag{2.4.36}
$$

$$
\varepsilon_{\mathcal{Y}}^0 = \frac{\partial v_0}{\partial \mathcal{Y}} \tag{2.4.37}
$$

$$
\gamma_{xy}^0 = \frac{\partial u_0}{\partial y} + \frac{\partial v_0}{\partial x} \tag{2.4.38}
$$

E as curvaturas da placa:

$$
\kappa_x = -\frac{\partial^2 w_0}{\partial x^2} \tag{2.4.39}
$$

$$
\kappa_{y} = -\frac{\partial^2 w_0}{\partial y^2} \tag{2.4.40}
$$

$$
\kappa_{xy} = -2 \frac{\partial^2 w_0}{\partial x \partial y} \tag{2.4.41}
$$

Portanto, a deformação do laminado pode ser escrita da seguinte forma:

$$
\begin{Bmatrix} \varepsilon_x \\ \varepsilon_y \\ \gamma_{xy} \end{Bmatrix} = \begin{Bmatrix} \varepsilon_x^0 \\ \varepsilon_x^0 \\ \gamma_{xy}^0 \end{Bmatrix} + z \begin{Bmatrix} \kappa_x \\ \kappa_y \\ \kappa_{xy} \end{Bmatrix}
$$
 (2.4.42)

As equações constitutivas de um laminado podem ser escritas relacionando as deformações no plano médio e as curvaturas da placa com as forças e momentos

<span id="page-30-0"></span>resultantes agindo na lâmina. As equações para as forças e momentos de uma lâmina da [Figura 18](#page-30-0) são mostradas a seguir.

Figura 18 - Forças e momentos atuantes em uma lâmina.

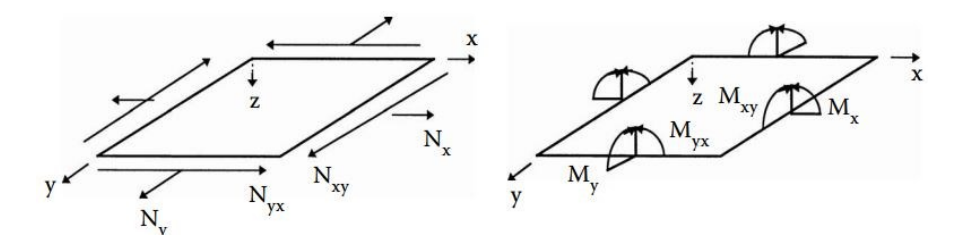

Fonte: Kaw (2006, p. 321).

$$
\begin{Bmatrix} N_x \\ N_y \\ N_{xy} \end{Bmatrix} = \begin{bmatrix} A_{11} & A_{12} & A_{16} \\ A_{21} & A_{22} & A_{26} \\ A_{61} & A_{62} & A_{66} \end{bmatrix} \begin{Bmatrix} \varepsilon_x^0 \\ \varepsilon_y^0 \\ \gamma_{xy}^0 \end{Bmatrix} + \begin{bmatrix} B_{11} & B_{12} & B_{16} \\ B_{21} & B_{22} & B_{26} \\ B_{61} & B_{62} & B_{66} \end{bmatrix} \begin{Bmatrix} \kappa_x \\ \kappa_y \\ \kappa_{xy} \end{Bmatrix}
$$
 (2.4.43)

$$
\begin{Bmatrix} M_x \\ M_y \\ M_{xy} \end{Bmatrix} = \begin{bmatrix} B_{11} & B_{12} & B_{16} \\ B_{21} & B_{22} & B_{26} \\ B_{61} & B_{62} & B_{66} \end{bmatrix} \begin{Bmatrix} \varepsilon_x^0 \\ \varepsilon_y^0 \\ \gamma_{xy}^0 \end{Bmatrix} + \begin{bmatrix} D_{11} & D_{12} & D_{16} \\ D_{21} & D & D_{26} \\ D_{61} & D_{62} & D_{66} \end{bmatrix} \begin{Bmatrix} \kappa_x \\ \kappa_y \\ \kappa_{xy} \end{Bmatrix}
$$
 (2.4.44)

Onde:

$$
A_{ij} = \sum_{k=1}^{n} [(\bar{Q}_{ij})]_{k} (h_{k} - h_{k-1}), i = 1,2,6; j = 1,2,6
$$
 (2.4.45)

$$
B_{ij} = \frac{1}{2} \sum_{k=1}^{n} [(\bar{Q}_{ij})]_{k} (h_{k}^{2} - h_{k-1}^{2}), i = 1,2,6; j = 1,2,6
$$
 (2.4.46)

$$
D_{ij} = \frac{1}{3} \sum_{k=1}^{n} [(\bar{Q}_{ij})]_{k} (h_{k}^{3} - h_{k-1}^{3}), i = 1,2,6; j = 1,2,6
$$
 (2.4.47)

Com *h* sendo a espessura de cada lâmina:

$$
h = \sum_{k=1}^{n} t_k \tag{2.4.48}
$$

 $N_x$ ,  $N_y$  e  $N_{xy}$  sendo as forças normais aplicadas à lâmina [N];

 $M_x$ ,  $M_y$  e  $M_{xy}$  são os momentos aplicados à lâmina [Nm];

 $t$  é a espessura da lâmina  $k$  [m];

 $\sim$ 

As matrizes  $[A], [B]$  e  $[D]$  representam as matrizes de rigidez extensional, de acoplamento e de flexão respectivamente.

Unindo as equações 2.4.43 e 2.4.43 nos dá simultaneamente 6 equações lineares e 6 incógnitas:

$$
\begin{pmatrix}\nN_x \\
N_y \\
N_{xy} \\
M_x \\
M_y \\
M_y \\
M_{xy}\n\end{pmatrix} =\n\begin{pmatrix}\nA_{11} & A_{12} & A_{16} & B_{11} & B_{12} & B_{16} \\
A_{21} & A_{22} & A_{26} & B_{21} & B_{22} & B_{26} \\
A_{61} & A_{62} & A_{66} & B_{61} & B_{62} & B_{66} \\
B_{11} & B_{12} & B_{16} & D_{11} & D_{12} & D_{16} \\
B_{21} & B_{22} & B_{26} & D_{21} & D_{22} & D_{26} \\
B_{61} & B_{62} & B_{66} & D_{61} & D_{62} & D_{66}\n\end{pmatrix}\n\begin{pmatrix}\n\varepsilon_x^0 \\
\varepsilon_y^0 \\
\gamma_{xy}^0 \\
\kappa_x \\
\kappa_y \\
\kappa_y\n\end{pmatrix}
$$
\n(2.4.49)

A matriz de rigidez extensional  $[A]$  relaciona as forças do plano para as tensões no plano e a matriz de rigidez de acoplamento  $[B]$  combina os termos de força e momento com as tensões e as curvaturas do plano médio. A matriz de rigidez de flexão  $[D]$  relaciona os momentos de flexão resultantes com as curvaturas da placa.

#### <span id="page-31-0"></span>**2.5. Critérios de Falha para Laminados**

O êxito de um projeto de uma estrutura requer eficiência e uso seguro de materiais. Teorias precisam ser desenvolvidas para comparar um estado de tensão em um material para estabelecer um critério de falha. Para um laminado, a tensão está relacionada com a tensão em cada lâmina individualmente. Várias teorias foram desenvolvidas para estudar a falha de um laminado (KAW, 2006).

Ao contrário de um material isotrópico, em um laminado de fibra reforçada com polímero, as teorias de falha não se baseiam nas tensões normais principais e nas tensões de cisalhamento máximo. Elas são baseadas nas tensões nos eixos locais, pois uma lâmina tem propriedades ortotrópicas que podem variar com o plano. Assim, existem 4 parâmetros de tensão normal para uma lâmina unidirecional, um para tração e outro para compressão em cada um dos dois eixos de coordenadas do material. E existe ainda um quinto parâmetro, sendo esse o de resistência ao cisalhamento de uma lâmina unidirecional (KAW, 2006). Eles podem ser descritos como:

 $(\sigma_1^T)_{ult}$  = Tensão trativa longitudinal máxima na direção 1;

 $(\sigma_1^{\mathcal{C}})_{ult}$  = Tensão compressiva longitudinal máxima na direção 1;

 $(\sigma^T_2)_{ult}$  = Tensão trativa longitudinal máxima na direção 2;

 $(\sigma^{\mathcal{C}}_2)_{ult}$  = Tensão compressiva longitudinal máxima na direção 2;

 $(\tau_{12})_{ult}$  = Resistência ao cisalhamento máxima no plano 1-2.

Segundo Kaw (2006), existem 4 critérios de falha para laminados que são mais comumente utilizados: critério de tensão máxima, de deformação máxima, critério de Tsai-Wu e de Tsai-Hill. Para laminações sanduíches existe ainda o critério de falha do núcleo.

<span id="page-31-1"></span>2.5.1. Critério de Tensão Máxima

No critério de tensão máxima, as proporções das tensões reais para as tensões de falha são comparadas no sistema de coordenadas principal da camada (ANSYS, 2013). Dado os estresses ou tensões nos eixos globais de uma lâmina, pode-se encontrar as tensões principais. A lâmina será considerada falha quando as condições abaixo são violadas:

$$
-(\sigma_1^C)_{ult} < \sigma_1 < (\sigma_1^T)_{ult} \tag{2.5.1}
$$

Ou

$$
-(\sigma_2^C)_{ult} < \sigma_2 < (\sigma_2^T)_{ult}
$$
 (2.5.2)

Ou

$$
-(\tau_{12})_{ult} < \tau_2 < (\tau_{12})_{ult}
$$
\n(2.5.3)

Observe que todos os cinco parâmetros de tensão são tratados como números positivos, e as tensões normais são positivas se forem trativas e negativas se forem compressivas.

#### <span id="page-32-0"></span>2.5.2. Critério de Deformação Máxima

A teoria de deformação máxima é semelhante à teoria de tensão máxima em que nenhuma interação ocorre entre os vários componentes de tensão. Assim como no critério de tensão máxima, as proporções das deformações reais para as deformações de falha são comparadas no sistema de coordenadas principal da camada (ANSYS, 2013; KAW, 2006). De uma forma análoga, uma lâmina irá falhar se as seguintes inequações são violadas:

$$
-(\varepsilon_1^C)_{ult} < \varepsilon_1 < (\varepsilon_1^T)_{ult} \tag{2.5.4}
$$

Ou

$$
-(\varepsilon_2^C)_{ult} < \varepsilon_2 < (\varepsilon_2^T)_{ult} \tag{2.5.5}
$$

Ou

$$
-(\gamma_{12})_{ult} < \gamma_2 < (\varepsilon_{12})_{ult}
$$
 (2.5.6)

As teorias de falha por tensão e por deformação máxima dão resultados diferentes porque as deformações locais em uma lâmina incluem o efeito do coeficiente de Poisson (KAW, 2006).

<span id="page-32-1"></span>2.5.3. Critério de Tsai-Hill

Esta teoria é baseada na teoria de falha de Von-Mises para materiais isotrópicos aplicada para materiais anisotrópicos. A energia de distorção é uma parte da energia de deformação total em um corpo. A energia de deformação em um corpo consiste em duas partes, onde uma é devido a uma mudança de volume e é chamada de energia de dilatação e a segunda é devido a uma mudança de forma e é chamada de energia de distorção. Supõe-se que a falha no material ocorre apenas quando a energia de distorção é maior do que a energia de distorção de falha do material (KAW, 2006). Considera-se que a lâmina irá falhar se:

$$
\left[\frac{\sigma_1}{\left(\sigma_1^T\right)_{ult}}\right]^2 - \left[\frac{\sigma_1 \sigma_2}{\left(\sigma_1^T\right)_{ult}^2}\right] + \left[\frac{\sigma_2}{\left(\sigma_2^T\right)_{ult}}\right]^2 + \left[\frac{\tau_{12}}{(\tau_{12})_{ult}}\right]^2 \ge 1\tag{2.5.7}
$$

Segundo Kaw (2006), o critério de Tsai-Hill não faz distinção entre as tensões trativas e compressivas em suas equações. Isso pode resultar em subestimação das cargas máximas que podem ser aplicadas quando comparadas a outras teorias de falha.

#### <span id="page-33-0"></span>2.5.4. Critério de Tsai-Wu

Esta teoria de falha baseia-se na teoria de energia de tensão total de Beltrami. Tsai-Wu aplica a teoria de Beltrami a uma lâmina no estresse plano. A lâmina é considerada falha se:

$$
H_1\sigma_1 + H_2\sigma_2 + H_6\tau_{12} + H_{11}\sigma_1^2 + H_{22}\sigma_2^2 + H_{66}\sigma_{12}^2 + 2H_{12}\sigma_1\sigma_2 \ge 1
$$
\n(2.5.8)

Os componentes  $H_1$ ,  $H_2$ ,  $H_6$ ,  $H_{11}$ ,  $H_{22}$  e  $H_{66}$  são encontrados usando os cinco parâmetros de força de uma lâmina unidirecional como exemplificado nas equações 2.5.9 e 2.5.10 (KAW, 2006).

$$
H_{i} = \frac{1}{(\sigma_{i}^{T})_{ult}} - \frac{1}{(\sigma_{i}^{C})_{ult}}
$$
(2.5.9)

$$
H_{ii} = \frac{1}{\left(\sigma_i^T\right)_{ult} \left(\sigma_i^C\right)_{ult}} \tag{2.5.10}
$$

O único componente da teoria que não pode ser encontrado diretamente dos 5 parâmetros da lâmina unidirecional é o  $H_{12}$ . Esse componente pode ser encontrado experimentalmente ao conhecer um estresse biaxial no qual a lâmina falha e depois substituindo os valores de  $\sigma_1$ ,  $\sigma_2$  e  $\tau_{12}$  na equação 2.5.11 (KAW, 2006).

$$
H_{12} = -\frac{1}{2} \sqrt{\frac{1}{(\sigma_1^T)_{ult} (\sigma_1^C)_{ult} (\sigma_2^T)_{ult} (\sigma_2^C)_{ult}}}
$$
(2.5.11)

Essa teoria é mais geral do que a teoria de falha de Tsai-Hill porque ela distingue as forças de compressão e de tração de uma lâmina (KAW, 2006).

<span id="page-34-0"></span>2.5.5. Critério de Falha do Núcleo

O critério de falha do núcleo prediz falha nos materiais do núcleo devido ao cisalhamento interlaminar e às tensões normais (ANSYS, 2013). O material do núcleo irá falhar quando:

$$
\frac{|\tau_{23}|}{(\tau_{23})_{ult}} + \frac{|\tau_{13}|}{(\tau_{13})_{ult}} \ge 1
$$
\n(2.5.12)

Onde:

 $\tau_{23}$  é a tensão de cisalhamento no plano 2-3;

 $\tau_{13}$  é a tensão de cisalhamento no plano 1-3;

 $(\tau_{23})_{ult}$  é a resistência ao cisalhamento máxima no plano 2-3;

 $(\tau_{13})_{ult}$  é a resistência ao cisalhamento máxima no plano 1-3.

### <span id="page-34-1"></span>2.5.6. Fator de Segurança

Em um critério de falha, pode-se determinar se uma lâmina falhou se as desigualdades citadas nas seções anteriores forem violadas. No entanto, isso não dá a informação sobre o quanto a carga pode ser aumentada se a lâmina for segura ou quanto a carga deve diminuir se a lâmina for falhar. A definição de fator de segurança  $(FS)$  segundo Kaw (2006) é:

$$
FS = \frac{\sigma_t}{\sigma_a} \tag{2.5.13}
$$

Onde:

 $\sigma_t$  é a carga máxima que pode ser aplicada;

 $\sigma_a$  é a carga aplicada.

Os valores do fator de segurança são sempre maiores que zero. Para aplicações de alto desempenho, como o caso de protótipos de eficiência energética, é preferível deixar uma margem de segurança adequada ao uso para não sobredimensionar o projeto, evitando aumentar o peso do veículo (GOLANÓ,2014).

## <span id="page-34-2"></span>**2.6. Dinâmica Veicular**

A dinâmica veicular estuda o movimento do veículo e das suas partes em resposta aos esforços aplicados pelos comandos do motorista e pelo ambiente e pode ser dividida em dois segmentos, cargas com o carro em estado estacionário, denominadas cargas estáticas e cargas com o carro em movimento, denominadas cargas dinâmicas. As equações para obtenção da posição do CG e das cargas envolvidas são definidas basicamente fazendo o somatório de forças e de momentos ao longo do chassi do veículo (GILLESPIE, 1992). As equações deste capítulo serão utilizadas para calcular as forças envolvidas sobre o chassi nas análises realizadas nesse trabalho.

<span id="page-35-1"></span>2.6.1. Centro de Massa

O centro de massa do veículo (CG) é a primeira informação que se deve conhecer para calcularmos as forças atuantes sobre um veículo. Segundo Gillespie (1992), fazendo o somatório dos momentos da [Figura 19](#page-35-0) é possível descobrir a posição do CG em x como mostra a equação 2.6.1.

Figura 19 - Localização horizontal do CG.

<span id="page-35-0"></span>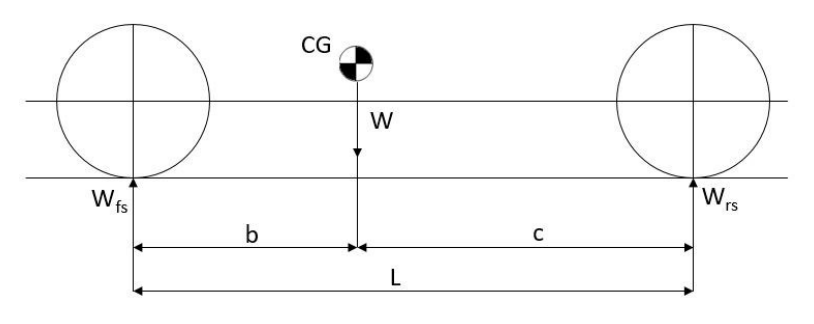

Fonte: Adaptado de Fontana (2005, p. 17).

$$
b = \frac{W_{rs}L}{W\cos\theta} \tag{2.6.1}
$$

Onde:

 $b$  é a distância do CG ao eixo dianteiro [m].

 $W_{rs}$  é a reação estática no eixo traseiro em Newton [N].

 $L$  é a distância entre eixos [m].

 $W$  é o peso total do veículo [N].

Ɵ é a inclinação da pista em radianos.

Para calcular a altura do CG uma transferência de carga precisa ser estimada, de acordo com Fontana (2005), quando o eixo traseiro do veículo está inclinado,
<span id="page-36-0"></span>fazendo a semelhança de triângulos de acordo com a [Figura 20](#page-36-0) como mostra a equação 2.6.2.

Figura 20 - Localização vertical do CG.

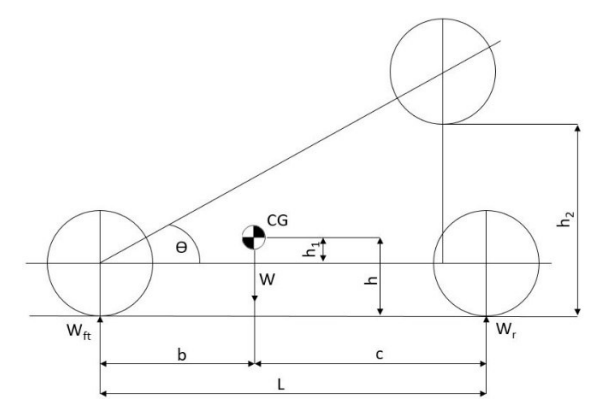

Fonte: Adaptado de Fontana (2005, p. 22).

$$
h = \frac{(W_{ft}L) - (Wc)}{W \tan \theta} + r \tag{2.6.2}
$$

Onde:

h é a altura do CG em relação ao solo [m].

 $W_{ft}$  é a reação no eixo dianteiro com o eixo traseiro erguido [N].

 $c$  é a distância do CG ao eixo traseiro [m].

 $r$  é a altura do veículo com relação ao solo [m].

### 2.6.2. Cargas Estáticas

Determinar as forças nos eixos sob condições arbitrárias é uma aplicação simples da Segunda Lei de Newton, que afirma que a força exercida por um corpo é igual a sua massa multiplicada pela aceleração. As reações podem ser medidas através de balanças em cada roda do veículo ou ainda segundo Gillespie (1992), pode-se calcular as reações nas rodas quando a posição do CG já é conhecida. Primeiro calcula-se o peso do veículo e depois o peso em cada eixo considerando a massa do piloto.

$$
W = mg \tag{2.6.3}
$$

Onde:

 $m$  é a massa total do veículo [kg];

 $g$  é a aceleração da gravidade [m/s $^2$ ].

$$
W_{fs} = W\left(\frac{c}{L}\right) \tag{2.6.4}
$$

Onde:

 $W_{fs}$  é o peso estático sobre o eixo dianteiro [N];

$$
W_{rs} = W\left(\frac{b}{L}\right) \tag{2.6.5}
$$

As cargas estáticas calculadas serão utilizadas posteriormente no cálculo das cargas dinâmicas. Segundo Tsirogiannis (2015), para um cenário mais próximo à realidade, a força vertical atuante no CG pode ser distribuída por forças atuantes ao longo do chassi, simulando o contato do piloto e de componentes com o chassi, formando pontos de momento entre a estrutura e os pontos de apoio das rodas. Assim tem-se uma melhor aproximação do caso real como ilustrado na [Figura 21.](#page-37-0)

<span id="page-37-0"></span>Figura 21 - Forças atuantes ao longo do chassi.

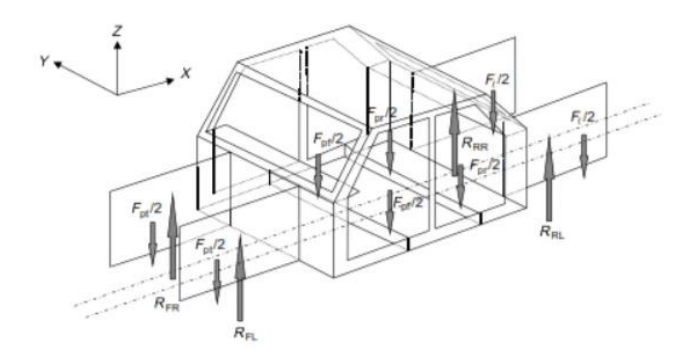

Fonte: Tsirogiannis (2015, p. 79).

Na imagem, as forças atuantes sobre o chassi são divididas em forças correspondente ao motor e transmissão  $(F_{pt})$ , aos passageiros dos bancos da frente  $(F_{\text{pf}})$ , dos bancos traseiros  $(F_{\text{pr}})$  e das bagagens  $(F_t)$ .

2.6.3. Cargas Dinâmicas

A dinâmica longitudinal se resume basicamente nas forças transferidas de um eixo para o outro nas situações de aceleração e frenagem. Enquanto um veículo leva muitos segundos para atingir uma velocidade razoável, o sistema de freios deve, em um tempo e distância muito menores, diminuir essa velocidade ou até mesmo parar o veículo. Portanto a desaceleração causada pelo sistema de freios é sempre maior do que a aceleração gerada pelo motor (NICOLAZZI, 2012).

Para calcular a transferência de carga de um eixo para o outro em situações de frenagem ou aceleração, segundo Bornhold (2012), calcula-se a aceleração máxima do veículo com a equação 2.6.6. Dependendo da situação, se for em caso de frenagem a aceleração é negativa, podendo ser chamada de desaceleração. No segundo passo é calculado a transferência de cargas dinâmicas entre os eixos dianteiro, equação 2.6.7, e traseiro, equação 2.6.8.

$$
a = \frac{\Delta v}{\Delta t} \tag{2.6.6}
$$

Onde:

 $a$  é a aceleração [m/s $^2$ ];

 $\Delta v$  é diferença entre velocidade final e inicial [m/s];

 $\Delta t$  é a diferença entre tempo final e inicial [s].

$$
W_f = W_{fs} - W \left[ \left( \frac{a}{g} \right) \left( \frac{h}{L} \right) \right] \tag{2.6.7}
$$

Onde:

 $W_f$  é o peso dinâmico no eixo dianteiro do veículo [N];

$$
W_r = W_{rs} + W\left[\left(\frac{a}{g}\right)\left(\frac{h}{L}\right)\right]
$$
 (2.6.8)

Onde:

 $W_r$  é o peso dinâmico no eixo traseiro do veículo [N].

As forças laterais podem surgir devido a ventos cruzados e realização de curvas. Elas induzem componentes de carga normal e lateral nos eixos. Quando o veículo faz uma curva, a distribuição de peso muda. A força centrípeta tende a virar o automóvel e transfere mais carga para as rodas exteriores, aumentando a força radial, bem como a força lateral. O caso limite antes de ocorrer o capotamento, supondo que as rodas não sofram escorregamento, acontece quando as rodas internas perdem o contato com o solo (PENNY, 2004). A força centrípeta em um veículo imediatamente antes de capotar pode ser encontrada fazendo o equilíbrio dos momentos em relação ao CG e é definida na equação 2.6.9.

$$
F_c h = mg x_{cm} \tag{2.6.9}
$$

Onde:

 $F_c$  é a força centrípeta [N];

 $x_{cm}$  é a distância entre o CG e a linha imaginária que liga a roda traseira com a dianteira [m] [\(Figura 22\)](#page-39-0).

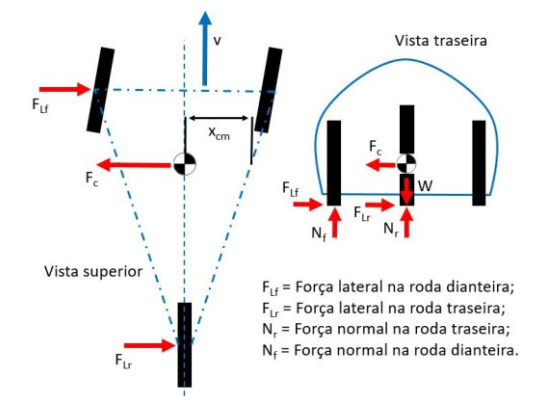

<span id="page-39-0"></span>Figura 22 – Forças atuantes em uma curva imediatamente antes do capotamento.

Fonte: Adaptado de Omer (2015, p. 37).

O raio de curva mínimo que o veículo consegue realizar com dada força centrípeta é encontrado pela equação 2.6.10.

$$
F_c = \frac{(mv_c^2)}{R} \tag{2.6.10}
$$

Onde:

 $v_c$  é a velocidade com que o veículo realiza a curva [m/s<sup>2</sup>];

 $R$  é o raio da curva [m].

A força normal na roda dianteira externa no momento imediatamente anterior a capotamento pode ser encontrada através do equilíbrio dos momentos em relação ao CG do veículo (PENNY, 2004).

$$
N_f\left(\frac{t}{2}\right) = Wx_{cm} \tag{2.6.11}
$$

Onde:

 $N_f$  é a força normal na roda dianteira externa na curva [N];

 $t$  é a distância entre as rodas dianteiras do veículo, também chamada de bitola

 $[m]$ .

Portanto, a reação normal na roda traseira será:

$$
N_r = W - N_f \tag{2.6.12}
$$

 $N_r$  é a força normal na roda traseira externa na curva [N];

Note que nas rodas internas não existe força normal nem força lateral, uma vez que o somatório dos momentos acontece imediatamente antes do capotamento acontecer e as rodas internas não estão em contato com o solo, assim todo carregamento lateral e normal atua nas rodas externas à curva (PENNY, 2004).

### **2.7. Rigidez Torcional**

A rigidez torcional é um parâmetro chave no design de um veículo. Ela descreve a resistência à torção que um chassi tem quando cargas de torção são aplicadas. Essas cargas podem ser induzidas por irregularidades na via e também na realização de curvas. A deformação causada pelas cargas de torção podem afetar a dirigibilidade e desempenho do veículo (DANIELSSON; COCAÑA, 2015; RILEY; GEORGE, 2002).

Figura 23 - Modo de deformação torcional.

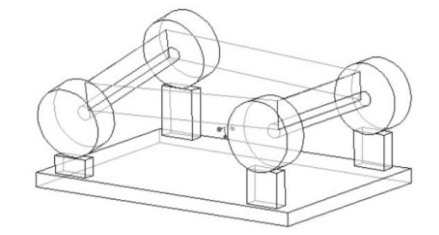

Fonte: Riley e George (2002, p. 1).

Segundo Riley e George (2002), a rigidez torcional pode ser calculada dividindo o torque aplicado ao chassi pela deflexão angular (Equação 2.7.1). A [Figura](#page-40-0)  [24](#page-40-0) exemplifica parâmetros utilizados para o cálculo.

<span id="page-40-0"></span>Figura 24 - Parâmetros utilizados no cálculo da rigidez torcional.

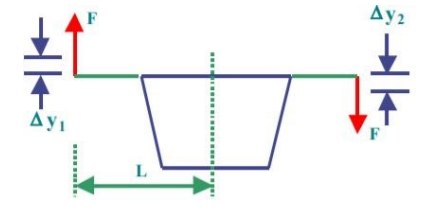

Fonte: Riley e George (2002, p. 11).

$$
K_t = \frac{r}{\phi} \tag{2.7.1}
$$

Onde:

 $K_t$  é a rigidez torcional [Nm/<sup>o</sup>];

 $T$  é o torque aplicado [Nm];

∅ é a deflexão angular [º].

As condições de contorno utilizadas para medir a rigidez torcional segundo Helsen et al. (2010), são fixando todos os graus de liberdade dos apoios das rodas traseiras e aplicando forças nos apoios das rodas dianteiras que sejam iguais em magnitude, mas tenham direções opostas, colocando ainda um apoio simples, que permita a rotação, no ponto médio entre as forças ([Figura 25](#page-41-0)).

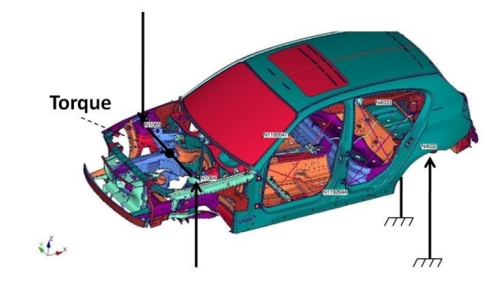

<span id="page-41-0"></span>Figura 25 - Condições de contorno para rigidez torcional de um chassi.

Fonte: Helsen et al. (2010).

Utilizando os parâmetros da [Figura 24](#page-40-0) pode-se escrever a equação 2.7.1 como:

$$
K_t = \frac{FL}{tan^{-1} \left[ \frac{(\Delta y_1 + \Delta y_2)}{2L} \right]}
$$
(2.7.2)

O torque é o produto da força aplicada em uma das extremidades do eixo dianteiro e a distância do ponto de aplicação até a linha central do veículo. A deflexão é tomada como ângulo formado a partir do centro do carro para a posição da extremidade do eixo deslocada. É considerada a média dos dois deslocamentos na vertical para gerar uma estimativa mais precisa da deflexão angular total (RILEY; GEORGE, 2002).

# **2.8. O Método de Elementos Finitos**

Segundo Moaveni (1999), problemas de engenharia em geral possuem uma complexidade que torna inviável a solução exata através de métodos analíticos que governem todo o modelo, estes são extremamente complexos, pois são equações diferenciais e integrais com um conjunto de condições de contorno. O MEF é um procedimento numérico para solucionar as equações diferenciais que descrevem uma larga variedade de problemas físicos relacionados à mecânica dos sólidos, ao eletromagnetismo, à mecânica dos fluidos, a transferência de calor, entre outros problemas.

O método se baseia basicamente na premissa de que uma geometria ou domínio pode ser subdividido em uma série de pequenas regiões onde as equações que governam fisicamente o problema são resolvidas com resultados aproximados. Ao montar o conjunto de equações para cada região, o comportamento sobre o domínio total do problema é determinado. Cada pequena subdivisão é chamada de elemento que são conectados por pontos específicos chamados de nós e o processo

de subdivisão do domínio em vários elementos é denominado de discretização (GOLANÓ, 2014). O conjunto de elementos e nós ao longo da geometria é denominado de malha como ilustrado na [Figura 26.](#page-42-0)

<span id="page-42-0"></span>Figura 26 - Representação de uma malha sobre uma geometria qualquer.

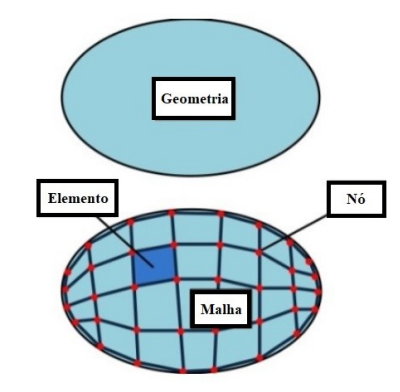

Fonte: Adaptado de Golanó (2014, p. 22).

Neste trabalho o foco será apenas em análise estática do chassi do veículo, então algumas hipóteses simplificadoras serão consideradas. As forças serão constantes e aplicadas lentamente ao componente, não ocorrem forças de impacto e nem vibrações. Em uma análise estática em elementos finitos, utiliza-se basicamente as propriedades de rigidez do material e as forças atuantes nos respectivos nós para determinar a deformação da estrutura através do deslocamento dos nós. Além dos deslocamentos, a análise estática também pode ser usada para calcular alguns outros valores importantes como tensões e torques (ALVES FILHO, 2000; GOLANÓ, 2014; STOLARSKI; NAKASONE; YOSHIMOTO, 2006).

Conforme Moaveni (1999), os passos básicos envolvendo qualquer análise em elementos finitos, independente da forma do domínio e das condições de contorno, consistem em três fases:

*- Fase de pré-processamento:*

- a) Definir o tipo de elemento, criar e discretizar o domínio da solução em elementos finitos, isto é, subdividir o problema em nós e elementos (gerar a malha);
- b) O modelo de elementos finitos consiste no ajuste de equações algébricas entre os parâmetros de um elemento. Definir a matriz de rigidez local de cada elemento;
- c) Reunir os elementos para apresentar o problema como um todo e construir a matriz de rigidez global;
- d) Aplicar as condições iniciais, de contorno e de carregamento.
- *- Fase de solução:*
	- e) Resolver um conjunto de equações algébricas lineares ou não-lineares simultaneamente para obter os resultados nos nós, tais como valores de deslocamento, ou valores de temperatura em diferentes nós.
- *- Fase de pós-processamento:* 
	- f) Obter outras importantes informações, neste ponto busca-se valores do problema como tensões principais e deformação, por exemplo.

## 2.8.1. Fase de Pré-processamento

Após definir o tipo do elemento em casca ou sólido, o próximo passo da análise em MEF é discretizar a geometria com um número finito de elementos. Esse processo de geração de malha é um fator essencial para conseguir resultados satisfatórios (GOLANÓ, 2014).

Existem alguns fatores que servem de parâmetro para a medição da qualidade da malha. Um fator de medição da qualidade de malha que pode ser levado em consideração é denominado s*kewness*, ou assimetria, do elemento de malha. Mais precisamente, ele compara cada face do elemento de malha com o que seria a sua face ideal. Por exemplo, em uma malha retangular, o s*kewness* mede quão grande são as distorções angulares das quatro faces retangulares comparando com as faces retangulares que possuem ângulos considerados ideais (ANSYS, 2010). A [Figura 27](#page-43-0) representa esse fenômeno em elementos de malhas triangulares e quadráticos

<span id="page-43-0"></span>Figura 27 - Comparação entre faces ideais e distorcidas.

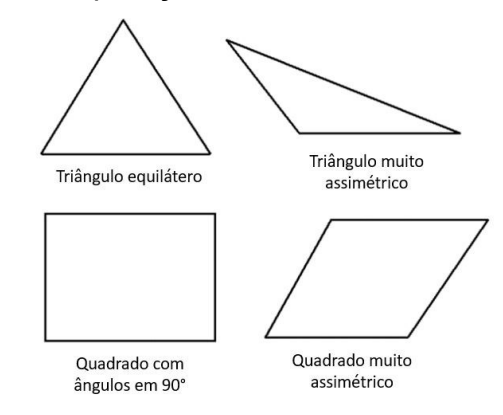

Fonte: Adaptado de ANSYS (2010, p. 115).

A [Tabela 1](#page-44-0) exibe os valores de s*kewness*, que variam de 0 a 1, e sua respectiva qualidade da malha.

| Valores de<br><b>Skewness</b> | Qualidade da<br>Malha |  |
|-------------------------------|-----------------------|--|
| 1                             | Corrompida            |  |
| $0,9 - 1$                     | Ruim                  |  |
| $0,75 - 0,9$                  | Baixa                 |  |
| $0,5 - 0,75$                  | Razoável              |  |
| $0,25 - 0,5$                  | Boa                   |  |
| $>0 - 0.25$                   | <b>Fxcelente</b>      |  |
|                               | Equilátera            |  |

<span id="page-44-0"></span>Tabela 1 - Valores de skewness e respectiva qualidade da malha.

Fonte: Adaptado de ANSYS (2010, p. 115).

Elementos com grandes distorções são inaceitáveis pois as equações são resolvidas assumindo que os elementos da malha são relativamente equiláteros ou possuem o mesmo ângulo de inclinação (ANSYS, 2010).

Conforme Pereira (2005), no método de elementos finitos aplicados a estruturas em material composto é empregada a Teoria de Primeira Ordem, considerando que os efeitos de cisalhamento nos planos y-z e x-z não são mais nulos. As matrizes de rigidez e de massa são obtidas pela formulação da energia de deformação e pela energia cinética de um elemento.

Para isso as componentes para as forças cisalhantes são adicionadas na equação 2.4.49.

$$
\begin{pmatrix}\nN_x \\
N_y \\
N_{xy} \\
M_x \\
M_y \\
M_y \\
M_y \\
M_{xy} \\
M_{xy} \\
Q_y\n\end{pmatrix} = \begin{pmatrix}\nA_{11} & A_{12} & A_{16} & B_{11} & B_{12} & B_{16} & 0 & 0 \\
A_{21} & A_{22} & A_{26} & B_{21} & B_{22} & B_{26} & 0 & 0 \\
A_{61} & A_{62} & A_{66} & B_{61} & B_{62} & B_{66} & 0 & 0 \\
B_{11} & B_{12} & B_{16} & D_{11} & D_{12} & D_{16} & 0 & 0 \\
B_{21} & B_{22} & B_{26} & D_{21} & D_{22} & D_{26} & 0 & 0 \\
B_{61} & B_{62} & B_{66} & D_{61} & D_{62} & D_{66} & 0 & 0 \\
0 & 0 & 0 & 0 & 0 & 0 & F_{44} & F_{45} \\
0 & 0 & 0 & 0 & 0 & 0 & F_{54} & F_{55}\n\end{pmatrix} \begin{pmatrix}\n\varepsilon_y^0 \\
\varepsilon_y^0 \\
\gamma_{xy}^0 \\
\kappa_x \\
\kappa_y \\
\kappa_y \\
\kappa_x \\
\kappa_y \\
\kappa_x\n\end{pmatrix}
$$
\n(2.8.1)

Onde:

$$
\begin{Bmatrix} Q_{y} \\ Q_{x} \end{Bmatrix} = \sum_{k=1}^{n} \int_{z_{k-1}}^{z_k} \begin{Bmatrix} \tau_{yz} \\ \tau_{xz} \end{Bmatrix}^k dz = \begin{bmatrix} F_{44} & F_{45} \\ F_{54} & F_{55} \end{bmatrix} \begin{Bmatrix} \gamma_{yz} \\ \gamma_{xz} \end{Bmatrix}
$$
(2.8.2)

A energia de deformação em um elemento infinitesimal pode ser colocada da forma:

$$
U_e = \left(\frac{1}{2}\int_A \int_{-\frac{h}{2}}^{\frac{h}{2}} \begin{Bmatrix} \varepsilon_x^0\\ \varepsilon_y^0\\ \gamma_{xy}^0 \end{Bmatrix}^t \begin{Bmatrix} \sigma_x\\ \sigma_y\\ \tau_{xy} \end{Bmatrix} + \frac{1}{2}\int_A \int_{-\frac{h}{2}}^{\frac{h}{2}} \begin{Bmatrix} \kappa_x\\ \kappa_y\\ \tau_{xy} \end{Bmatrix}^t \begin{Bmatrix} \sigma_x\\ \sigma_y\\ \tau_{xy} \end{Bmatrix} z + \frac{1}{2}\int_A \int_{-\frac{h}{2}}^{\frac{h}{2}} \begin{Bmatrix} \gamma_{yz}\\ \gamma_{xz} \end{Bmatrix}^t \begin{Bmatrix} \tau_{yz}\\ \tau_{xz} \end{Bmatrix} dz dx dy
$$
\n(2.8.3)

A primeira integral corresponde a energia devido ao estado plano de tensão e a segunda corresponde a energia devido ao cisalhamento transverso.

Sabendo-se que:

$$
\begin{Bmatrix} N_x \\ N_y \\ N_{xy} \end{Bmatrix} = \int_{-\frac{h}{2}}^{\frac{h}{2}} \begin{Bmatrix} \sigma_x \\ \sigma_y \\ \tau_{xy} \end{Bmatrix} dz; \begin{Bmatrix} M_x \\ M_y \\ M_{xy} \end{Bmatrix} = \int_{-\frac{h}{2}}^{\frac{h}{2}} \begin{Bmatrix} \sigma_x \\ \sigma_y \\ \tau_{xy} \end{Bmatrix} z dz; \begin{Bmatrix} Q_y \\ Q_x \end{Bmatrix} = \int_{-\frac{h}{2}}^{\frac{h}{2}} \begin{Bmatrix} \tau_{yz} \\ \tau_{xz} \end{Bmatrix} dz \qquad (2.8.4)
$$

Agrupando as integrais e substituindo 2.8.4 em 2.8.3 temos:

$$
U_{e} = \frac{1}{2} \int_{A} \begin{pmatrix} \varepsilon_{x}^{0} \\ \varepsilon_{y}^{0} \\ \varepsilon_{y}^{0} \\ \kappa_{x} \\ \kappa_{y} \\ \kappa_{y} \\ \gamma_{yz} \\ \gamma_{yz} \end{pmatrix} \begin{pmatrix} A_{11} & A_{12} & A_{16} & B_{11} & B_{12} & B_{16} & 0 & 0 \\ A_{21} & A_{22} & A_{26} & B_{21} & B_{22} & B_{26} & 0 & 0 \\ A_{61} & A_{62} & A_{66} & B_{61} & B_{62} & B_{66} & 0 & 0 \\ B_{11} & B_{12} & B_{16} & D_{11} & D_{12} & D_{16} & 0 & 0 \\ B_{21} & B_{22} & B_{26} & D_{21} & D_{22} & D_{26} & 0 & 0 \\ B_{61} & B_{62} & B_{66} & D_{61} & D_{62} & D_{66} & 0 & 0 \\ 0 & 0 & 0 & 0 & 0 & F_{44} & F_{45} \\ 0 & 0 & 0 & 0 & 0 & F_{54} & F_{55} \end{pmatrix} \begin{pmatrix} \varepsilon_{x}^{0} \\ \varepsilon_{y}^{0} \\ \kappa_{y} \\ \kappa_{x} \\ \kappa_{y} \\ \kappa_{y} \\ \kappa_{z} \\ \kappa_{x} \\ \kappa_{y} \\ \kappa_{z} \\ \kappa_{z} \\ \k
$$

Considerando que os deslocamentos e as inclinações possam ser definidos como sendo interpolações nodais na forma:

$$
\{u^{e}(x,y)\} = [N_{i}(x,y)]\{U^{e}\}
$$
\n(2.8.7)

Onde  $u^e(x, y)$  é o vetor deslocamento elementar,  $N_i(x, y)$  são as funções interpolação obtidas em função do número de nós n do elemento e  $U^e$  é o vetor deslocamento nodal do elemento contendo  $u_i, \, v_i, \, w_i, \, \alpha_i$  e  $\beta_i.$ 

 Assim o trabalho virtual realizado pelos esforços internos quando da aplicação de deslocamentos virtuais do tipo  $\{\delta U^e\}$  é:

$$
U_e = \frac{1}{2} \int_A \{U^e\}^t [B]^t \begin{bmatrix} [A] & [B] & 0 \\ [B] & [D] & 0 \\ 0 & 0 & [F] \end{bmatrix} [B] \{U^e\} dxdy \tag{2.8.8}
$$

Com  $[B]$  representando os esforços internos.

O trabalho realizado por esforços externos pode ser colocado da forma:

$$
W_e = \frac{1}{2} \int_A q(x, y) \{U^e\} dx dy + \frac{1}{2} \{F\} \{U^e\}
$$
 (2.8.9)

Com  $q(x, y)$  sendo o carregamento transversal e  ${F}$  os esforços concentrados do tipo força e momento.

Para problemas estáticos considera-se que o trabalho virtual realizado pelas forças externas é igual ao trabalho virtual realizado pelos esforços internos quando da aplicação dos deslocamentos virtuais do tipo  $\{\delta U^e\}$ . Desta forma, considerando o trabalho realizado nos elementos tem-se:

$$
\int_{A} \{U^{e}\}^{t}[B]^{t} \begin{bmatrix} [A] & [B] & 0 \\ [B] & [D] & 0 \\ 0 & 0 & [F] \end{bmatrix} [B] \{U^{e}\} dxdy = \int_{A} q(x, y) \{ \delta U^{e} \}^{t} dxdy + \{F \} \{ \delta U^{e} \}^{t}
$$
\n(2.8.10)

Colocando  $\{\delta U^e\}$  em evidência:

$$
\{\delta U^{e}\}\left\{\begin{bmatrix} [A] & [B] & 0 \\ \int_{A} [B]^{t} & [B] & [D] & 0 \\ 0 & 0 & [F] \end{bmatrix} [B] dxdy \right\} \{U^{e}\} - \int_{A} q(x,y)\{\delta U^{e}\}^{t} dxdy + \{F\}\right\} = 0
$$
\n(2.8.11)

Como a solução da equação 2.8.11 é válida para qualquer deslocamento virtual, o problema pode ser resolvido após a superposição das matrizes elementares na forma:

$$
[K]\{U\} = \{P\} \tag{2.8.12}
$$

A equação 2.8.12 é a que descreve o comportamento estático do sistema, onde  $[K]$  é a matriz de rigidez global,  $\{P\}$  é o vetor das forças externas global e  $\{U\}$  é o vetor dos graus de liberdade de todo o sistema (PEREIRA, 2005).

# 2.8.2. Fase de Solução

O problema é definido normalmente por um grande sistema de equações algébricas. O ANSYS Mechanical utiliza o método de solução iterativa de Newton-Raphson (ANSYS, 2013). A [Figura 28](#page-46-0) exemplifica esse método.

<span id="page-46-0"></span>Figura 28 - Exemplificação do método Newton-Raphson considerando problema

linear.

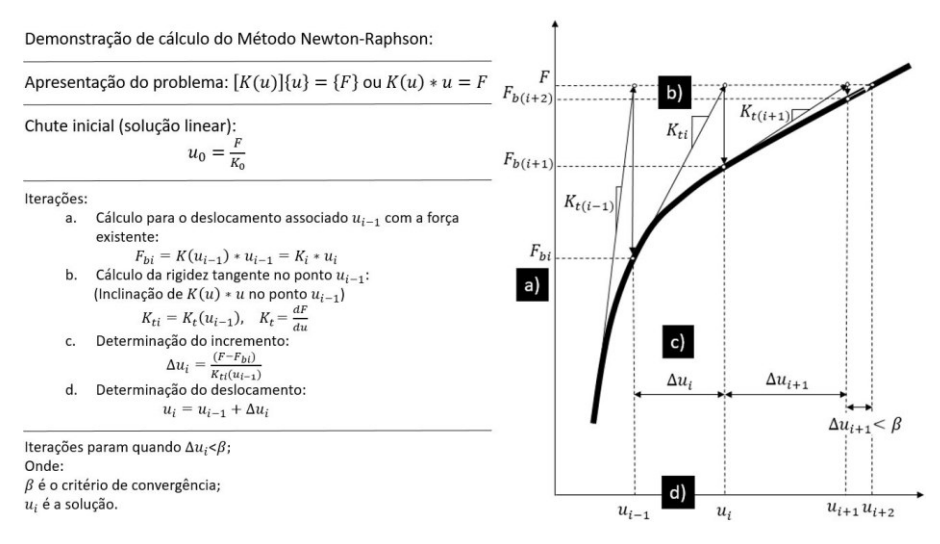

Fonte: Böhm e Zimmermann (2015, p. 208).

Esse método é do tipo incremental, ou seja, são considerados incrementos de carga e estes através da rigidez da estrutura resultam em incrementos de deslocamento, os quais geram forças internas nos nós. Se as forças nodais estão em equilíbrio o incremento proposto está correto, mas se esta condição não é atingida, um novo incremento deve ser proposto até que a diferença entre as forças nodais seja igual ao erro estabelecido. Outra característica desta iteração é que uma nova matriz de rigidez tangente é calculada em cada iteração e assim, reconhece-se que, em geral, o principal custo computacional desse método está no cálculo e na fatoração da matriz de rigidez tangente (BATHE, 2014).

### 2.8.3. Fase de Pós-processamento

Com o sistema algébrico solucionado e os valores de deslocamento dos nós agora conhecidos, com as transformações apropriadas é possível encontrar outras informações importantes que possam ser de interesse. Essas informações podem ser desde as tensões principais e de cisalhamento, pontos de falha, fator de segurança, entre outros (BATHE, 2014).

# **3. METODOLOGIA**

O principal objetivo desse trabalho é propor uma metodologia de análise para definir uma variação de construção em laminação do tipo sanduíche do chassi com estrutura monocoque para os protótipos de eficiência energética da equipe EFICEM que atenda da melhor forma os requisitos de projeto.

O primeiro passo é definir o design da carenagem. O protótipo tem como objetivo ser o mais eficiente possível, para isso, deve-se tentar minimizar ao máximo a resistência ao movimento. Alguns pontos chaves para isso precisam ser então considerados no projeto do monocoque e da carenagem. Utilizando a configuração dos eixos 2+1, a aerodinâmica pôde ser trabalhada aproximando a geometria para um formato de gota chegando a um coeficiente aerodinâmico de 0,11 obtido através de simulações de dinâmica dos fluidos computacional (CFD) realizada pela equipe EFICEM. O formato de gota do modelo final pode ser visto na [Figura 29](#page-48-0) e o design final externo da carenagem está ilustrado na [Figura 30.](#page-48-1)

<span id="page-48-0"></span>Figura 29 - Vistas superior e inferior do modelo do protótipo em CAD.

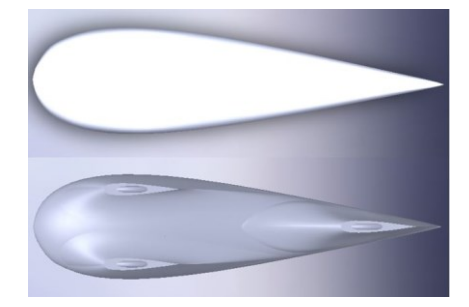

Fonte: Autor (2017). Figura 30 - Design externo final do protótipo em CAD.

<span id="page-48-1"></span>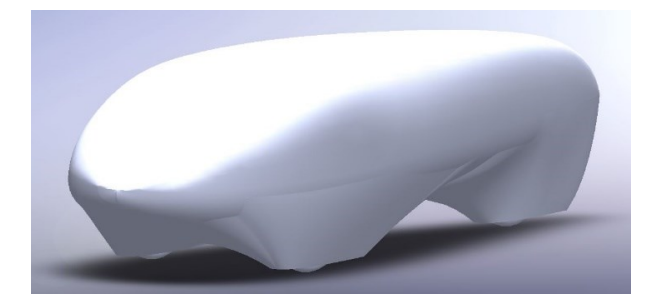

Fonte: Autor (2017).

A metade de baixo do veículo será a estrutura monocoque que sustentará todos os componentes do veículo e fará a função de chassi. E será essa, a estrutura analisada neste trabalho. Para poder analisar o chassi do veículo no ANSYS Mechanical, é preciso modelar na forma de casca somente o monocoque e seus periféricos, como apoio para as rodas dianteiras, corta-fogo e barra de rolagem (também conhecido como Santo Antônio) como exibido na [Figura 31.](#page-49-0)

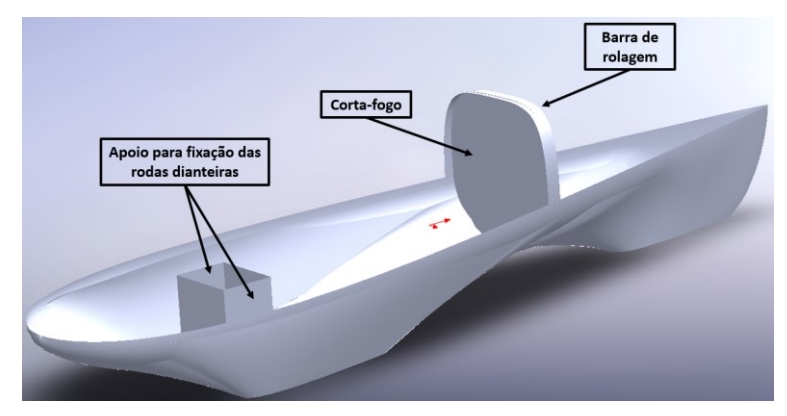

<span id="page-49-0"></span>Figura 31 - Modelo CAD da estrutura monocoque a ser analisada.

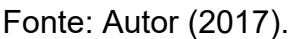

Para economizar recursos, a intenção da equipe é ter um mesmo modelo de veículo tanto para a categoria motor elétrico, quanto para motor à combustão interna. Como o veículo com motor à combustão interna necessita de mais espaço para os componentes do que o com motor elétrico, pois o próprio motor e o sistema de transmissão são maiores, as dimensões foram pensadas para atender a essa categoria. O comprimento total do protótipo ficou em 2,5 m sendo que a distância do corta-fogo até a extremidade traseira mede 1 m. O *cockpit* tem um comprimento de 1,5 m, pois o piloto se posiciona praticamente deitado, com as pernas dobradas passando sobre o apoio para as rodas dianteiras. As dimensões do modelo estão descritas na [Figura 32](#page-49-1) e [Figura 33.](#page-50-0)

<span id="page-49-1"></span>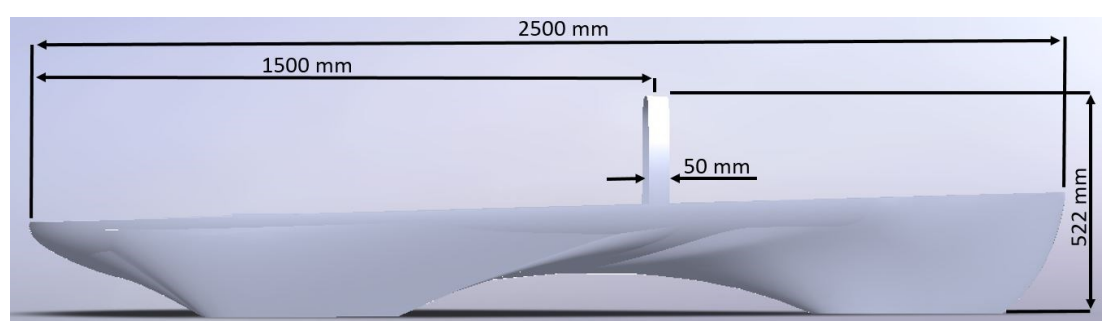

Figura 32 - Comprimento e altura da estrutura monocoque.

Fonte: Autor (2017).

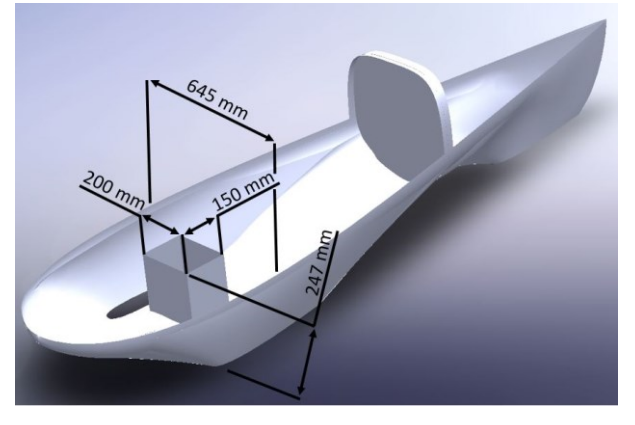

<span id="page-50-0"></span>Figura 33 - Largura e dimensões do apoio para fixação das rodas dianteiras.

Fonte: Autor (2017).

O modelo em CAD é importado para os softwares ANSYS Composite PrepPost (ACP) e ANSYS Mechanical Academic Student Release 18.2 integrados em uma plataforma chamada de ANSYS Workbench™. A versão acadêmica está disponível para discentes e docentes universitários no site da fabricante ANSYS, Inc. (http://www.ansys.com/academic/free-student-products). No ACP configura-se o laminado, entrando com a quantidade e a orientação das camadas, espessuras das lâminas e do núcleo. Após isso uma análise sobre a estrutura é realizada no ANSYS Mechanical utilizando o método de elementos finitos. Pode-se assim analisar o comportamento da estrutura em variadas situações, como a resistência dos 5 pontos de fixação do cinto de segurança e a resistência da barra de rolagem que serve para proteger a cabeça do piloto em uma situação de capotamento, além de situações dinâmicas na pista em caso de curva, simulando as forças laterais e também avaliando a rigidez torcional do chassi.

# **3.1. Determinação do Centro de Massa**

Para a determinação do CG, foi necessário adotar alguns parâmetros. A distância entre eixos foi definida com 1442 milímetros (mm) de comprimento, a massa do protótipo com motor à combustão levando em consideração as massas das peças e mais a massa do piloto ficou definida em 90 quilogramas (kg) sendo que a massa do piloto foi estimada em 60 kg. As massas de cada componente do veículo estão descritas na [Tabela 2.](#page-51-0)

| Componente                                            |          |
|-------------------------------------------------------|----------|
| Estrutura em material compósito (inferior e superior) |          |
| Motor à combustão                                     | 6 kg     |
| Sistema de transmissão                                | 4 kg     |
| Sistema de direção                                    | $5$ kg   |
| Extintor de incêndio                                  | $1$ kg   |
| Rodas dianteiras                                      | 3 kg     |
| Roda traseira                                         | $1,5$ kg |
| Periféricos                                           | $3,5$ kg |

<span id="page-51-0"></span>Tabela 2 - Massas utilizadas para estimar a massa do protótipo.

Fonte: Autor (2017).

Para estes cálculos de pré-projeto, os componentes foram pesados na oficina do EFICEM, com exceção dos periféricos (para-brisa, espelhos retrovisores, cinto de segurança, discos de freio, fluido de freio entre outros) e da estrutura em material compósito. O cálculo da massa da estrutura e material compósito está no Apêndice A e a massa dos componentes periféricos foi estimada. O peso final do protótipo ficou com 30 kg. Levando em conta que o protótipo com motor à combustão interna atual é 30 cm maior e pesa 33,5 kg, o peso final estimado ficou dentro das expectativas.

No mercado temos disponíveis núcleos inerciais com densidades diferentes. O núcleo escolhido para esse trabalho foi o de densidade 60 kg/m<sup>3</sup> por ter boa relação entre as propriedades mecânicas e a densidade quando comparado a núcleos mais densos. A espessura disponível pelo fornecedor varia de 4 a 10 mm. O tecido biaxial de fibra de carbono utilizado tem gramatura de 200 g/m². Os algoritmos utilizados para os cálculos das massas, CG e das forças estão descritos no Apêndice A.

Admitindo que as rodas dianteiras, o sistema de direção, extintor de incêndio, 2 kg de todos os periféricos, 4 kg da estrutura em compósito, além de 80% da massa do piloto são suportados pelo eixo dianteiro e que a massa restante é suportada pelo eixo traseiro, estimou-se que o eixo dianteiro suporta 63 kg e que 27 kg estão sobre o eixo traseiro. A partir dessas estimativas foi possível encontrar a posição do CG [\(Figura 34\)](#page-52-0).

<span id="page-52-0"></span>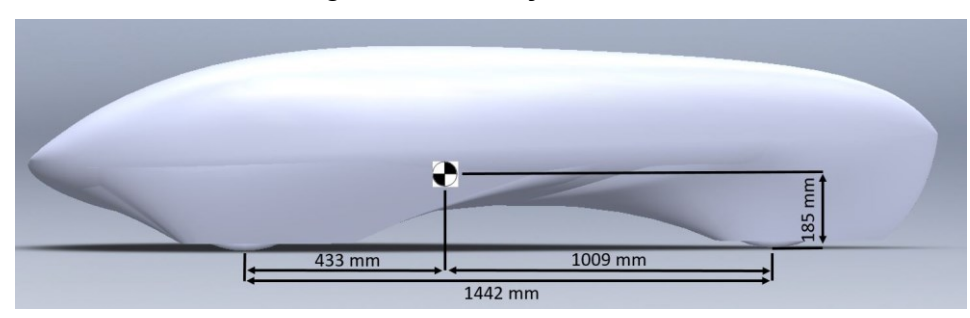

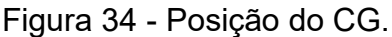

A altura do CG é de 185 mm a partir do solo considerando que a parte mais baixa da carenagem tenha uma altura de 30 mm com relação ao solo e que a transferência de carga para o eixo dianteiro quando o eixo traseiro é inclinado em 25 graus seja de 75%. Golanó (2014) e Omer (2015) também encontraram valores para a localização do CG em protótipos de eficiência energética. O CG ficou distante do eixo traseiro 855 mm para Golanó e 1050 mm para Omer, enquanto a altura do CG em relação ao solo encontrada foi de 250 mm e 230 mm para Golanó e Omer respectivamente. Os protótipos têm entre eixos diferentes e altura do solo maiores que o protótipo do EFICEM, explicando a diferença nos valores encontrados.

# **3.2. Determinação das Cargas Estáticas**

As massas sobre os eixos dianteiro e traseiro já foram estabelecidas na seção anterior. Assim para obter a força de reação em cada eixo basta multiplicar a massa referente a cada eixo pela aceleração da gravidade. A reação no eixo dianteiro com o piloto dentro é de 618,03 N e de 264,87 N no eixo traseiro [\(Figura 35\)](#page-52-1).

<span id="page-52-1"></span>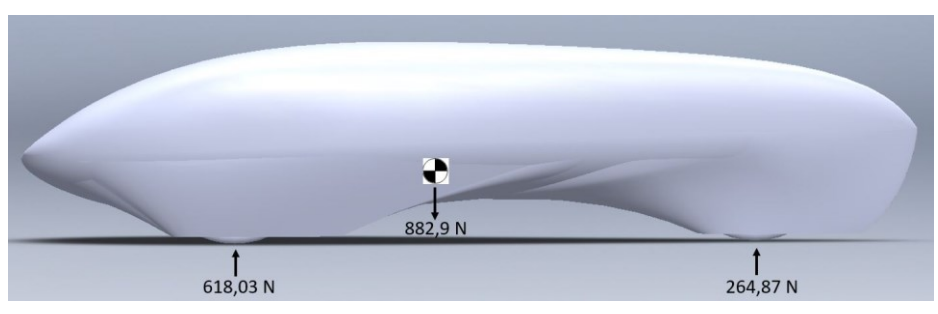

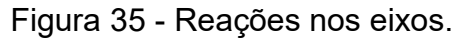

Para Omer (2015) foi encontrado uma força normal de reação no eixo traseiro de 464 N, mas seu protótipo tem a distância entre eixos maior e foi estimado com 130

Fonte: Autor (2017).

Fonte: Autor (2017).

kg, portanto, faz sentido que o veículo deste trabalho tenha forças de reações menores do que a encontrada por Omer.

Além das cargas estáticas referente ao peso do protótipo e seus componentes, existem dois testes realizados na etapa de inspeção técnica da competição onde se verifica a resistência da barra de rolagem e dos 5 pontos de fixação do cinto de segurança.

A barra de rolagem é submetida a uma força estática de 700 N aplicada verticalmente, horizontalmente e perpendicularmente. Para ser aprovada, a estrutura deve ser capaz de suportar tais cargas sem falhar. No teste do cinto de segurança o veículo é erguido por um suporte conectado à fivela do cinto que une os 5 pontos e juntos eles devem suportar a força de 1,5 vezes o peso do piloto sem apresentar falha, neste caso se o piloto pesa 60 kg os pontos devem então suportar juntos a massa de 90 kg (SHELL, 2016b). Se a estrutura falhar em qualquer um dos dois testes, a equipe estará praticamente desclassificada da competição, uma vez que seria muito difícil reconstruir uma estrutura desse porte em um prazo de 36 horas, que é o período reservado para as inspeções técnicas.

# **3.3. Determinação das Cargas Dinâmicas**

Um veículo de eficiência energética dificilmente roda em velocidades acima de 40 km/h e nem tem como objetivo ser confortável para o piloto, portanto não possui um sistema de suspensão podendo-se desprezar a análise da dinâmica vertical, com exceção da análise da rigidez torcional. Por conta disso iremos apenas calcular as forças oriundas das dinâmicas longitudinal e lateral.

#### 3.3.1. Dinâmica Longitudinal

O torque fornecido pelo motor é sempre menor do que o torque de frenagem exigido em casos de frenagem de emergência, então a situação mais crítica de transferência de carga longitudinal e que deve ser analisada é a desaceleração em uma situação de frenagem.

A desaceleração estimada foi para quando o veículo trafegando a 40 km/h freia de tal forma que pare totalmente em 2 segundos, resultando em uma desaceleração de 5,56 m/s<sup>2</sup>.

$$
a = \frac{\Delta v}{\Delta t} = \frac{(0 - \frac{40}{3.6})}{2} = -5.56 \, m/s^2 \tag{3.3.1}
$$

$$
W_f = W_{fs} - W \left[ \left( \frac{a}{g} \right) \left( \frac{h}{L} \right) \right] = 618,03 - 882,9 \left[ \left( \frac{-5,56}{9,81} \right) \left( \frac{0,185}{1,442} \right) \right] = 682,05 \text{ N (3.3.2)}
$$

$$
W_r = W_{rs} + W \left[ \left( \frac{a}{g} \right) \left( \frac{h}{L} \right) \right] = 264,87 + 882,9 \left[ \left( \frac{-5,56}{9,81} \right) \left( \frac{0.185}{1,442} \right) \right] = 200,85 \ N \ (3.3.3)
$$

Devido à transferência de carga as reações nas rodas para esse caso são de 682,05 N no eixo dianteiro, sendo 341,025 N em cada roda, e 200,85 N no eixo traseiro [\(Figura 36\)](#page-54-0).

<span id="page-54-0"></span>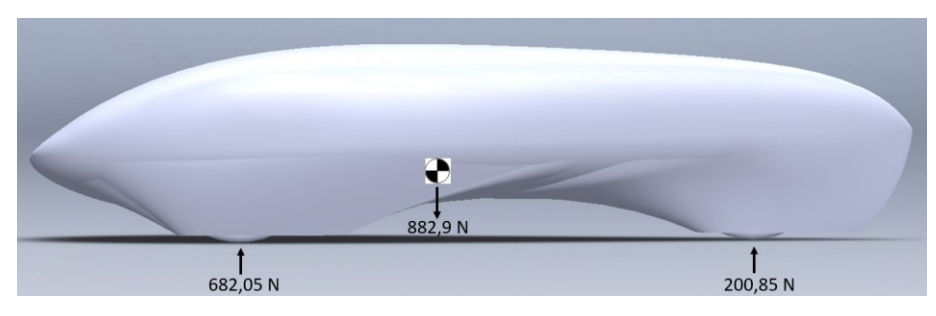

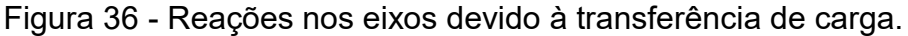

Fonte: Autor (2017).

Um aumento de aproximadamente 10% na força de reação no eixo dianteiro é observado quando uma desaceleração de 5,56 m/s<sup>2</sup> é aplicada. Omer (2015) encontrou uma carga para o eixo dianteiro em desaceleração de aproximadamente 510 N em cada roda no eixo dianteiro, mas lembrando que seu veículo é 40 kg mais pesado e o CG é mais alto quando comparado ao do EFICEM facilitando a transferência de carga.

# 3.3.2. Dinâmica Lateral

As forças laterais podem acontecer devido a algumas situações como uma corrente de vento lateral ou quando um veículo realiza uma curva. A carga lateral mais crítica, no entanto, surge na situação imediatamente anterior ao capotamento, quando a roda interna perde o contato com o solo e toda força lateral e normal agindo no eixo dianteiro atua apenas na roda externa. Influenciam na magnitude da força lateral a massa do veículo, a posição do centro de massa, a velocidade com a qual o carro realiza determinada curva e o raio da mesma.

Considerando que o veículo faça uma curva a 30 km/h e que xcm seja de 175 mm com uma bitola de 500 mm, a força centrípeta limite atuante no CG antes do veículo capotar é de 836,84 N com raio de curva mínimo sendo de 7,47 m.

$$
F_c = \frac{mg x_{cm}}{h} = \frac{90*9,81*0,175}{0,185} = 836,84 N \tag{3.3.4}
$$

$$
R = \frac{(mv_c^2)}{F_c} = \frac{90*(\frac{30}{3.6})^2}{836.84} = 7,47 \ m \tag{3.3.5}
$$

Imediatamente antes do veículo capotar o pneu do lado interno à curva perde contato com o solo de modo que apenas a roda externa e a roda traseira sofrerão efeitos de forças normais e laterais.

$$
F_{Lr} = \frac{F_{c} * b}{L} = \frac{836,84 * 0,433}{0,5} = 251,05 \text{ N}
$$
 (3.3.6)

$$
F_{Lf} = F_c - F_{Lr} = 836,84 - 251,05 = 585,79 N \tag{3.3.7}
$$

$$
N_f = \frac{Wx_{cm}^{*2}}{t} = \frac{882.9 \times 0.175 \times 2}{0.5} = 618.03 \text{ N}
$$
 (3.3.8)

$$
N_r = W - N_f = 882.9 - 618.03 = 264.87 N \tag{3.3.9}
$$

As forças podem ser encontradas utilizando o equilíbrio de momentos. A força de reação lateral encontrada agindo sobre a roda dianteira externa à curva foi de 585,79 N e na roda traseira ficou em 251,05 N. Como a roda dianteira interna não toca no solo, a força normal no eixo dianteiro fica totalmente na roda externa à curva, que nesse caso é de 618,03 N e na roda traseira a força normal continua de 264,87 N [\(Figura 37\)](#page-55-0).

<span id="page-55-0"></span>Figura 37 – Forças na curva imediatamente antes do capotamento.

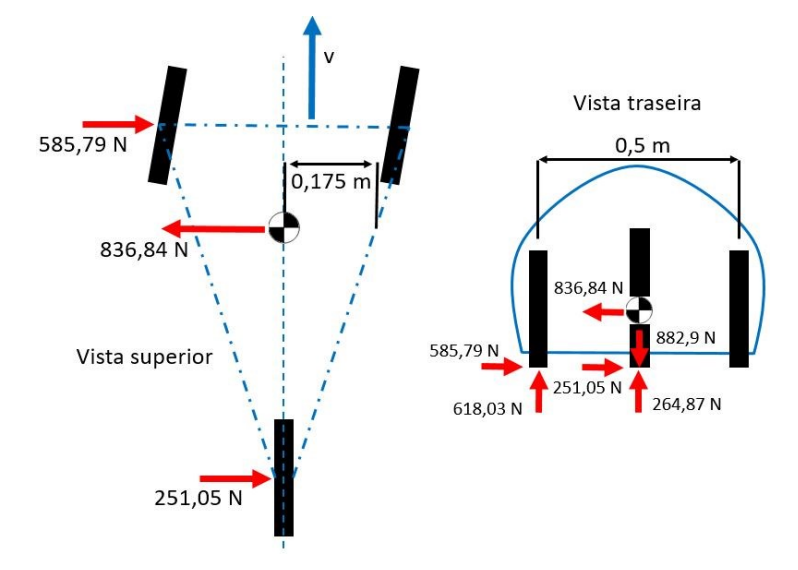

Fonte: Adaptado de Omer (2015, p. 37).

Golanó (2014) encontrou um  $x<sub>cm</sub>$  de 152 mm enquanto para Omer (2015) esta dimensão ficou com 200 m. A distância entre eixos do protótipo do EFCIEM é de 1442 mm, ou seja, está entre as distâncias de Golanó (1410 mm) e Omer (1650 mm). Desse modo, é coerente que o x<sub>cm</sub> fique também em um valor entre as medidas dos outros

dois protótipos. A força de reação lateral calculada na roda dianteira para Omer foi de 706 N e uma força normal de 834 N e para Golanó as mesmas forças foram de 228 N e 598 N. Valores plausíveis, em comparação com o calculado neste trabalho, pois Omer tem um veículo mais pesado, consequentemente as reações serão maiores. Comparando com os valores obtidos por Golanó, nota-se que a sua distância xcm é menor e seu protótipo realiza uma curva a 30 km/h com raio mínimo de 12 m enquanto que o veículo do EFICEM consegue realizar curvas de raio próximo de 7,47 m. Quanto menor o raio, maior a força lateral, justificando a razão pela qual a força lateral na roda dianteira pra Golanó foi muito menor do que a encontrada nesse trabalho. Contudo, as forças normais na roda dianteira em curva ficaram próximas devido a diferença de massa dos dois veículos ser de apenas 10 kg.

Como as forças agindo sobre os eixos na situação de curva foram maiores do que as encontradas quando o carro sofre uma desaceleração, não será necessário analisar o comportamento do chassi em caso de frenagem.

### **3.4. Verificação do Método de Entrada dos Dados no Software**

Para verificar se a metodologia de entrada das propriedades do material, orientações do laminado e as condições de contorno serão confiáveis e retornarão resultados coerentes para uma geometria mais complexa, é necessário realizar antes uma validação. Essa validação da entrada dos dados dos materiais no software será feita através da comparação dos resultados de um problema com sua resolução analítica previamente conhecida com os resultados obtidos quando o mesmo problema é resolvido com auxílio do software comercial de elementos finitos ANSYS. Foi então, escolhido um estudo de caso proposto por Kollár e Springer (2003).

O estudo de caso considera uma chapa construída de fibra de carbono e resina epóxi com a configuração do laminado sendo [+45 $^{\circ}$ 2f/0 $_{12}$ /+45 $^{\circ}$ 2f] com largura  $L_{\chi}$ de 200 mm e comprimento  $L_v$  de 700 mm. A chapa é simplesmente suportada nas 4 bordas e sujeita à uma pressão uniformemente distribuída  $p = 50000$  Pascal (Pa) [\(Figura 38\)](#page-57-0). As lâminas que estão posicionadas em 0 grau são paralelas com a direção x. As propriedades dos materiais estão descritas na [Tabela 3.](#page-57-1)

<span id="page-57-1"></span>![](_page_57_Picture_217.jpeg)

Tabela 3 - Propriedades das fibras de carbono utilizadas no estudo de caso.

Fonte: Adaptado de Kollár e Springer (2003, p. 81).

<span id="page-57-0"></span>Figura 38 – Viga com suporte simples nas 4 bordas submetida a uma carga uniforme.

![](_page_57_Figure_4.jpeg)

Fonte: Kollár e Springer (2003, p. 96).

<span id="page-57-2"></span>Entende-se viga simplesmente suportada quando em uma extremidade existe um apoio fixo e na outra extremidade a chapa é apoiada sobre um rolete [\(Figura 39\)](#page-57-2). Nesse caso, as bordas na direção x, uma será suportada por apoio fixo e outra por rolete e o mesmo acontece para as bordas na direção y.

Figura 39 - Exemplo de viga simplesmente suportada.

![](_page_57_Figure_8.jpeg)

Fonte: Mech4study (2014).

Segundo Kollár e Springer (2003), esse caso pode ser considerado um problema de chapa longa. Assim, para chapas longas simplesmente suportadas a deflexão máxima pode ser obtida pela equação 3.1.1.

$$
w = \frac{5}{384} \frac{pL_x^4}{D_{11}} = 0.0230 \, m = 23 \, mm \tag{3.4.1}
$$

 $D_{11}$  é o primeiro elemento da matriz de flexão que neste caso é de 45,30 N. Para o cálculo do máximo momento em x que acontece em  $\frac{L_{\mathbf{x}}}{2}$ temos:

$$
M_x = \frac{pL_x^2}{8} = 250 \frac{Nm}{m}
$$
 (3.4.2)

Pode-se então encontrar a curvatura em x.

$$
k_x = \frac{M_x}{D_{11}} = 5.52 \frac{1}{m}
$$
 (3.4.3)

Para chapas longas  $k_y = k_{xy} = 0$  e as deformações são:

$$
\epsilon_x = k_x z = 5.52z \tag{3.4.4}
$$

$$
\epsilon_y = 0 \tag{3.4.5}
$$

$$
\gamma_{xy} = 0 \tag{3.4.6}
$$

Para a última lâmina do tecido biaxial em seu ponto médio  $z=\frac{h}{2}$  $\frac{\pi}{2}$  = 0,001 m em  $\frac{L_x}{2}$  $\frac{x}{2}$ .

$$
\begin{Bmatrix} \sigma_x \\ \sigma_y \\ \tau_{xy} \end{Bmatrix} = \begin{bmatrix} 45,65 \\ 36,55 \\ 0 \end{bmatrix} 10^9 \ x \ 5,52 \ x \ 0,001 \tag{3.4.7}
$$

$$
\sigma_x = 251,95 \, MPa \tag{3.4.8}
$$

Ao configurar o problema no ANSYS foram utilizadas as mesmas propriedades dos tecidos de fibra de carbono mostradas na [Tabela 3.](#page-57-1)

Figura 40 – Entrada das propriedades do tecido unidirecional 0º no software.

![](_page_58_Picture_193.jpeg)

Fonte: Autor - Imagens usadas com cortesia da ANSYS, Inc. (2017).

O tecido biaxial [+45ºf] com espessura de 0,2 mm foi modelado como sendo duas camadas de tecido unidirecional sobrepostas orientadas a [±45º] e com espessura de 0,1 mm cada camada. Assim as propriedades foram entradas como sendo um tecido unidirecional.

|                | Properties of Outline Row 3: +-45f                                         |            |             |
|----------------|----------------------------------------------------------------------------|------------|-------------|
|                | A                                                                          | B          |             |
| $\mathbf{1}$   | Property                                                                   | Value      |             |
| $\overline{2}$ | Material Field Variables                                                   | 軍<br>Table |             |
| 3              | ۴<br>Density                                                               | 1,451E-09  | $mm^{-3}$ t |
| 4              | ħ<br>Orthotropic Secant Coefficient of Thermal Expansion<br>$\overline{+}$ |            |             |
| 9              | r<br>Orthotropic Elasticity<br>$\equiv$                                    |            |             |
| 10             | Young's Modulus X direction                                                | 16390      | MPa         |
| 11             | Young's Modulus Y direction                                                | 7500       | MPa         |
| 12             | Young's Modulus Z direction                                                | 7500       | <b>MPa</b>  |
| 13             | Poisson's Ratio XY                                                         | 0,801      |             |
| 14             | Poisson's Ratio YZ                                                         | 0,3        |             |
| 15             | Poisson's Ratio XZ                                                         | 0,801      |             |
| 16             | Shear Modulus XY                                                           | 38190      | MPa         |
| 17             | Shear Modulus YZ                                                           | 2700       | MPa         |
| 18             | Shear Modulus XZ                                                           | 38190      | MPa         |

Figura 41 - Entrada das propriedades do tecido unidirecional +-45f.

Fonte: Autor - Imagens usadas com cortesia da ANSYS, Inc. (2017).

A geometria utilizada foi o do tipo casca e o número de elementos da malha foi determinado utilizando um fator de convergência de 1%. Ou seja, a malha foi refinada até a que diferença do resultado de uma malha para a anterior desse menor que 1%. Assim a malha final ficou com 5600 elementos e 5781 nós com *skewness* médio na ordem de 10<sup>-4</sup> indicando que os elementos são praticamente simétricos e têm excelente qualidade segundo a [Tabela 1,](#page-44-0) representando de forma satisfatória o gradiente de tensão e deflexão ao longo da chapa.

<span id="page-59-0"></span>O ACP é utilizado para entrar com as configurações do laminado. Deve-se criar camada por camada escolhendo o material e o ângulo de direção das fibras de acordo com o eixo de referência [\(Figura 42\)](#page-59-0).

Figura 42 - Ordem e orientação das camadas feitas no ACP.

![](_page_59_Figure_6.jpeg)

Fonte: Autor - Imagens usadas com cortesia da ANSYS, Inc. (2017).

O laminado ficou com 20 camadas no total totalizando 2 mm de espessura. A chapa é suportada por apoios simples nas 4 extremidades. Sendo assim, nas bordas da direção x, uma borda teve os movimentos axiais restringidos nos 3 graus de liberdade deixando a rotação livre (condição de contorno para apoio fixo) e na outra borda foram colocadas restrições ao movimento apenas nas direções transversal e perpendicular deixando o movimento longitudinal livre (condições de apoio para rolete). O mesmo foi feito para as bordas na direção y. Por fim, foi aplicada uma pressão de 50 kPa distribuída uniformemente por toda a superfície da chapa [\(Figura](#page-60-0)  [43\)](#page-60-0).

![](_page_60_Figure_1.jpeg)

<span id="page-60-0"></span>Figura 43 - Condições de contorno configuradas no ANSYS Mechanical.

<span id="page-60-1"></span>Fonte: Autor - Imagens usadas com cortesia da ANSYS, Inc. (2017). O gradiente de deflexão obtido é exibido na [Figura 44.](#page-60-1)

![](_page_60_Figure_4.jpeg)

Figura 44 – Gradiente de deflexão da chapa.

Fonte: Autor - Imagens usadas com cortesia da ANSYS, Inc. (2017).

Ao analisar os resultados para a deflexão máxima, observa-se que o valor encontrado foi de 23,03 mm, apresentando uma diferença próxima a 0,13% quando comparado com a solução analítica.

O problema resolve a tensão na direção x do plano médio da lâmina do topo. Essa lâmina seria o tecido biaxial de 0,2 mm de espessura no topo do laminado. Como já mencionado, no ACP essa camada foi modelada como sendo duas camadas de tecido unidirecional [±45º] cada uma com 0,1 mm de espessura. Desse modo, no programa devemos analisar a tensão no topo da penúltima camada do laminado que corresponderia ao ponto médio do tecido biaxial do topo do problema proposto, nesse caso, é a camada 19 configurada no ACP [\(Figura 45\)](#page-61-0).

<span id="page-61-0"></span>![](_page_61_Figure_2.jpeg)

Figura 45 – Tensões na direção principal no topo da camada 19.

Fonte: Autor - Imagens usadas com cortesia da ANSYS, Inc. (2017).

A tensão máxima na direção x encontrada no plano médio da última camada do laminado foi de 247,89 MPa dando uma diferença de 1,64% para o método analítico. Os resultados do estudo de caso estão descritos no comparativo da [Tabela](#page-61-1)  [4.](#page-61-1)

<span id="page-61-1"></span>![](_page_61_Picture_158.jpeg)

Tabela 4 - Tabela comparativa dos resultados.

Com os resultados dessa comparação conclui-se que é possível validar a metodologia de entrada das propriedades do laminado utilizada no ACP e das condições de contorno no ANSYS Mechanical, uma vez que a diferença entre o método analítico e o computacional feito no software apresentaram erros na ordem de 10-2 . Erros esses, que podem ser justificados pelas aproximações na resolução analítica e os erros oriundos da simulação numérica. Deste modo, pode-se assumir que essa metodologia trará também resultados confiáveis para a geometria do monocoque.

## **3.5. Simulação**

Nesta etapa, as forças calculadas na seção anterior são simuladas agindo sobre o chassi. Usando os resultados da simulação, os pontos do monocoque mais suscetíveis a falhar podem ser posteriormente reforçados através de modificações na geometria e na configuração do laminado com o intuito de construir um chassi mais resistente.

Primeiramente, a geometria modelada em CAD em formato de arquivo genérico é importada para o ANSYS para que a malha possa ser gerada. Nesse caso foi utilizado o arquivo em formato *iges*, mas existem outros formatos que podem ser igualmente usados como o *parasolid* e o *step*. A malha da geometria do chassi utilizada nas simulações deste trabalho foi definida realizando a análise da carga longitudinal sobre a barra de rolagem com a espessura do núcleo sendo de 4 mm para toda a estrutura e uma camada de tecido de fibra de carbono em cada face. Esta foi a primeira simulação analisada. Bem como na seção de verificação da metodologia de entrada de dados no software, foi utilizado critério de convergência de 1%, ou seja, a malha foi refinada até que a diferença dos valores de deflexão da barra de rolagem fosse menor que 1% de um tamanho de malha para outro. Por fim, definiu-se uma malha com tamanho máximo dos elementos de 10 mm, resultando em aproximadamente 23600 elementos e 24000 nós [\(Figura 46\)](#page-63-0). O *skewness* médio ficou próximo de 0,1, sendo classificado como excelente pela [Tabela 1.](#page-44-0) A malha não pôde ser localmente mais refinada devido às limitações de número de elementos que o software impõe quando a versão utilizada é a *Student*. A configuração da malha foi mantida a mesma para as demais simulações.

<span id="page-63-0"></span>![](_page_63_Picture_0.jpeg)

Figura 46 - Malha gerada na geometria do chassi.

Fonte: Autor - Imagens usadas com cortesia da ANSYS, Inc. (2017).

Para poder variar a configuração do laminado, a geometria é seccionada em algumas partes. Nesse caso a geometria foi separada em barra de rolagem, apoio das rodas dianteiras, corta-fogo e corpo [\(Figura 47\)](#page-63-1).

<span id="page-63-1"></span>![](_page_63_Figure_4.jpeg)

Figura 47 - Geometria do chassi dividida em 4 seções.

Fonte: Autor - Imagens usadas com cortesia da ANSYS, Inc. (2017).

A configuração do laminado é realizada no ACP. As propriedades do tecido de fibra de carbono e do núcleo utilizados foram disponibilizados à equipe EFICEM pelos fornecedores dos materiais. O tecido de fibra de carbono utilizado nas análises foi o de gramatura 200 g/m² e o núcleo inercial foi de espuma de PVC com densidade de 60 kg/m<sup>3</sup> e suas propriedades estão descritas na [Tabela 5.](#page-63-2)

<span id="page-63-2"></span>![](_page_63_Picture_153.jpeg)

Tabela 5 - Propriedades dos materiais utilizados.

![](_page_64_Picture_296.jpeg)

O tecido biaxial denominado no software como "0/90" com espessura de 0,3 mm foi modelado como sendo duas camadas de tecido unidirecional sobrepostas orientadas a [0º/90º] e com espessura de 0,15 mm cada camada. [\(Figura 48\)](#page-64-0).

> Properties of Outline Row 3: 0/90  $\mathbf{R}$  $\Delta$ Property Value  $\overline{1}$ **Z** Density 1760 kg m^-3  $\overline{2}$ Orthotropic Secant Coefficient of Thermal Expansion  $\overline{z}$ □ 2 Orthotropic Elasticity  $\overline{8}$  $\overline{q}$ Young's Modulus X direction  $1.2E + 0.5$  $MPa$  $10$ Young's Modulus Y direction 7780 MPa 7780  $11$ Young's Modulus Z direction  $MPa$  $12$ Poisson's Ratio XY  $0, 3$ Poisson's Ratio YZ  $0,3$ 13 Poisson's Ratio XZ  $0,3$  $14$ Shear Modulus XY 17500 15 MPa 16 Shear Modulus Y7 2700 MPa Shear Modulus XZ 17500  $17$ MPa  $18\,$ Orthotropic Stress Limits Tensile X direction 2250 MPa 19 Tensile Y direction  $50$  $MPa$  $20$  $\overline{21}$ Tensile Z direction  $50$  $MPa$

<span id="page-64-0"></span>Figura 48 - Entrada das propriedades da fibra de carbono no ANSYS.

Fonte: Autor - Imagens usadas com cortesia da ANSYS, Inc. (2017).

No ACP é possível configurar um tecido de acordo com a angulação desejada. Como padrão foi escolhida a direção x como referência para o ângulo 0º. Na [Figura](#page-64-1)  [49](#page-64-1) é exibido a configuração das duas camadas unidirecionais uma orientada a 0º e a outra a 90º caracterizando-se como um tecido biaxial [0º/90º], que será utilizado nesse trabalho podendo ser escrito como [0ºf] ou [+45ºf] dependendo da angulação da camada.

<span id="page-64-1"></span>Figura 49 - Configuração do tecido biaxial no ACP.

![](_page_64_Picture_297.jpeg)

Fonte: Autor - Imagens usadas com cortesia da ANSYS, Inc. (2017).

<span id="page-65-0"></span>A variação da espessura do núcleo é configurada no ACP em milímetros, no campo *Thickness*, quando o material é configurado [\(Figura 50\)](#page-65-0).

![](_page_65_Picture_118.jpeg)

Figura 50 - Configuração da espessura do núcleo inercial.

Fonte: Autor - Imagens usadas com cortesia da ANSYS, Inc. (2017).

Para a primeira análise, todas as seções do chassi foram configuradas com laminado em sanduíche, sendo uma camada de tecido de fibra de carbono em cada face do núcleo inercial. O núcleo tendo espessura de 4 mm e o tecido da [Figura 49](#page-64-1) denominado no ACP como "Tecido 0/90" com angulação [0ºf] para a direção de direção x que foi escolhida como referência totalizando um laminado de 4,6 mm de espessura [\(Figura 51\)](#page-65-1).

<span id="page-65-1"></span>Figura 51 - Configuração do laminado em estrutura sanduíche.

![](_page_65_Picture_119.jpeg)

Fonte: Autor - Imagens usadas com cortesia da ANSYS, Inc. (2017).

A configuração do laminado feita no ACP é então exportada para o *ANSYS*  Mechanical através da plataforma ANSYS Workbench como exibido na [Figura 52.](#page-66-0) No ANSYS Mechanical é possível entrar com as condições de contorno e as forças envolvidas no problema. A análise feita no ANSYS foi deixada a padrão do software que neste caso é a análise linear.

<span id="page-66-0"></span>![](_page_66_Picture_99.jpeg)

# Figura 52 - ANSYS Workbench.

Fonte: Autor - Imagens usadas com cortesia da ANSYS, Inc. (2017).

3.5.1. Configuração do Teste de Resistência da Barra de Rolagem

Nesta análise são configuradas as forças estáticas agindo no chassi. A força calculada no CG foi de 882,9 N. Para melhor caracterizar os pontos onde geram momentos no chassi conforme explicado na revisão teórica, a força atuante no CG foi dividida em três, posicionadas em diferentes regiões de contato com o chassi. A forças de contato com o chassi são o contato dos pés do piloto, do corpo do piloto e do motor à combustão interna [\(Figura 53\)](#page-66-1). O total da soma das forças exercidas sobre o chassi tem que ser de 882,9 N.

![](_page_66_Figure_5.jpeg)

<span id="page-66-1"></span>Figura 53 - Ilustração das forças estáticas agindo sobre o chassi.

Fonte: Autor (2017).

A aplicação das condições de contorno é a parte mais crítica da análise. A validade dos resultados é altamente dependente das condições escolhidas. Para o teste da barra de rolagem, no ANSYS Mechanical os pontos de fixação do eixo traseiro são configurados como engastados e os pontos de fixação das rodas dianteiras têm movimento livre de translação em x e de rotação em x e y com o restante dos movimentos fixos (OMER, 2015). Cada roda dianteira tem dois pontos de fixação e

<span id="page-67-0"></span>que são conectados a um ponto remoto que coincide com o ponto central da roda, simulando os braços de ligação da roda com o veículo [\(Figura 54\)](#page-67-0).

![](_page_67_Picture_1.jpeg)

Figura 54 - Detalhe dos pontos de fixação das rodas dianteiras.

Fonte: Autor - Imagens usadas com cortesia da ANSYS, Inc. (2017).

A [Figura 55](#page-67-1) ilustra as condições de contorno e cargas aplicadas sobre o chassi e a [Figura 56](#page-67-2) mostra os valores das forças de reação em z nos apoios resultantes das cargas aplicadas sobre o chassi provando que os valores das três forças separadas equivalem a força de 882,9 N agindo no CG, batendo com os valores das forças resultantes calculadas para cada eixo na seção 3.3.

Figura 55 - Forças atuantes nos pontos de contato com o chassi.

<span id="page-67-1"></span>![](_page_67_Picture_6.jpeg)

Fonte: Autor - Imagens usadas com cortesia da ANSYS, Inc. (2017).

Figura 56 - Forças de reações nos apoios das rodas.

<span id="page-67-2"></span>![](_page_67_Picture_113.jpeg)

Fonte: Autor - Imagens usadas com cortesia da ANSYS, Inc. (2017).

As forças de reação em y se anulam não interferindo na análise. Todas a condições de contorno e as cargas envolvidas na análise da barra de rolagem que foram configuradas no ANSYS Mechanical estão ilustradas na [Figura 57.](#page-68-0)

<span id="page-68-0"></span>Figura 57 - Condições de contorno e forças configuradas no software.

Fonte: Autor - Imagens usadas com cortesia da ANSYS, Inc. (2017). Na inspeção técnica, a aplicação das cargas na barra de rolagem é feita uma de cada vez e assim será o procedimento também na análise.

3.5.2. Configuração do Teste de Ancoragem do Cinto de Segurança

Pelo regulamento, o cinto de segurança deve ser de no mínimo 5 pontos. Esses pontos juntos devem suportar 1,5 vezes o peso do piloto sem apresentar falha. Neste trabalho o peso do piloto foi considerado de 60 kg, portanto, os pontos juntos devem suportar a carga total de 882,9 N.

O teste na competição é realizado erguendo o veículo com o piloto dentro pelo ponto de união de todas as pontas do cinto de segurança. As rodas perdem o contato com o solo. No ANSYS Mechanical será criado um ponto remoto unido os 5 pontos de fixação do cinto e restringindo os graus de liberdade de todos os pontos, pois os dispositivos de fixação do cinto estão engastados no chassi, com cada ponto de fixação tendo 30 mm de diâmetro [\(Figura 58\)](#page-68-1).

<span id="page-68-1"></span>Figura 58 - Ponto unindo os pontos de fixação do cinto de segurança.

![](_page_68_Picture_7.jpeg)

Fonte: Autor - Imagens usadas com cortesia da ANSYS, Inc. (2017).

As forças nas regiões de contato do corpo do piloto e do motor com o chassi utilizadas na seção anterior foram mantidas, as três forças somadas totalizam 882,9 N que é a carga mínima que o cinto de segurança deve suportar.

![](_page_69_Picture_1.jpeg)

Figura 59 - Condições de contorno e força aplicados ao problema.

Fonte: Autor - Imagens usadas com cortesia da ANSYS, Inc. (2017).

# 3.5.3. Configuração dos Esforços em Situação de Curva

Quando um veículo realiza curvas surge uma força lateral agindo sobre o CG devido à aceleração e consequentemente forças laterais de reação atuam nos pontos de apoios das rodas. A situação mais crítica acontece quando o momento em y exercido pela força lateral é maior do que o momento em x exercido pelo peso do veículo e assim o carro está prestes a capotar. Nesse caso a roda interna à curva perde contato com o solo e a carga normal no eixo dianteiro é totalmente transferida para a roda externa. A força centrípeta de 836,84 N será simulada atuando no CG. As forças em z já utilizadas nas simulações anteriores continuam atuando. O apoio da roda traseira é mantido fixo e para simular as forças de reação atuantes na roda dianteira, são colocadas uma força em z no valor de 618,03 N e uma força em y de 585,79 N, simulando as forças de reações normal e lateral respectivamente, no ponto remoto que simula o centro da roda esquerda conectada com a estrutura de apoio das rodas repetindo a situação da [Figura 54.](#page-67-0)

![](_page_70_Picture_0.jpeg)

Figura 60 - Condições de contorno e cargas aplicadas para simulação de curva.

Fonte: Autor - Imagens usadas com cortesia da ANSYS, Inc. (2017).

As forças e condições de contorno se mostraram acertadas quando as reações lateral e normal nos apoios da roda traseira são exatamente iguais as calculadas, com força normal de 264,87 N e força lateral no eixo de 251,05 N com sentido para a direita, ou seja, no sentido da curva [\(Figura 61\)](#page-70-0).

<span id="page-70-0"></span>Figura 61 - Forças de reação encontradas no apoio do eixo traseiro.

|  | $+$ Definition                 |                       |  |
|--|--------------------------------|-----------------------|--|
|  | + Options                      |                       |  |
|  | + Results                      |                       |  |
|  | <b>Maximum Value Over Time</b> |                       |  |
|  |                                | X Axis -9,6775e-006 N |  |
|  |                                | Y Axis -251,05 N      |  |
|  |                                | Z Axis 264,87 N       |  |

Fonte: Autor - Imagens usadas com cortesia da ANSYS, Inc. (2017).

3.5.4. Configuração do Teste de Rigidez Torcional

Para avaliar a rigidez torcional do chassi algumas modificações serão feitas com relação aos testes anteriores. As fixações do eixo traseiro continuam engastadas, mas as condições de contorno das rodas dianteiras são retiradas, deixando-as livres. De acordo com a [Figura 25,](#page-41-0) um apoio simples é aplicado no ponto médio entre as rodas dianteiras para que a estrutura tenha um ponto para rotacionar.

Figura 62 - Entrada dos parâmetros para teste de rigidez torcional.

![](_page_70_Picture_10.jpeg)

Fonte: Autor - Imagens usadas com cortesia da ANSYS, Inc. (2017).

As forças estáticas do motor, corpo e pés do piloto continuam aplicadas no chassi, uma vez que venha ocorrer um solavanco ou curva mais acentuada será com o piloto dentro. Em uma situação de curva com o veículo estando em situação iminente de capotamento a força normal na roda externa à curva foi calculada como sendo de 618,03 N, por isso o valor de 700 N para o teste de rigidez foi escolhido para simular um caso muito extremo, em que tenha uma irregularidade ou um obstáculo de dimensões consideráveis na pista. Deste modo, duas forças de magnitude de 700 N, mas com direções opostas são aplicadas nos pontos remotos que representam os pontos centrais das rodas dianteiras conectadas à estrutura de apoio como ilustrado na [Figura 63.](#page-71-0)

![](_page_71_Figure_1.jpeg)

<span id="page-71-0"></span>Figura 63 - Condições de contorno e cargas aplicadas para teste de rigidez torcional.

Fonte: Autor - Imagens usadas com cortesia da ANSYS, Inc. (2017).

Depois de definidas as condições de contorno para todos os casos que se deseja analisar, simula-se cada caso e de acordo com os resultados obtidos, pode-se realizar melhorias até encontrar uma configuração de construção do laminado que seja dimensionada para suportar os esforços exigidos em cada situação.
#### **4. ANÁLISES E RESULTADOS**

Uma das principais características de um protótipo para competições de eficiência energética é ser leve, mas ao mesmo tempo resistente para que cumpra todos os requisitos do regulamento e realize as provas sem grandes problemas. Portanto, a primeira configuração de laminação que será analisada é uma laminação sanduíche com um núcleo inercial de 4 mm em toda a estrutura e uma camada de tecido de fibra de carbono em cada face do núcleo com a direção x sendo o ângulo 0º para referência de orientação das fibras. As propriedades dos materiais já foram citadas na [Tabela 5.](#page-63-0) Conforme as análises foram sendo realizadas, os pontos frágeis da estrutura foram otimizados variando a geometria e também a configuração do laminado nas regiões que se mostraram suscetíveis a falhas.

O ACP permite utilizar vários critérios de falha simultaneamente para avaliar as regiões da estrutura que estão mais suscetíveis a falhar. Como a equipe não possui recursos financeiros abundantes para ficar reparando ou reconstruindo os protótipos e só participa de duas competições por ano, caso aconteça alguma quebra na competição a equipe pode perder o trabalho realizado durante todo o semestre. Assim definiu-se avaliar a estrutura com os critérios Tsai-Wu, Tsai-Hill e o de Falha do Núcleo simultaneamente para dar mais segurança aos resultados, uma vez que cada critério utiliza características diferentes para determinar uma falha. Caso a estrutura não falhe em nenhum desses três critérios ela será considerada segura, mas ainda será adotado um fator de segurança mínimo de 1,25 para não sobredimensionar a estrutura e consequentemente aumentar seu peso. Isso significa que a estrutura foi modificada ou reforçada sempre que alguma região não alcançasse o fator de segurança de 1,25. As configurações do laminado exibidas nas seções a seguir foram obtidas através de várias iterações variando a quantidade de camadas de tecido de fibra de carbono, espessura do núcleo ou orientação das fibras até se alcançar o coeficiente de segurança mínimo desejado, mas não necessariamente todas as iterações foram descritas, apenas a melhor configuração ao final das iterações foi mencionada.

#### **4.1. Teste da Barra de Rolagem**

O teste da barra de rolagem foi feito primeiramente analisando os efeitos da força de -700 N na direção x aplicada na barra de rolagem. A estrutura apresentou falha pelo critério de Tsai-Wu e Tsai-Hill tanto com núcleo de 4 mm quanto com o laminado da barra de rolagem e do corta fogo configurado com núcleo de 10 mm como mostrado na [Figura 64.](#page-73-0)

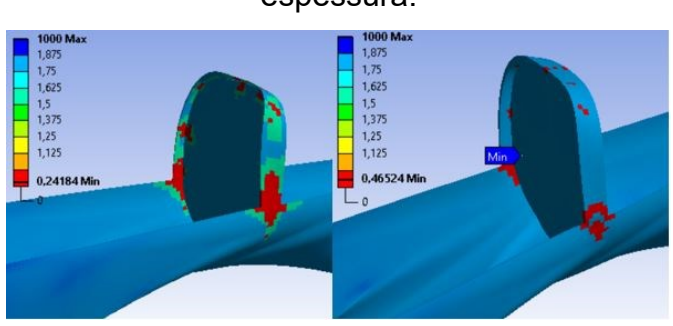

<span id="page-73-0"></span>Figura 64 - Fator de segurança menor que 1 com núcleo de 4 e 10 mm de espessura.

Fonte: Autor - Imagens usadas com cortesia da ANSYS, Inc. (2017).

As regiões em vermelho indicam onde a estrutura falharia. Pode-se notar que quando o núcleo inercial é mais espesso, o fator de segurança aumenta, mas ainda continua abaixo de 1. Para aumentar o fator de segurança alterando o laminado, a alternativa foi adicionar uma camada de tecido de fibra de carbono em cada face do núcleo na barra de rolagem e no corta-fogo. Com isso, o fator de segurança aumentou para 0,63 mas ainda ficou muito abaixo do desejado que é de 1,25. Assim, para continuar aumentando o fator de segurança modificando o laminado, seria necessário adicionar mais camadas de fibra de carbono e isso acarretaria em aumento de custo e de peso. Desse modo, julgou-se melhor alterar a geometria, aumentando a base da barra de rolagem e colocando raios de adoçamento para diminuir a concentração de tensão na região de união da barra de rolagem com o corpo do chassi [\(Figura 65\)](#page-73-1).

<span id="page-73-1"></span>Figura 65 - Novas dimensões da barra de rolagem.

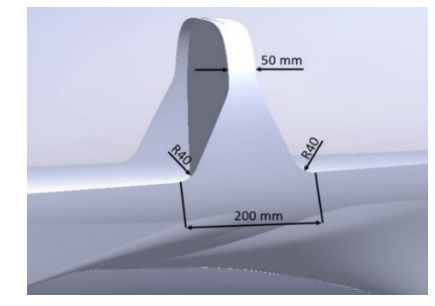

Fonte: Autor (2017).

Com a nova geometria da barra de rolagem os resultados foram mais satisfatórios, a deformação diminuiu em 50% e as tensões nos pontos de união entre corpo do chassi e barra de rolagem também diminuíram significativamente, com a barra de rolagem e o corta-fogo construídos com núcleo inercial de 10 mm de espessura e uma camada de tecido de fibra de carbono em cada face [\(Figura 66\)](#page-74-0). Todas as deflexões nas figuras neste capítulo são exibidas em mm e as tensões em MPa.

<span id="page-74-0"></span>Figura 66 – Diferença da deflexão e das tensões devido a alteração na barra de rolagem.

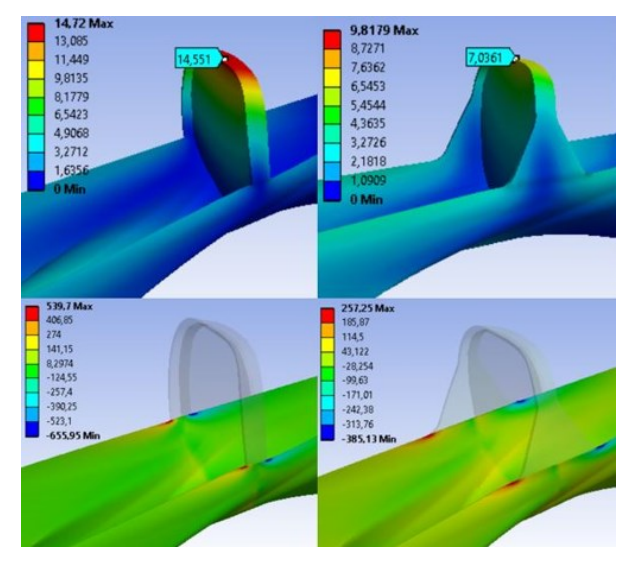

Fonte: Autor - Imagens usadas com cortesia da ANSYS, Inc. (2017).

Com a alteração, o fator de segurança em algumas regiões da barra de rolagem ficou em 0,74, ou seja, ainda falharia. Para aumentar o fator de segurança, a alternativa escolhida foi adicionar mais uma camada de tecido de fibra de carbono [0<sup>o</sup>f] em ambas as faces do núcleo tanto do corta-fogo quanto da barra de rolagem [\(Figura](#page-74-1)  [67\)](#page-74-1).

<span id="page-74-1"></span>Figura 67 – Laminado da barra de rolagem e espessura do laminado exibido no

ACP.

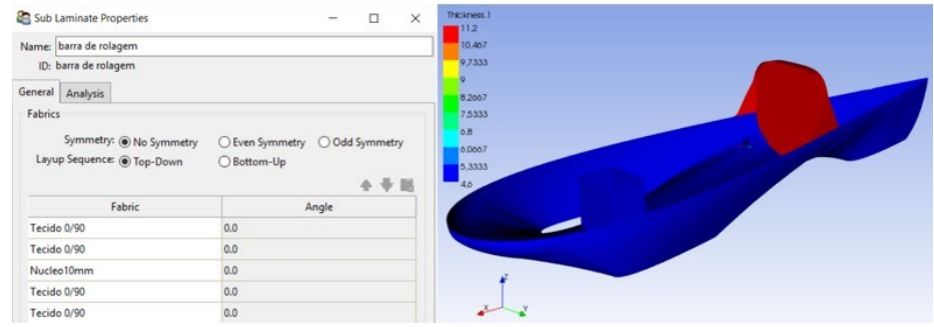

Fonte: Autor - Imagens usadas com cortesia da ANSYS, Inc. (2017).

Com a configuração do laminado da [Figura 67](#page-74-1) o menor fator de segurança na barra de rolagem ficou em um valor aceitável de 1,31, mas a estrutura continua falhando, pois o fator de segurança nos apoios da roda traseira fica abaixo de 1 [\(Figura](#page-75-0)  [68\)](#page-75-0).

<span id="page-75-0"></span>Figura 68 - Fator de segurança menor que um nos apoios do eixo traseiro.

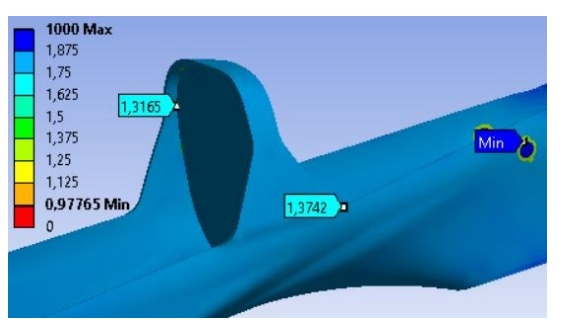

Fonte: Autor - Imagens usadas com cortesia da ANSYS, Inc. (2017).

Para reforçar essa área foi criada uma região circular de 70 mm de raio no ACP adicionando mais uma camada de tecido de fibra de carbono em cada lado da laminação sanduíche [\(Figura 69\)](#page-75-1).

<span id="page-75-1"></span>Figura 69 - Região que foi reforçada nos apoios da roda traseira.

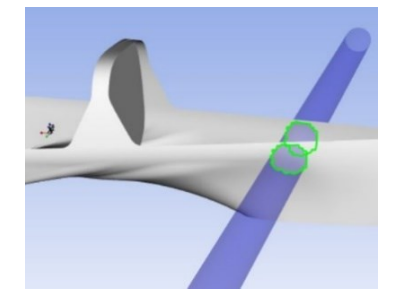

Fonte: Autor - Imagens usadas com cortesia da ANSYS, Inc. (2017).

Assim o coeficiente de segurança mínimo em todo o chassi foi próximo de 1,32. Com essa configuração a deflexão máxima da barra de rolagem sofrendo uma força longitudinal de -700 N foi de 4,73 mm. Portanto, a estrutura é agora confiável para o teste de resistência da barra de rolagem para a força longitudinal.

Figura 70 - Fator de segurança mínimo e deflexão máxima na barra de rolagem.

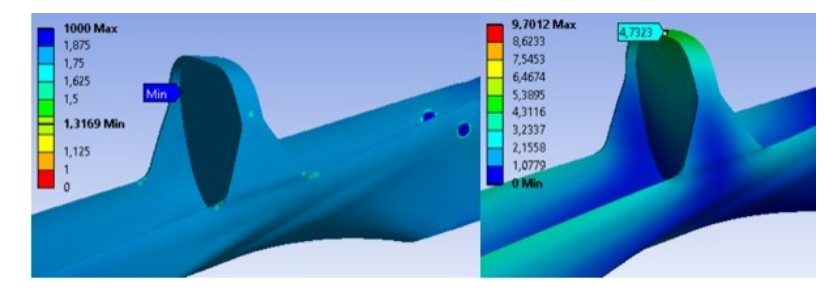

Fonte: Autor - Imagens usadas com cortesia da ANSYS, Inc. (2017).

A próxima força a ser analisada é a de -700 N na direção z aplicada sobre a barra de rolagem. Nesta análise a barra de rolagem não apresentou falhas e a deflexão máxima foi de 4,53 mm que está dentro do aceitável, pois a distância da cabeça do piloto para a barra de rolagem tem que ser de no mínimo 500 mm segundo o regulamento [\(Figura 71\)](#page-76-0).

<span id="page-76-0"></span>Figura 71 - Deflexão e fator de segurança causada pela força perpendicular.

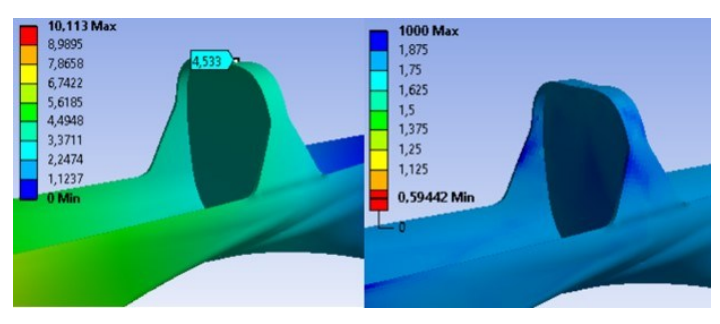

Fonte: Autor - Imagens usadas com cortesia da ANSYS, Inc. (2017).

Apesar de não falhar na barra de rolagem, a estrutura voltou a apresentar fragilidade no apoio da roda traseira devido ao aumento da força de reação em z quando a força perpendicular na barra de rolagem é aplicada.

Figura 72 - Regiões de falha nos apoios da roda traseira.

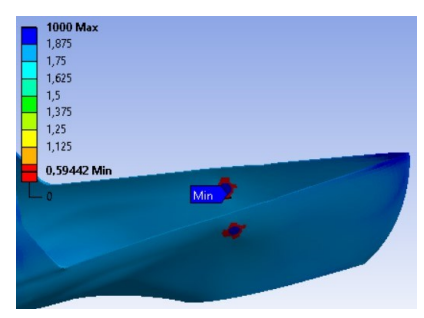

Fonte: Autor - Imagens usadas com cortesia da ANSYS, Inc. (2017).

Para reforçar essa área foi preciso adicionar novas camadas de tecido na região da [Figura 69.](#page-75-1) Mantendo a orientação do tecido com orientação [0ºf], 5 novas camadas de tecido foram necessárias, totalizando 6 com a adicionada anteriormente, para chegar a um fator de segurança maior que 1,25. A fim de tentar diminuir o número de camadas necessárias, uma nova configuração foi proposta, intercalando camadas de tecido [0ºf] com camadas orientadas em [+45ºf] na região dos apoios do eixo traseiro. Com esta configuração bastaram 4 camadas em cada face do núcleo com configuração  $[0\degree_i/445\degree_i]_2$  já incluindo a que já tinha sido adicionada no teste da força perpendicular.

Não foi aumentada a espessura do núcleo porque a contribuição do núcleo para o aumento do fator de segurança era mínima. Preferiu-se adicionar apenas camadas de fibra de carbono. Desse modo foi possível chegar a um fator de segurança de 1,25 para a estrutura quando uma carga perpendicular de -700 N é aplicada à barra de rolagem [\(Figura 73\)](#page-77-0).

<span id="page-77-0"></span>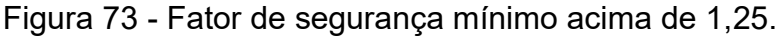

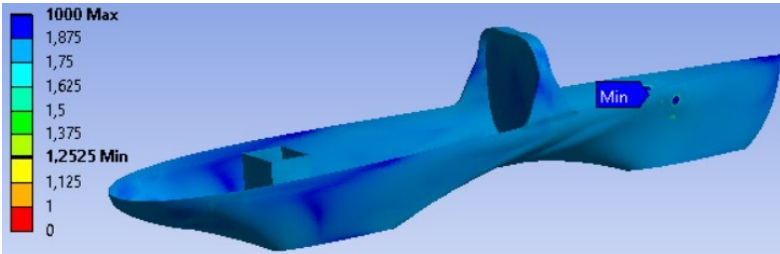

Fonte: Autor - Imagens usadas com cortesia da ANSYS, Inc. (2017).

Quando a barra de rolagem foi testada para uma força de 700 N na direção transversal (y) o fator de segurança nos apoios da roda traseira ficou menor que 1,25. Adicionou-se então mais duas camadas na região dos apoios traseiros tanto na face externa quanto interna do chassi orientadas a [0ºf] e [+45ºf], totalizando 6 camadas de fibra de carbono adicionadas em cada face dos apoios traseiros com orientações intercaladas em [0ºf/+45ºf]3. A deformação máxima com a carga transversal na barra de rolagem ficou em 10,53 mm e o fator de segurança chegou a aproximadamente 1,33 [\(Figura 74\)](#page-77-1).

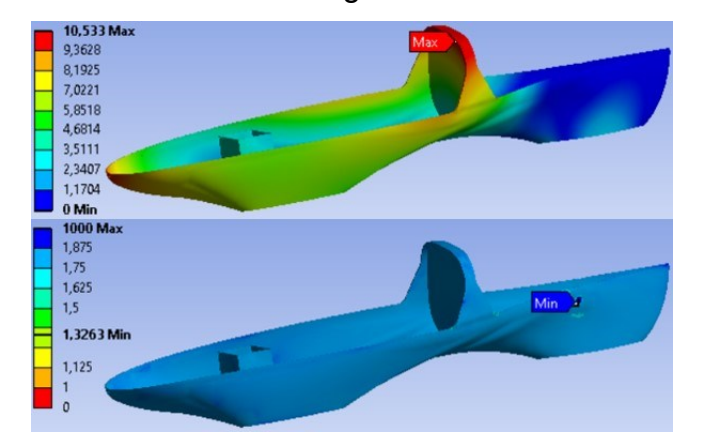

<span id="page-77-1"></span>Figura 74 - Deformação e fator de segurança para a carga transversal na barra de rolagem.

Fonte: Autor - Imagens usadas com cortesia da ANSYS, Inc. (2017).

A diferença de espessuras no laminado ao final dessa análise está ilustrada na [Figura 75.](#page-78-0) Até este momento as alterações feitas na configuração do laminado se concentraram na barra de rolagem, corta-fogo e nos apoios do eixo traseiro.

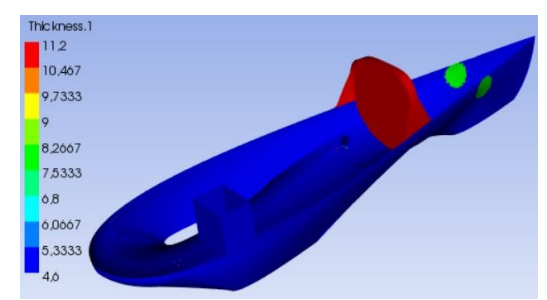

<span id="page-78-0"></span>Figura 75 - Espessuras do laminado ao final da primeira análise.

Fonte: Autor - Imagens usadas com cortesia da ANSYS, Inc. (2017).

As modificações feitas na geometria e os reforços na laminação determinadas nessa análise serão levados adiante para as próximas simulações.

# **4.2. Teste de Ancoragem do Cinto de Segurança**

No teste de resistência dos 5 pontos do cinto de segurança, os 5 pontos juntos devem suportar uma força de 882,9 N. A estrutura se comportou bem, ficando com um fator de segurança de 2,43 e uma deformação máxima de 10,53 mm [\(Figura 76\)](#page-78-1).

<span id="page-78-1"></span>Figura 76 - Deformação máxima e fator de segurança do teste do cinto de segurança.

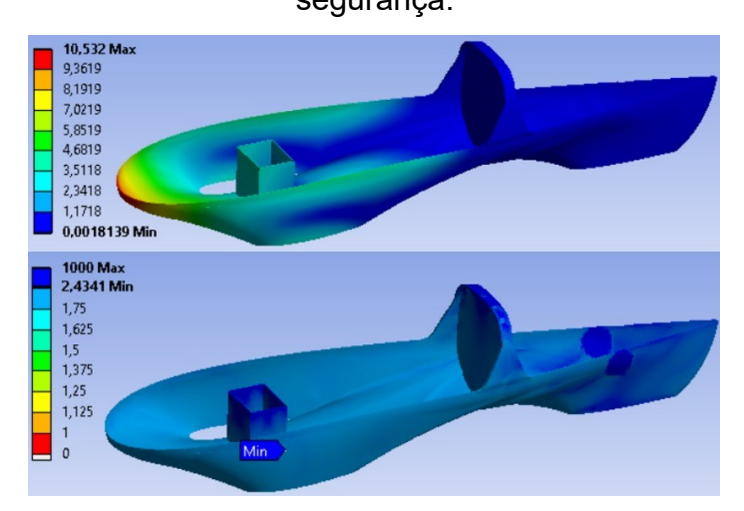

Fonte: Autor - Imagens usadas com cortesia da ANSYS, Inc. (2017).

Nessa análise a estrutura se mostrou confiável e não precisou de alterações na geometria e nem de reforços pontuais na laminação.

# **4.3. Teste em Situação de Curva**

A análise em situação de curva será feita para o caso mais crítico que é quando a roda interna à curva perde contato com o solo transferindo toda a carga para a roda externa. Neste caso foi simulada uma curva para a direita, ou seja, com a força normal de reação de 618,03 N e a lateral de 585,79 N atuantes na roda esquerda e uma força lateral agindo no CG na direção y de 836,84 N e mais as cargas peso de contato com o chassi que totalizam 882,9 N. A estrutura apresentou pontos de falha com a configuração do laminado da [Figura 75.](#page-78-0)

Figura 77 - Regiões que iriam falhar na situação de curva mais crítica.

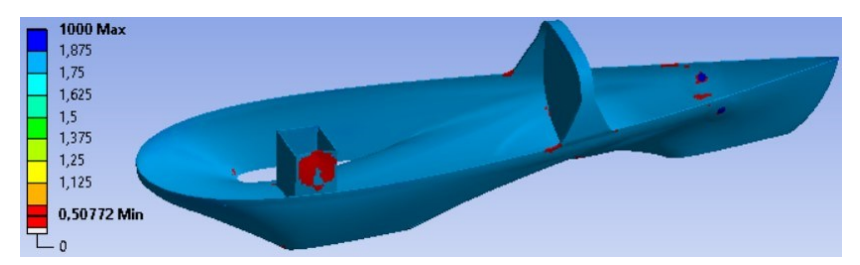

Fonte: Autor - Imagens usadas com cortesia da ANSYS, Inc. (2017).

Para aumentar o fator de segurança nesse caso foi preciso reforçar a região de união da barra de rolagem com o chassi onde 4 camadas de fibra de carbono foram adicionadas de cada lado da laminação sanduíche em uma região com raio de 40 mm com configuração [0ºf/+45ºf]S. Nos apoios do eixo traseiro mais uma camada de cada lado do laminado foi colocada em [0ºf]. A espessura do núcleo do corpo do chassi teve que ser aumentada para 7 mm e a região abaixo do apoio das rodas dianteiras precisou ganhar duas camadas de cada lado do laminado orientadas em  $[0^{\circ}$  $/$ +45 $^{\circ}$ <sub>f</sub>] em uma região circular de 150 mm de raio. A estrutura do apoio para as rodas dianteiras ficou com núcleo de 8 mm de espessura com duas camadas de fibra de carbono sobre cada face do núcleo orientadas a [+45ºf/0ºf]. Ainda foi preciso colocar uma camada de tecido em cada face na região do corpo do chassi abaixo do cortafogo com angulação [0ºf] [\(Figura 78\)](#page-79-0).

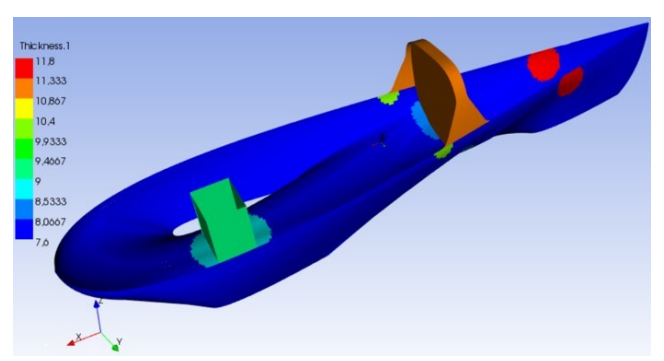

<span id="page-79-0"></span>Figura 78 - Regiões reforçadas e suas espessuras.

Fonte: Autor - Imagens usadas com cortesia da ANSYS, Inc. (2017). Com essas alterações o fator de segurança mínimo da estrutura aumentou para quase 1,31. A deformação máxima na direção z ficou em 29,9 mm [\(Figura 79\)](#page-80-0).

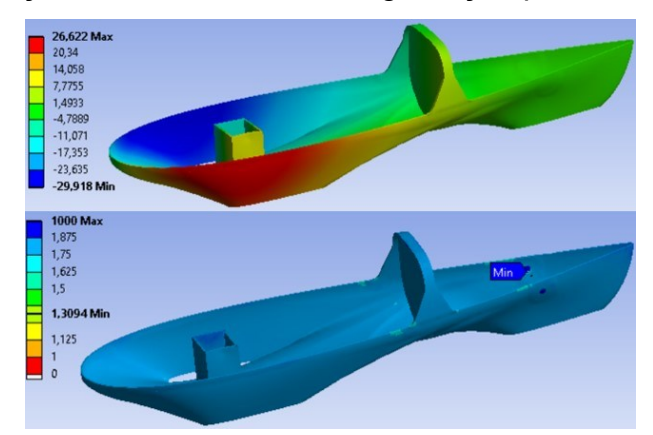

<span id="page-80-0"></span>Figura 79 - Deformação máxima e fator de segurança após as melhorias realizadas.

Fonte: Autor - Imagens usadas com cortesia da ANSYS, Inc. (2017).

A deformação máxima foi de praticamente 30 mm, a mesma medida da altura do chassi em relação ao solo, a estrutura poderia então raspar no chão em uma situação como essa. Mas considerando que esse é um caso muito difícil de acontecer e que melhorias na estrutura ainda serão realizadas no teste de rigidez torcional, essa deformação não precisa ser corrigida.

Com a estrutura já definida para suportar as cargas de uma curva crítica, pode-se analisar a rigidez torcional do chassi, que é o teste onde os maiores esforços são aplicados ao chassi dentre os testes realizados nesse trabalho.

# **4.4. Teste de Rigidez Torcional**

Primeiramente a estrutura foi testada com a mesma configuração que terminou o teste de curva. Quando aplicada uma força de -700 N em z no apoio da roda dianteira direita e outra de 700 N no apoio da roda dianteira esquerda o apoio para as rodas dianteiras se mostrou subdimensionado com o fator de segurança se aproximando de 0,52 [\(Figura 80\)](#page-80-1).

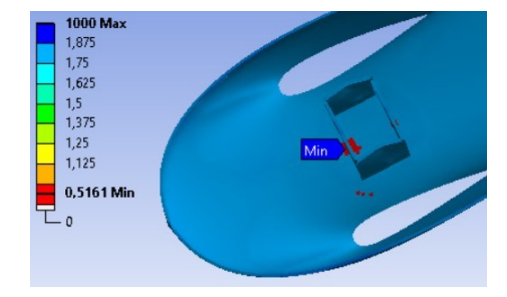

<span id="page-80-1"></span>Figura 80 - Fator de segurança no apoio das rodas dianteiras.

Fonte: Autor - Imagens usadas com cortesia da ANSYS, Inc. (2017).

A região próxima ao eixo dianteiro precisou ser bastante incrementada para aumentar o fator de segurança. A espessura do núcleo do apoio das rodas dianteiras foi aumentada para 10 mm com 3 camadas de carbono cada face do núcleo orientadas em  $[+45\frac{°}{6}$ /0<sup>o</sup> $/+45\frac{°}{6}$ ] [\(Figura 81\)](#page-81-0).

<span id="page-81-0"></span>Figura 81 - Configuração do laminado no apoio das rodas dianteiras.

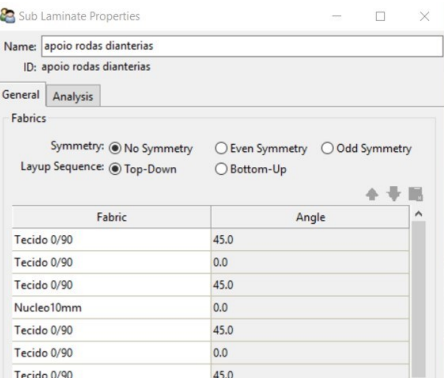

Fonte: Autor - Imagens usadas com cortesia da ANSYS, Inc. (2017).

Ainda foram adicionadas 10 camadas de fibra na parte interna do chassi na região circular de 150 mm de raio abaixo do apoio das rodas totalizando 12 camadas de fibra de carbono nessa área com laminado simétrico  $[0^{\circ}$ #45 $^{\circ}$ f]<sub>3S</sub>. Com essa configuração foi possível chegar a um fator de segurança mínimo de 1,28.

> 1000 Max 1,875  $1,75$ 1.625  $1.5$ 1,2796 Min Min 1,125

Figura 82 - Fator de segurança mínimo obtido.

Fonte: Autor - Imagens usadas com cortesia da ANSYS, Inc. (2017).

Com as deformações na direção z na região de fixação das rodas dianteiras é possível encontrar um valor para a rigidez torcional do chassi.

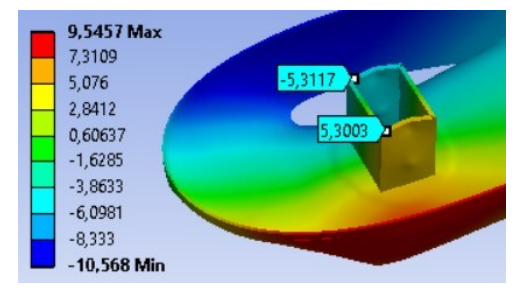

Figura 83 - Deformação na direção z.

Fonte: Autor - Imagens usadas com cortesia da ANSYS, Inc. (2017).

Realizando os cálculos mencionados na revisão teórica, um valor de 143,96 Nm/º foi encontrado para a rigidez torcional.

$$
K_t = \frac{FL}{\tan^{-1}\left[\frac{(\Delta y_1 + \Delta y_2)}{2L}\right]} = \frac{700*0.25}{\tan^{-1}\left[\frac{(0.0053+0.00531)}{2*0.25}\right]} = 143.96 \, Nm/^{\circ} \tag{4.4.1}
$$

Existe uma dificuldade para se encontrar informações sobre rigidez torcional de protótipos para eficiência energética na literatura, mas Omer (2015) encontrou valores entre 107 Nm/º e 302 Nm/º. O valor de rigidez encontrado para o monocoque está, dessa maneira, dentro de uma faixa aceitável para este tipo de veículo. Pode-se considerar também que a deformação máxima é de 10,57 mm. Se considerar que o monocoque foi projetado para ficar a uma altura de 30 mm em relação ao solo, pelos valores de deformação, o chassi ainda não irá ter contato com a pista, mesmo submetido às condições extremas como essa do teste de rigidez torcional. A [Figura](#page-82-0)  [84](#page-82-0) exibe as espessuras de cada região do chassi.

<span id="page-82-0"></span>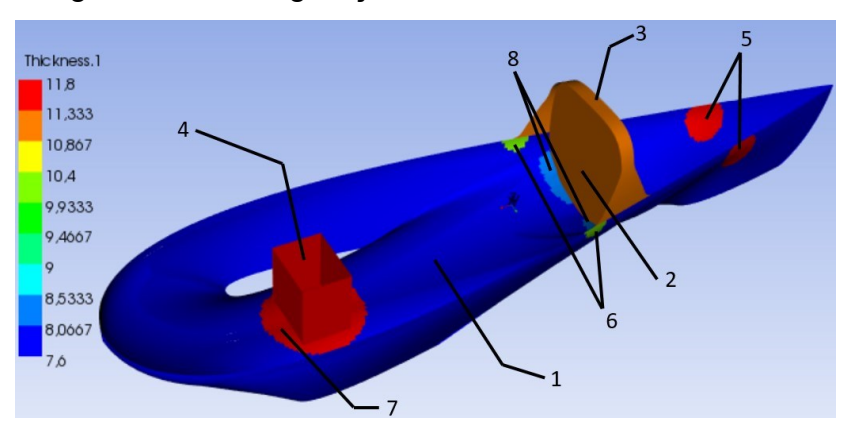

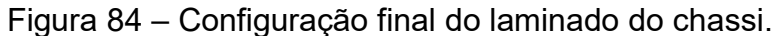

Fonte: Autor - Imagens usadas com cortesia da ANSYS, Inc. (2017).

A [Tabela 6](#page-82-1) exibe o número de camadas de tecido de fibra de carbono em cada face da estrutura sanduíche e a espessura de núcleo inercial utilizada em cada região. As regiões do chassi estão identificadas por números na [Figura 84.](#page-82-0)

<span id="page-82-1"></span>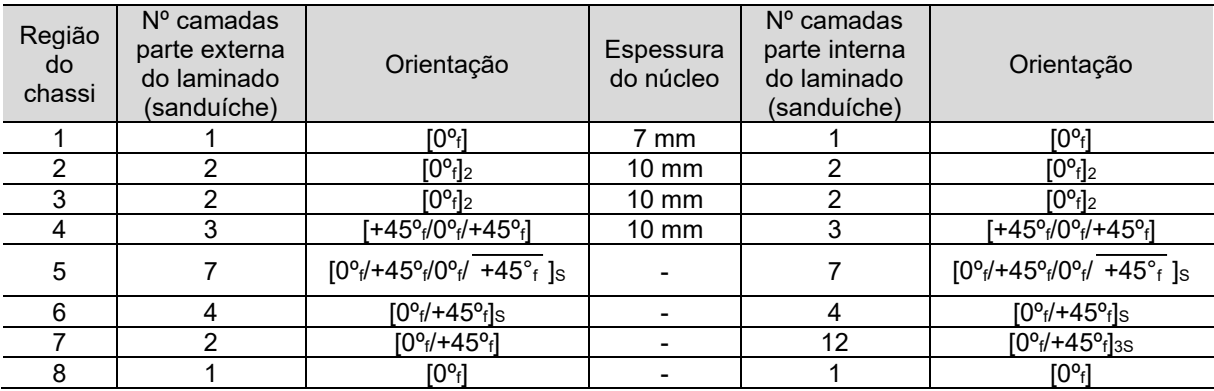

Tabela 6 - Configuração final do laminado de cada região do monocoque.

Fonte: Autor (2017).

Apesar de não termos nenhum estudo sobre os chassis dos protótipos atuais da equipe EFICEM, eles apresentam deflexão excessiva quando o piloto está dentro, indicando que a rigidez do chassi é baixa. Essa deformação provoca o contato dos discos de freio com as pastilhas, trazendo dificuldades na regulagem dos freios, além de ocasionar o aumento da resistência ao movimento pelo atrito disco/pastilha. Os pneus dianteiros também ficam mais inclinados do que deveriam quando o piloto entra no veículo aumentando a região de contato pneu/pista, acarretando em maior resistência ao rolamento. Fazendo uma simulação do veículo construído na configuração do laminado exibido na [Figura 84,](#page-82-0) considerando-se apenas as cargas de contato com o chassi quando o piloto está dentro, a estrutura apresentou deformação máxima na direção y de 0,75 mm, resultado este considerado satisfatório e que irá evitar problemas parecidos com o que acontece com os protótipos atuais, pois a deformação é mínima [\(Figura 85\)](#page-83-0).

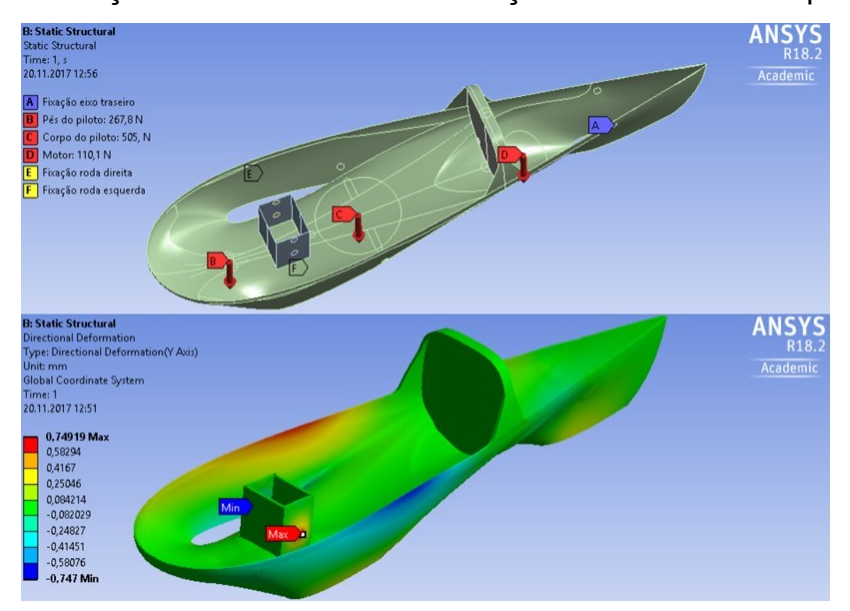

<span id="page-83-0"></span>Figura 85 - Condições de contorno e deformação do chassi com o piloto dentro.

Fonte: Autor - Imagens usadas com cortesia da ANSYS, Inc. (2017).

Conforme os cálculos exibidos no Apêndice A, a massa da estrutura final do monocoque seria de 4,4 kg considerando o método construtivo de infusão. Somando com a massa da parte superior da carenagem, o peso total da carenagem em material compósito ficaria em 5,6 kg. Considerando que após a estrutura pronta ainda são feitas algumas laminações secundárias para a fixação de componentes, pode-se dizer que a estimativa inicial de 6 kg foi coerente. Por fim, para construir o monocoque necessita-se de 6,8 m² de tecido de fibra de carbono, 1,78 m² de núcleo inercial de 7 mm de espessura e 0,36 m² de núcleo inercial de 10 mm de espessura. Assumindo

que para o método construtivo de infusão cada lâmina de carbono tenha 200 g/m² de resina e ainda que o núcleo absorva mais meio quilograma serão necessários aproximadamente 2 kg de resina para realizar a laminação do monocoque.

### **5. CONCLUSÃO**

Um bom conhecimento de como projetar um chassi de material compósito foi adquirido com esse trabalho. Evidenciou-se a importância de um pré-projeto para dimensionar as características construtivas de um protótipo de eficiência energética. Vários pontos críticos para o desenvolvimento de um chassi foram abordados. Desde o dimensionamento seguindo as exigências do regulamento da competição, formato aerodinâmico até a escolha dos materiais e configuração do laminado. Calcular as forças envolvidas nas situações a serem analisadas e saber configurar da forma correta as condições de contorno para cada caso também foi um desafio. Entretanto, foi possível ter uma visão mais aprofundada sobre materiais compósitos e também adquirir mais prática e conhecimento sobre análise estrutural utilizando método de elementos finitos.

Na metodologia utilizada, a massa e a distribuição de peso para o cálculo das forças envolvidas foram estimadas, o que pode ocasionar diferenças entre os esforços aqui simulados e os que o protótipo irá vir a sofrer de fato. Levando isso em consideração, foi estipulado um fator de segurança de 1,25, indicando que as forças envolvidas podem ser até 25% maiores e o projeto ainda pode ser considerado seguro.

O ANSYS se mostrou uma ferramenta prática na solução de problemas de engenharia, mas a versão utilizada por ser a acadêmica, impôs algumas restrições de uso principalmente relacionadas à geração da malha. Apesar de a malha ter ficado com boa qualidade, não foi possível refiná-la melhor nas regiões onde os esforços eram maiores na intenção de se obter valores e resultados mais precisos.

Com esse estudo foi possível propor uma configuração de construção do chassi em material compósito, determinando reforços pontuais nas regiões do monocoque que, durante as análises, se mostraram suscetíveis a falha, prevenindo assim o uso exagerado de material, diminuindo custos e evitando aumento de peso da estrutura. Ainda assim, podem ocorrer diferenças no comportamento da estrutura do chassi quando fabricado, pois o processo de laminação utilizado ainda tem muito

trabalho manual, o que pode interferir na perfeita angulação das camadas sobrepostas e na homogeneidade da proporção reforço/matriz durante toda a geometria.

Comparando com o monocoque atual, este se mostrou mais rígido e resistente, uma vez que o chassi do protótipo atual apresenta deflexão excessiva, que por diversos fatores acaba por aumentar a resistência ao movimento e por consequência eleva também o gasto de energia. Portanto, pode-se dizer que o monocoque do 7º veículo da equipe EFICEM foi aperfeiçoado em relação ao anterior possuindo as características necessárias para continuar disputando as primeiras colocações das competições em que participa.

#### **5.1. Trabalhos Futuros**

Alguns pontos relacionados a este tema podem ser estudados a fim de otimizar ainda mais uma estrutura monocoque nos quesitos configuração do laminado, otimização da geometria, escolha de materiais e verificação prática das análises. Propor uma metodologia de otimização da estrutura do laminado através da observação de algumas características como direção das tensões e avaliação dos critérios de falhas em cada situação para que se diminua as iterações necessárias para se chegar em uma configuração de laminado que seja compatível com os requisitos de projeto.

Algumas equipes que competem na *Shell Eco-marathon*, nos Estados Unidos, utilizam monocoque de material compósito sem o uso de núcleo inercial na estrutura do laminado. Fica a sugestão para se propor uma geometria que seja equivalente, utilizando somente fibra, variando a orientação das camadas ou até mesmo inovando e utilizando outro tipo de fibra como aramida ou até mesmo fibras naturais. Analisar a estrutura utilizando outro tipo de núcleo como o *honeycomb* também é uma opção.

A edição americana da *Shell Eco-marathon* oferece, além dos prêmios de eficiência na pista, prêmios extras, como de projeto, segurança e marketing. Pode-se revisar e adaptar este trabalho para concorrer ao prêmio de projeto nas próximas edições da competição.

# **REFERÊNCIAS**

ALMEIDA, Maria Inês Avó de. **Comportamento estrutural de painéis sanduíche compósitos para aplicações na indústria da construção.** 2009. 185 f. Dissertação (Mestrado) - Curso de Engenharia Civil, Universidade Técnica de Lisboa, Lisboa, 2009.

ALVES FILHO, Avelino. **Elementos Finitos:** A base da tecnologia CAE. São Paulo: Érica, 2000. 292 p.

ANSYS. **ANSYS Composite PrepPost User's Guide.** Canonsburg: Sas Ip, Inc., 2013.

ANSYS. **ANSYS Mechanical User's Guide.** Canonsburg: Sas Ip, Inc., 2013.

ANSYS. **ANSYS Meshing User's Guide.** Canonsburg: Sas Ip, Inc., 2010.

ANSYS. **Structures:** Structural Analysis. Disponível em: <http://www.ansys.com/products/structures>. Acesso em: 05 jul. 2017.

ASHBY, M. F. Materials selection in mechanical design. 4<sup>th</sup> Ed. Oxford: Pergamum Press, 2011.

BARATA, Juliano. **Vinte tecnologias que deixaram os carros mais eficazes – e até mais velozes**. 2014. Disponível em: <https://www.flatout.com.br/vintetecnologias-que-deixaram-os-carros-mais-eficazes-e-mais-velozes/>. Acesso em: 05 jul. 2017.

BATHE, Klaus-jürgen. **Finite Element Procedures.** 2. ed. Watertown: K.j. Bathe, 2014.

BAVAN, D. Saravana; KUMAR, G. C. Mohan. Finite Element Analysis of a Natural Fiber (Maize) Composite Beam. **Journal Of Engineering.** Karnataka, p. 1-7. 30 nov. 2012.

BENSON T. (Cleveland). NASA. **Shape Effects on Drag.** 2015. Disponível em: <https://spaceflightsystems.grc.nasa.gov/education/rocket/shaped.html>. Acesso em: 30 ago. 2017.

BORNHOLD, A. M. **Dimensionamento de um sistema de freio para veículo offroad de pequeno porte**. 2012. 48 p. Trabalho Final de Curso, Curso de Engenharia Mecânica, Faculdade de Horizontina, Horizontina – RS, 2012.

BÖHM, V.; ZIMMERMANN, K.. **Finite-Elemente-Methoden II:** Lehrunterlagen zum Fach. Ilmenau: Technische Universität Ilmenau - Fakultät für Maschinebau, 2015.

CAMPBELL, F. C. **Structural composite materials**. Ohio: ASM International, 2010.

DANIELSSON, Oskar; COCAÑA, Alejandro Gonzalez. **Influence of Body Stiffness on Vehicle Dynamics Characteristics in Passenger Cars.** 2015. 62 f. Dissertação (Mestrado) - Curso de Engenharia Automotiva, Chalmers University Of Technology, Göteborg, 2015.

DIAB (Org.). **DIAB guide to core and sandwich.** Laholm: DIAB Group AB, 2012.

EFICEM. **Sobre a equipe**. 2017. Disponível em: <http://eficem.wixsite.com/eficem/sobre>. Acesso em: 10 out. 2017.

EURENIUS, C. A. et al. **Analysis of composite chassis**. 2013. 80 p. Bachelor Thesis in Applied Mechanics, Chalmers University of Technology, Göteborg, 2013.

FARIZA, Ignacio. **Europa aprova a lei mais dura do mundo contra a emissão de CO2 por carros:** O Parlamento europeu reduz a 95 gramas de CO2 por quilômetro as emissões a partir de 2020, apesar das pressões da Alemanha. 2014. Disponível em:

<https://brasil.elpais.com/brasil/2014/02/25/sociedad/1393361577\_451092.html>. Acesso em: 05 jul. 2017.

FONTANA, Romeu. **Estudo das características dinâmicas de um veículo 4x4.**  2005. 91 f. Dissertação (Mestrado) - Curso de Engenharia Automotiva, Universidade de São Paulo, São Paulo, 2005.

GIBSON, R. F. **Principles of composite material mechanics**. 3rd Ed. Boca Raton: Taylor & Francis Group, 2012.

GILLESPIE, T. D. **Fundamentals of vehicle dynamics.** Warrendale: Society of Automotive Engineers, Inc., 1992.

GOLANÓ, P. G. **Design of a carbon fibre rim for a fuel efficient competition vehicle**. 2014. Bachelor Thesis of Science in Mechanical Engineering, University of Gävle, Gävle, 2014.

HELSEN, Jan et al. Global static and dynamic car body stiffness based on a single experimental modal analysis test. In: INTERNATIONAL CONFERENCE ON NOISE AND VIBRATION ENGINEERING, 20., 2010, Leuven. Anais... . Leuven: Isma, 2010. p. 2505 - 2522.

JONES, Robert. M.. **Mechanics of Composites Materials.** 2. ed. Philadelphia: Taylor & Francis, Inc,, 1999.

KAW, A. K. Mechanics of composite materials. 2<sup>nd</sup> Ed. Boca Raton: Taylor & Francis Group, 2006.

KEDWARD, Keith. T.; WHITNEY, James. M.. **Delaware Composites:** Design Studies. 5. ed. Lancaster: Technomic Publishing Company, Inc., 1990.

KOLLÁR, László P.; SPRINGER, George S.. **Mechanics of Composite Structures.** Cambridge: Cambridge University Press, 2003. 480 p.

MECH4STUDY (Org.). **What is Beam? What are main Types of Beams.** 2014. Disponível em: <http://www.mech4study.com/2016/04/what-is-beam-types-ofbeams.html>. Acesso em: 15 out. 2017.

MOAVENI, S. **Finite element analysis,** theory and application with ANSYS. New Jersey: Prentice-Hall, Inc., 1999.

NICOLAZZI, C. L.; LEAL, L. C. M.; ROSA, E. **Uma introdução à modelagem quase-estática de automóveis**. Publicação interna do GRANTE Departamento de Engenharia Mecânica da UFSC, Florianópolis, 2012.

OMER, Mohammed. **Design and Analysis of Composite Chassis for Shell Eco Marathon Prototype Vehicle 2016 using Finite Element Analysis.** 2015. 80 f. TCC (Graduação) - Curso de Engenharia Mecânica, German University Of Technology In Oman, Oman, 2015.

PENNY, D. N. Rollover of sport utility vehicles. **The Physics Teacher,** Utah, p.3-8, fev. 2004.

PEREIRA, C. S. **Fadiga em elementos tubulares de matriz epoxídica reforçada com fibras de carbono sujeitos a solicitações de torção e flexão**. 2013. 108 p. Dissertação (Mestrado) para o Programa de Mestrado em Sistemas e Equipamentos Mecânicos, Instituto Superior de Engenharia de Coimbra, Coimbra, 2013.

PEREIRA, José Carlos. **Curso de Projeto Estrutural com Materiais Compostos.** Florianópolis: Grante, 2005. 174 p.

QUARTUS ENGGINEERING. **Composites 101.** 2017. Disponível em: <http://www.quartus.com/resources/white-papers/composites-101/>. Acesso em: 12 out. 2017.

REDDY, J. N.. **Mechanics of Laminated Composite Plates and Shells:** Theory and Analysis. 2. ed. Boca Raton: Crc Press Llc, 2004. 831 p.

RILEY, William B.; GEORGE, Albert R.. Design, Analysis and Testing of a Formula SAE Car Chassis. In: SAE MOTORSPORTS ENGINEERING CONFERENCE AND EXHIBITION, 1, 2002, Indianapolis. **Global Mobility Database.** Indianapolis: Sae International, 2002. p. 382 - 400.

SANTIN, J. J. et al. **THE WORLD'S MOST FUEL EFFICIENT VEHICLE:** DESIGN AND DEVELOPMENT OF PAC-CAR II. Zürich: vdf Hochschulverlag Ag an der ETH Zürich, 2007. 325 p.

SAVAGE, G. **Composite materials technology in Formula 1 Motor Racing**. 2008. Disponível em: <http://www.formula1 dictionary.net/Big/Composite%20Materials%20Technology%20in%20Formula%201 %20Motor%20Racing.pdf>. Acesso em 24 de nov. 2016.

SHELL. **About Shell Eco-marathon**. 2016a. Disponível em:

<http://www.shell.com/energy-and-innovation/shell-ecomarathon/about.html>. Acesso em: 16 nov. 2016.

SHELL. **Results and awards**. 2017a. Disponível em: <http://www.shell.com/energyand-innovation/shell-ecomarathon/americas/results-and-awards.html>. Acesso em: 18 mai. 2016.

SHELL. **Shell Eco-marathon 2017,** Official Rules Chapter I. 2016b. Disponível em: < http://www.shell.com/energy-and-innovation/shell-ecomarathon.html>. Acesso em: 24 de nov. 2016.

SHELL. **Shell Eco-marathon Brazil 2017**, Competition Results. 2017b. Disponível em:< http://www.shell.com/energy-and-innovation/shell-ecomarathon/challengerevents/brazil.html>. Acesso em: 15 de nov. 2017.

SOUZA, Leandro Rodrigues da Silva. **Desenvolvimento de Estrutura Veicular do tipo Space Frame Construída com Tubos de PVC.** 2015. 124 f. Dissertação (Mestrado) - Curso de Gestão Organizacional, Universidade Federal de Goiás, Catalão, 2015.

STOLARSKI, T.; NAKASONE, Y.; YOSHIMOTO, S. **Engineering analysis with ANSYS software**. Oxford: Elsevier Butterworth-Heinemann, 2006.

TSIROGIANNIS, Evangelos Ch. **Design of an efficient and lightweight chassis, suitable for an electric car.** 2015. 285 f. TCC (Graduação) - Curso de Production Engineer and Management, Technical University Of Crete, Chania, 2015…

#### **Apêndice A**

Algoritmo utilizado no software Matlab para os cálculos envolvidos nesse trabalho.

```
% massa da estrutura em material compósito
Ab = 2.1; % área da estrutura monocoque [m2]
As = 1.5; % área da parte superior da carenagem [m2]Gfc = 200; % gramatura da fibra de carbono [q/m2]Gl = 400; % gramatura do laminado (fibra de carbono + resina epóxi) [q/m2] % considerando que a composição seja 50% fibra e 50% resina, 
          % segundo Embrapol é essa a composição para tecidos de carbono
          % (http://www.embrapol.com.br/site/resina/resina-
          % laminicao.asp?id=2)
Nl = 2; % número de lâminas de fibra de carbono
Dn = 60; % densidade do núcleo inercial [kg/m3]
Tnm = [0.004:0.001:0.01]; % espessura do núcleo inercial do monocoque [m]
Tns = 0.002; % espessura do núcleo inercial na parte superior da carenagem 
[m]Mls = 1.5; % massa de resina absorvida pelo núcleo e de laminações 
secundárias [kg]
Ms = (As*Nl*Gl)/1000 % massa da parte superior da carenagem
                      % ela não tem papel estrutural, por isso será feita
                     % com apenas duas camadas de tecido de fibra de
                     % carbono
for i = Tnm;
     Mt = ((Ab*Nl*Gl)/1000 + Ab*i*Dn) + Ms + Mls % cálculo da massa total da 
                                                   %estrutura
                                                   % para todas as espessuras
                                                  % de núcleo
end
% A diferença de massa entre o núcleo mais fino e o mais espesso é de 760 g
% o que representa uma diferença menor que 1% nas forças exercidas
% sobre a estrutura, ou seja, podemos utilizar nas simulações somente as 
%forças calculadas com a maior massa.
% Ainda assim foi estimada uma massa um pouco superior a calculada como 
%margem para as alterações pontuais na configuração do laminado 
% arredondando a massa da estrutura quando o núcleo é o mais espesso para 6 
% kg.
%%%% CG
m = 90; % massa total[kg]
g = 9.81; % aceleração da gravidade [m/s2]
L = 1.442; % distância entre eixos [m]
mf = 63; % massa estática eixo dianteiro [kg]
mr = 27; % massa estática eixo traseiro [kg]
r = 0.03; % altura do protótipo em relação ao solo [m]
tc = 0.75; % transferência de carga a 25 graus de inclinação 
tag25 = tan(0.4363); % tangente de 25 graus em rad
W = m \star q; \text{sees} total [N]
Wfs = mf*g % peso no eixo dianteiro [N]
Wrs = mr*g % peso no eixo traseiro [N]
b = (Wrs*L)/W % distância do CG ao eixo dianteiro [m] 
c = (Wfs*L)/W % distância do CG ao eixo traseiro [m]
Wft = W*tc; % peso no eixo dianteiro com a transferência de carga a 25
graus de inclinação [N]
h = ((Wft * L) - (W * c)) / (W * tq25) + r * all tura do CG em relação ao solo [m]
```

```
% Desaceleração
vf = 0; % velocidade final [m/s]vi = 40/3.6; % velocidade inicial [m/s]td = 2; % tempo de desaceleração [s]
a = (vf-vi)/td % desaceleração [m/s2]
Wfd = Wfs - W*(a/g) * (h/L)) % peso dinâmico eixo dianteiro [N]
Wrd = Wrs + W*((a/g)*(h/L)) % peso dinâmico eixo traseiro [N]
% Forças laterais
vc = 30/3.6; % velocidade na curva [m/s]xc = 0.175; % distância do CG até a linha imaginária [m]
t = 0.5; % bitola [m]
Fc = (m*g*xc)/h % força centrípeta máxima antes de capotar [N]
R = (m*vc^2)/ Fc % raio de curva mínimo na curva em vc [m]
Flr = (Fc*b)/L % força lateral no eixo traseiro [N]
Flf = Fc-Flr % força lateral na roda dianteira externa a curva [N] 
Nf = (W*xc)/(t/2) % força normal na roda dianteira externa a curva [N]
Nr = W-Nf % força normal na roda traseira [N]
%força que o cinto de segurança deve suportar
Fcs = (60*1.5)*q%Rigidez torcional
F=700; %Força utilizada em cada roda dianteira
dz1=0.00530; %deformação em z encontrada na roda dianteira esquerda
dz2=0.00531; % deformação em z encontrada na roda dianteira direita
Kt=(F*(t/2))/(atand((dz1+dz2)/t)) % rigidez torcional
%Cálculo da massa da estrutura monocoque final
Ac = 1.7745; %área corpo do chassi [m2]
Aar = 0.14155; %área do apoio das rodas dianteiras [m2]
Acf = 0.15247; %área do corta-fogo [m2]Abr = 0.0642; %área da barra de rolagem [m2]
Ard = pi*(0.15)^2; %área do reforço abaixo das rodas dianteiras [m2]
Arbr = pi*(0.04)^2; %área do reforço na barra de rolagem [m2]
Arcf = pi*(0.05)^2; %área do reforço do corta-fogo com o corpo [m2]
Arrt = pi*(0.07)^2; %área do reforço nos apoios da roda traseira [m2]
Tc = 0.007; %espessura do núcleo do corpo [m]
Tar = 0.01; %espessura do núcleo do apoio das rodas [m]
Tcf = 0.01; %espessura do núcleo do corta-fogo [m]
Tbr = 0.01; %espessura do núcleo da barra de rolagem [m] 
Nc = 2; %número de lâminas do corpo 
Nar = 6; %nº lâminas apoio das rodas
Ncf = 4; %nº lâminas do corta-fogo
Nbr = 4; %nº lâminas da barra de rolagem
Nrd = 14; %nº lâminas do reforço abaixo do eixo dianteiro
Nrbr = 16; %nº lâminas do reforço na barra de rolagem
Nrcf = 4; %nº lâminas do reforço no corta-fogo com o corpo
Nrrt = 28; %nº lâminas do reforço no apoio eixo traseiro
Mc = ((Ac*Nc*GL)/1000 + Ac*Tc*Dn); %massa corpo [kg]
Mar = ((Aar*Nar*Gl)/1000 + Aar*Tar*Dn);%massa apoio rodas dianteiras [kg]
Mcf = ((Acf*Ncf*Gl)/1000 + Acf*Tcf*Dn);%massa corta-fogo [kg]
```

```
92
```
Mbr = ((Abr\*Nbr\*Gl)/1000 + Abr\*Tbr\*Dn);%massa barra de rolagem [kg] Mrd = (Ard\*Nrd\*Gl)/1000; %massa reforço abaixo do eixo dianteiro [kg] Mrbr = (2\*Arbr\*Nrbr\*Gl)/1000; %massa reforço na barra de rolagem [kg] Mrcf = (2\*Arcf\*Nrcf\*Gl)/1000; %massa reforço no corta-fogo com o corpo [kg] Mrrt = (2\*Arrt\*Nrrt\*Gl)/1000; %massa reforço apoio eixo traseiro [kg] Mr = 0.5 %massa da resina absorvida pelo núcleo [kg]

Mm=Mc+Mar+Mcf+Mbr+Mrd+Mrbr+Mrcf+Mrrt+Mr %massa monocoque [kg] Mt=Mm+Ms %massa total considerando a parte superior na carenagem [kg] An7 = Ac %área núcleo incercial 7 mm [m2] An10 = Aar+Acf+Abr %área núcleo incercial 10 mm [m2]  $Afc=(Ac*NC)+(Aar*Nar)+(Acf*Ncf)+(Abr*Nbr)+(Ard*Nrd)+(Arbr*Nrbr)+(Arcf*Nrcf)$ +(Arrt\*Nrrt) %área de fibra de carbono necessária [m2]

Gr=200 %gramas de resina por m² em cada lâmina  $Mrc = ((Ac*Mc*Gr)/1000);$  %massa resina corpo [kq] Mrar =  $((Aar*Nar*Gr)/1000);$ %massa resina apoio rodas dianteiras [kg] Mrcf =  $((\text{Acf*Ncf*Gr})/1000)$ ; \*massa resina corta-fogo [kg] Mrbr =  $((\text{Abr*Nbr*Gr})/1000);$ %massa resina barra de rolagem [kg] Mrrd = (Ard\*Nrd\*Gr)/1000; %massa resina reforço abaixo eixo dianteiro [kg] Mrrbr = (2\*Arbr\*Nrbr\*Gr)/1000; %massa resina reforço barra de rolagem [kg] Mrrcf =  $(2*Arcf*Gr)/1000;$  % massa resina reforco corta-fogo corpo [kg] Mrrrt = (2\*Arrt\*Nrrt\*Gr)/1000; %massa resina reforco eixo traseiro [kg] Mres=Mrc+Mrar+Mrcf+Mrbr+Mrrd+Mrrbr+Mrrcf+Mrrrt+Mr %massa resina total

Resultados:

 $Mt0.004 = 4.8944 kg$  $Mt0.005 = 5.0210 kg$  $Mt0.006 = 5.1476 kg$  $Mt0.007 = 5.2742 kg$  $Mt0.008 = 5.4008$  kg  $Mt0.009 = 5.5274 kg$  $Mt0.01 = 5.6540 kg$ Wfs = 618.0300 N  $Wrs = 264.8700 N$  $b = 0.4326 m$  $c = 1.0094$  m  $h = 0.1846 m$  $a = -5.5556 \text{ m/s}^2$  $Wfd = 682.0494 N$  $Wrd = 200.8506 N$  $Fc = 836.8403 N$  $R = 7.4686$  m  $Flr = 251.0521 N$ Flf = 585.7882 N Nf = 618.0300 N  $Nr = 264.8700 N$  $Fcs = 882.9000 N$  $Kt = 143.9578 Nm/°$  $Mm = 4.3963$  kg  $Mt = 5.5963 kg$ An7 =  $1.7745$  m<sup>2</sup> An10 =  $0.3582$  m<sup>2</sup> Afc =  $6.7974$  m<sup>2</sup>  $Mres = 1.9681 kg$